## **Amaterske radio**

**Vydavatel:** AMARO spol. s r.o. **Adresa vydavatele:** Radlicka 2, 150 00 Praha 5, tel.: 57 31 73 14 **Řízením redakce pověřen:** Andrej Vida tel.: 57 31 73 14 **Adresa redakce:** Na Berance 2, 160 00 Praha 6. tel.: 22 81 23 19 E-mail: [kraus@jmtronic.cz](mailto:kraus@jmtronic.cz) **Ročně vychází 12 čísel, cena výtisku** 30 Kc, rocni predplatne 312 Kc. **Objednävky predplatneho** prijima Michaela Jiráčková, Radlická 2, 150 00 Praha 5, tel.: 57 31 73 12 **Rozsiruje** PNS a.s., Transpress spol. s r.o., Mediaprint & Kapa a soukromi distributori.

**Objednävky inzerce** na adrese vydavatele

## **Distribuciu, predplatne a inzerciu pre Slovensku republiku zabezpecuje:**

Magnet-Press Slovakia s.r.o., PO.BOX 169, 830 00 BRATISLAVA tel./fax: 07/444 545 59 -predplatne tel./fax: 07/444 546 28 -administrativa tel./fax: 07/444 506 93 -inzercia Sidlo firmy: Teslova 12, 821 02 Bratislava

**Podäväni novinovych zäsilek** povolene Českou poštou - ředitelstvím OZ Praha (c.j. nov 6285/97 ze dne 3.9.1997)

**Za původnost** příspěvku odpovídá autor. Otisk povolen jen **s uveden'm puvodu**. Za obsah **inzerätu** odpovida inzerent. Redakce si vyhrazuje **prävo neuverejnit** inzerat, jehoz obsah by mohl poskodit pověst časopisu.

**Nevyžádané rukopisy** autorům nevracíme. Bez **predchoz'ho p'semneho souhlasu** vydavatele nesmí být žádná část kopírována, rozmnožována, nebo šířena jakýmkoliv způsobem.

Právní nárok na **odškodnění** v případě změn, chyb nebo vynechání je vyloučen. **Veskerä präva vyhrazena**.

**ISSN 0322-9572, c.j. 46 043**

**© AMARO spol. <sup>s</sup> r. o.**

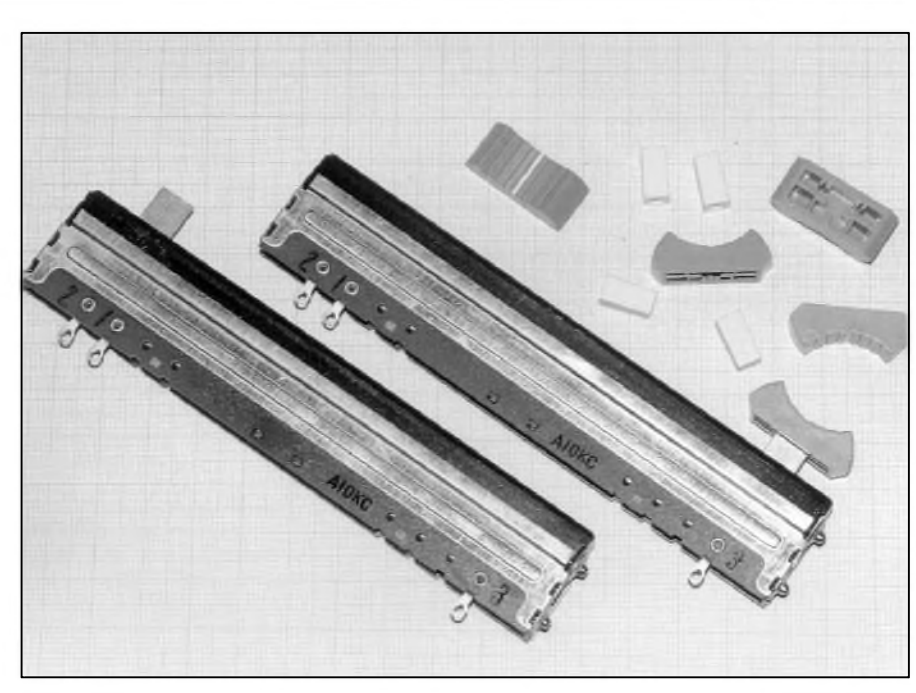

## **Obsah**

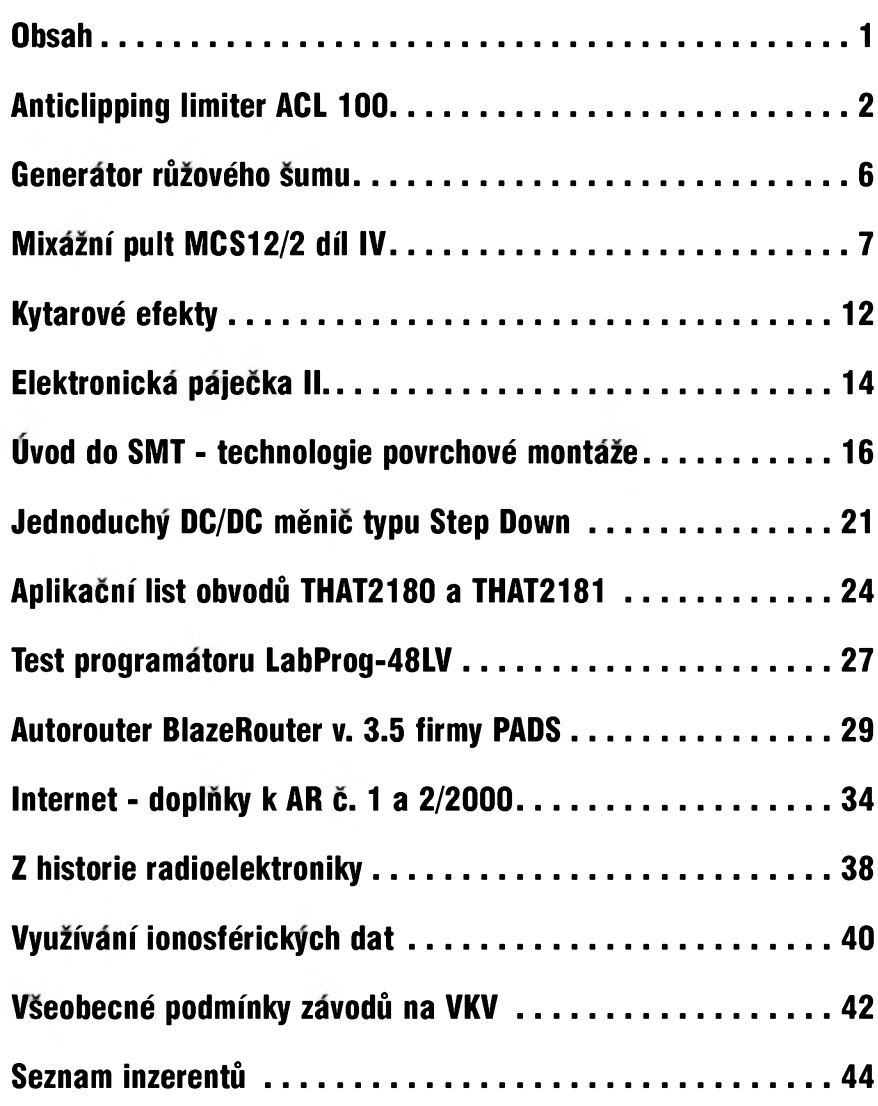

## $\frac{1}{2}$  **C**  $\frac{1}{2}$  **I**  $\frac{1}{2}$  **1**  $\frac{1}{2}$  **1**  $\frac{1}{2}$  **1**

## <span id="page-1-0"></span>**Anticlipping limiter ACL 100**

## **Alan Kraus**

Koncové zesilovače, osazené moderními polovodičovými součástkami, dosahují vynikajících vlastností pokud jde o zkreslení, Sírku prenášeného pásma, rychlost přeběhu vystupního napetí a daláí parametry. Jednu Spatnou vlastnost, díky které se stále udržují při životě elektronkové zesilovače, si však ponechaly - při prebuzení koncovych tranzistorúse velmi prudce zvětšuje zkreslení. V okamziku, kdy se koncové tranzistory dostanou do saturace, je vystupní signál ostre orezán - dochází k tzv. clippingu. Při dalším zvětšování vstupního signálu se prudce zvětšuje zkreslení, přičemž výstupní výkon se zvětšuje již jen velmi málo. U elektronkovych zesilovacú je prechod do limitace výrazně pozvolnější, což se právě projevuje příjemnějším zvukem pri vybuzení na hranici limitace.

Limitaci (omezení vystupního signálu) u koncovych zesilovacú múzeme odstranit několika způsoby. V domácím prostředí se používají koncové zesilovače s výstupním výkonem, značně převyšujícím potřeby hlasitého poslechu (výstupní výkon zesilovače i při relativně hlasitém domácím poslechu je az prekvapive maly - nekolik desetin az jednotek W). Pri výkonu zesilovače 2x 50 až 2x 100 W máme tedy naprosto dostačující rezervu a zesilovač by se do limitace neměl dostat ani při dynamických Spickách. Ponekud jiná situace vSak nastane, používáme-li zesilovač k ozvučování větších prostor, jako jsou divadla, diskotéky nebo koncerty hudebních skupin. V těchto případech jsou většinou zesilovače provozovány s vyuzitím maximálního vystupního výkonu (a bohužel dost často za touto hranicí), což se projevuje právě výraznym zkreslením signálu. To neprospívá ani reproduktorúm, ani uchu prítomnych posluchacú.

Aby se zabránilo prebuzení zesilovačů, zařazují se před ně tzv. limitery (omezovace), coz jsou speciální zarízení, upravující aktivne dynamiku signálu (zesílení) tak, aby výstupní signál neprekrocil nastavenou mez. Na rozdíl od kompresorú - limiterú, které se používají na vstupu ozvučovacího řetězce, a které nejčastěji slouží k úpravě dynamiky hlasu (mluvené slovo,

zpëv) nebo nëkterÿch nástrojú a jejichz nasazení by mëlo bÿt spíS nenásilné (mëkké), vÿstupni limiter musí naopak tvrdě nasadit těsně před hranicí prebuzení (clippingu) a dále udrzet vÿstupní úroveñ jiz nemënnou (tzv. kompresní pomër se tedy blízí 1:nekonecno). Potud je vSe v porádku. Problém vSak nastane v okamziku, kdy se zmëní pomëry v koncovém zesilovači. Protože naprostá většina koncovÿch zesilovacú pouzívá klasickÿ napájecí zdroj (síťový transformátor, usměrňovač, filtrační kondenzátory, koncovÿ stupeñ), je okamzité napájecí napëtí koncového zesilovace závislé na radë okolností. První a zásadní je kolísání sífového napëtí. Norma pripouští toleranci  $\pm 10$  %. I když za jistÿch okolností se mûze v praxi vyskytnout i větší diference (například diskotéka nebo koncert na konci vesnice s větším světelným parkem může se sítí pořádně zacvičit...), uvažujme pouze povolené tolerance. Předpokládejme koncový zesilovač s vÿstupním vÿkonem okolo 600 W na kanál, symetrické napájecí napëtí. Dejme tomu, že napájecí napětí v klidu (bez vybuzení) a pri jmenovitém napětí sítě 230 V bude  $\pm 80$  V. To při slušné účinnosti koncových tranzistorů (úbytek  $U_{CEsat}$  + ochranné odpory =  $3$  V) představuje špičkové vÿstupní napëtí 77 V a efektivní 54,4 V. Na zátěži 4  $\Omega$  dostaneme tedy výstupní výkon 741 W. Zvětší-li se však síťové napětí o povolených 10 %, napětí zdroje se zvětší na 88 V a vÿstupní vÿkon na 903 W. Pri poklesu sífového napëtí o 10 % se naopak napětí zdroje zmenší na 72 V a tomu odpovídá vÿstupní vÿkon 595 W - to vSak uvazujeme napëtí zdroje naprázdno. Za provozu se napájecí napětí zmenšuje vlivem ztrát v transformátoru, na usměrňovači, vlivem poklesu napëtí na filtracních kondenzátorech, na prívodním sífovém vedení apod. To mûze zpûsobit další zmenšení napájecího napětí o 10 az 20 % (velmi zálezí na provedení a celkové koncepci zdroje). V nejhorším uvažovaném případě, při zmen-Sení napájecího napëtí zdroje pri plném zatízení o 20 %, je pak vÿstupní vÿkon pouhÿch 441 W. Z uvedeného rozboru vidíme, ze v extrémních

prípadech mûze kolísat vÿstupní výkon zesilovače se stejnou zátěží v rozsahu az 1:2. Za tëchto okolností je i pri pouzití klasického limiteru, predfazeného pred koncovÿ zesilovac, nemozné zajistit optimální buzení koncového zesilovače. Buď musíme limiter více "přitáhnout", pokud chceme dosáhnout minimálního zkreslení, za cenu, že podstatně omezíme maximální dosazitelnÿ výkon zesilovače, nebo nastavíme vySSí úroveñ nasazení limitace (treshold), ovSem za cenu, ze se pri plném vybuzení (a tedy při zmenšení napájecího napëtí ze zdroje) koncovÿ zesilovač dostane do limitace a signál bude znacnë zkreslen. Protoze úroveñ maximálního vybuzení tësnë pod hranicí limitace je vÿlucnë otázkou okamzitého napëtí zdroje, je jedinou korektní cestou k dosazení plného vÿkonu bez limitace (clippingu) vestavět limiter přímo do koncového zesilovače. Obvod limiteru tak má vždy potřebnou informaci o úrovni výstupního signálu a současně okamzité velikosti napájecího napëtí. Zapojením obvodu VCA (napëfovë rízeného zesilovace) na vstup zesilovače tak můžeme v okamžiku, kdy se vÿstupní signál blízí limitaci, zmenšit zesílení VCA obvodu a tím i napěťové zesílení celého zesilovače. Výstupní napětí se zmenší a signál nebude proto omezován a zkreslen. Protoze obvod nesmí zpûsobovat slyšitelné "dýchání", musí být časové konstanty limiteru velmi krátké. Nábëh je otázkou mikrosekund, casovou konstantu dobëhu lze individuálně nastavit v řádu jednotek az stovek ms. U takto nastaveného limiteru (s velmi krátkÿmi casovÿmi konstantami - zejména dobëhu) se pri větším přebuzení sice zvětšuje zkreslení u nejnizSích kmitoctû, které jsou srovnatelné s casovou konstantou dobëhu, ale stále je to pouze zlomek zkreslení, které by nastalo při tvrdé limitaci. Navíc, zvukové spektrum se skládá z mnoha navzájem superponovaných signálů různých kmitočtů. Pokud napríklad prebudíme klasickÿ zesilovač signálem "kopáku" a ten se dostane do limitace, po celou dobu oříznutí signálu jsou samozřejmě 100% potlačeny všechny signály

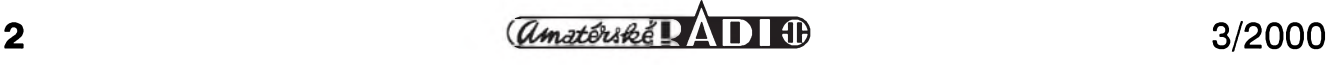

## **STAVEBNÎ NÀVODY**

vyââich harmonickych, namodulované na zâkladnim signâlu. Pfi pouziti limiteru se však potlačí celkové zesílení (hypoteticky - při přebuzení o +6 dB je na vstupu signâl o dvojnâsobné ûrovni nez jakou mâ maximâlni jmenovity), po dobu limitace se sice celkové spektrum zeslabi o -6 dB (zmenâi se zisk VCA, kompenzující větší vstupní signál), ale všechny kmitocty pûvodniho signâlu zûstanou zachovány ve svých poměrech a cel-

kovâ hlasitost bude odpovidat maximálnímu výstupnímu výkonu. To je vedlejâi efekt pouziti popisovaného limiteru tak, že při mírném "úmyslném přebuzení" zesilovače s vestavěným limiterem můžeme dosáhnout

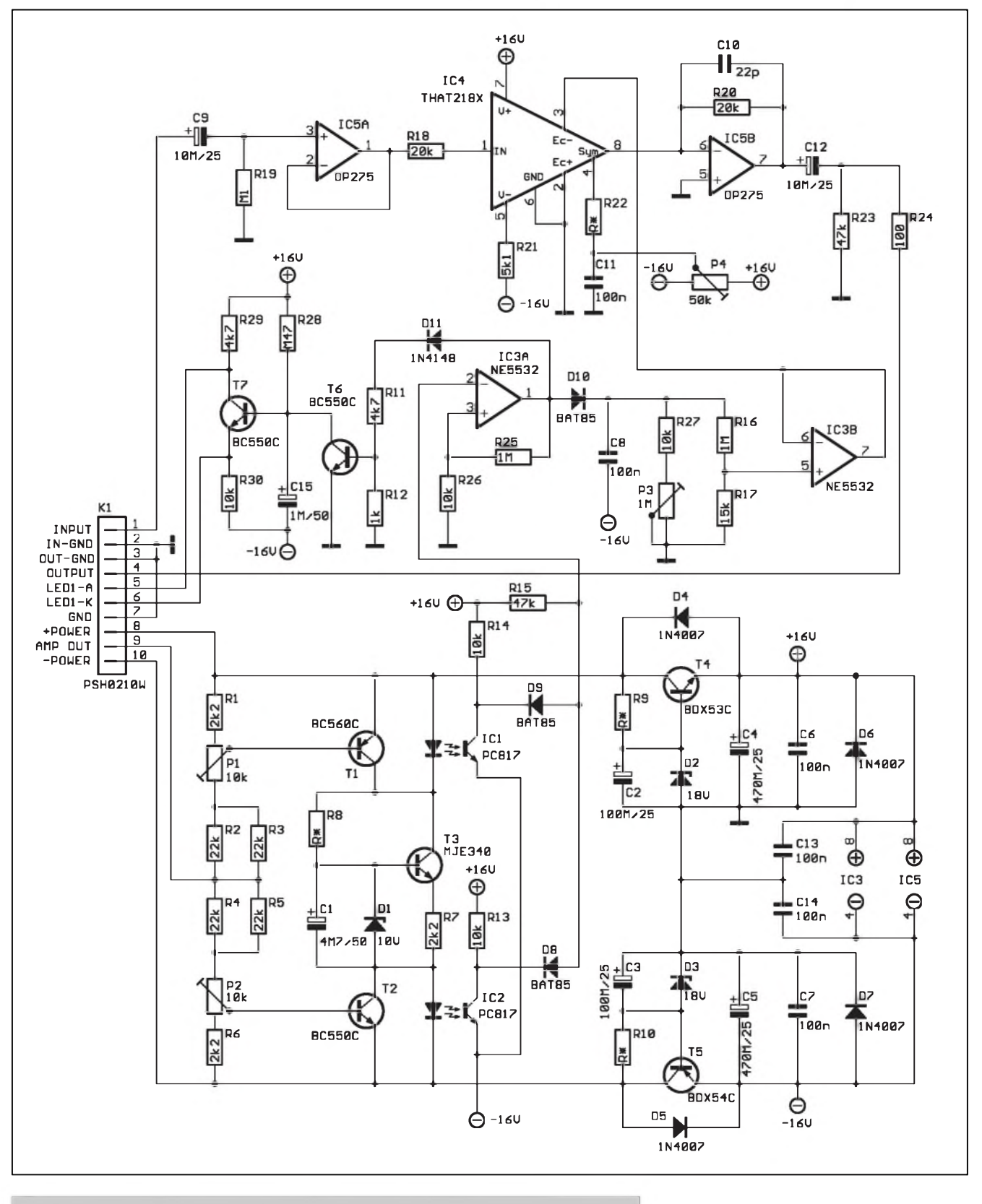

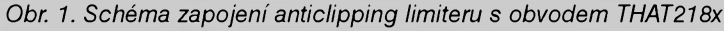

 $\frac{1}{2}$ **B**  $\frac{1}{2}$ **B**  $\frac{1}{2}$ **B**  $\frac{1}{2}$ **B**  $\frac{1}{2}$ **B**  $\frac{1}{2}$ **B**  $\frac{1}{2}$ **B**  $\frac{1}{2}$ **B**  $\frac{1}{2}$ **B**  $\frac{1}{2}$ **B**  $\frac{1}{2}$ **B**  $\frac{1}{2}$ **B**  $\frac{1}{2}$ 

subjektivně srovnatelného výkonu (akustického tlaku) jako pri pouziti bezného zesilovace o dvojnâsobném výkonu, ale bez nárůstu slyšitelného zkresleni.

## **Princip cinnosti**

V ûvodu jsme si objasnili, proc je vyhodné (nerknu-li primo nezbytné) vestavet obvod limiteru primo do zesilovače. Spičkoví výrobci profesionâlnich zvukovych aparatur také ve svych vyrobcich uzivatelûm tuto možnost poskytují. Zesilovače mívají v zadni câsti speciâlni zâsuvku s konektorem, do které je mozné zapojit rûzné externi moduly, napriklad prâve s vySe popsanym limiterem.

Pri nâvrhu popisovaného limiteru jsme si dali za cil maximâlni univerzâlnost, Spickové parametry a minimâlni zâsah do stâvajiciho zarizeni pri montâzi. Zapojeni limiteru lze rozdělit do několika částí. Vstupní obvody sleduji okamzitou ûroven výstupního signálu zesilovače a napâjeciho napeti obou polarit (T1, T2 a T3). Stav těsně před limitací je indikovân a optocleny (ICI a IC2) predân do vyhodnocovaciho obvodu s komparâtorem (IC3A). Nâsleduje casovaci obvod s indikaci nasazeni limiteru (dioda LD1 by měla být na prednim panelu) a prevodnik ûrovne pro obvod VCA (IC3B). Signâlovâ cesta obsahuje vstupní sledovač (IC5A), obvod VCA (lC4) a vystupni prevodnik proudu na napeti IC5B. Napâjeni limiteru je odvozeno z napâjecího napětí koncového zesilovače a stabilizováno na  $\pm 16$  V (T4, T5).

## **Popis zapojeni**

Schéma zapojeni limiteru je na obr. 1. V horni polovine je signâlovâ cesta, v dolni obvody detekce a napâjeni.

NejdûlezitejSi câsti limiteru je obvod VCA (napěťově řízeného zesilovače). Obvody VCA mâ v nabidce vice firem. Nejjednodušší (pokud pominu klasické zapojeni tranzistoru FET jako proměnného odporu nebo vazby LED/fotoodpor) je pouzit napriklad obvody typu OTA, mezi něž patří LM13600, LM13700, NE572 a dalSi. Jejich nevýhodou je menší dynamický rozsah, větší zkreslení a šum, ne zcela exaktne definovatelné zesileni - je určeno vstupním proudem do řídicího vstupu - a dalSi omezeni. Do druhé skupiny patří speciálně navržené obvody VCA, určené pro profesionální

nfaplikace. Klasickym predstavitelem jsou obvody rady SSM firmy Analog Devices (SSM2018/2118, SSM2120/ 2122). Ty jiz splnuji velmi vysoké nároky na dynamiku, zkresleni, dosažitelný odstup rušivých napětí apod. V současné době jsou však na absolutni Spicce v oblasti VCA obvody firmy THAT Corporation, která se výhradně specializuje právě na vývoj a vyrobu obvodû VCA pro profesionâlni nf zarizeni (kompresory, limitery, prevodniky efektivni hodnoty napeti na stejnosmernou apod.). Protoze se jedná skutečně o obvody výjimečných vlastností, postupně vás s jednotlivými typy podrobněji seznámíme a prineseme s nimi i dalSi zajimavé konstrukce. Vzhledem k tomu, ze tyto obvody nejsou zatim zcela bezné na naSem trhu, zajistili jsme pro pripadné zájemce i dodávky těchto špičkových obvodû. Katalogovy list prvnich dvou, které jsou pouzity v tomto kompresoru - THAT2180 a THAT2181 naleznete již v tomto čísle AR.

Zâkladni vlastnosti obvodû VCA THAT218 $x$  je proudový vstup a výstup. Tomu musí být přizpůsobeny vstupni a vystupni obvody kompresoru. Napěťové zesílení/zeslabení VCA je definovâno napetim na ridicich vstupech Ec- (vyvod 3) a Ec+ (vyvod 2). Obvody se dodâvaji ve dvou verzich. THAT2180 je trimovân laserem ve výrobě před zapouzdřením s ohledem na minimâlni zkresleni, obvod THAT2181 mâ vyveden vystup pro externi nastaveni. Protoze jinak jsou oba typy shodné, je obvod limiteru navrzen pro typ THAT2181 s tím, že pokud bude použit trimovaný typ THAT218O, nezapoji se na desce odpor R22, kondenzâtor C11 a trimr P4.

Funkce vyvodû Ec- a Ec+ je shodnâ, pouze inverzni. Obvod funguje tak, ze pro nulové napeti na obou ridicich vstupech (Ec+ a Ec-) je zesileni obvodu jednotkové (dokonce v toleranci pouhých  $\pm 0,1$  dB!). Pokud se na vstup Ec- přivede napětí větší než 0 V, zmenší se zisk obvodu v poměru -1 dB na 6,1 mV vstupniho napeti. To znamená, že útlum obvodu v dB je přímo úměrný kladnému stejnosměrnému napětí na vstupu Ec-(vyvod 3). Zeslabeni prochâzejiciho signâlu o -20 dB dosâhneme privedenim kladného napeti 122 mV na vyvod 3. Uvedeny vztah plati i pro záporná napětí, kdy se zesílení zvětšuje s konstantou +1 dB na kazdych -6,1 mV, privedenych na vyvod 3. Vstup Ec+ (vývod 2) má stejné vlastnosti, pouze s opačnou polaritou. Obvykle se spojuje se zemí, i když jeho pouzití ve speciálních prípadech není vylouceno (oba vstupy - Ec- i Ec+ mohou být samostatně řízeny jiným obvodem). Vysledné zesílení/zeslabení obvodu je pak dáno souctem napëtí na obou vstupech.

Jak již bylo řečeno, obvody THAT 218x mají proudový vstup i výstup. Vstupní napëtí tedy musí byt nejprve transformováno na vstupní proud. Základním předpokladem optimální funkce je dodrzet Spickovy vstupní proud pod <sup>1</sup> mA. Pri prekrocení této ùrovnë se THD (celkové harmonické zkreslení) zvětšuje. Předpokládáme pouzití limiteru na vystupu zarízení, tj. práci pri jmenovité úrovni signálu okolo 0 dBu (0,775 V). Pri napájení obvodů v signálové cestě  $\pm 15$  až ±18 V by Spickové napëtí signálu nemëlo prekrocit tuto hranici. Zvolíme-li odpor na vstupu VCA (R18) 20 kΩ, je to pro dané podmínky optimum - proud nemůže překročit povoleny <sup>1</sup> mA. Pouze tehdy, pocítáme-li s nasazením v prostredí, kde se signál bude s jistotou pohybovat pod touto mezí, mûzeme odpor R18 přiměřeně zmenšit, aby se zbytečně nezhoršoval odstup rušivých napětí. Protože výstupní proud je zrcadlovým obrazem vstupního proudu (s prípadnou korekcí podle napëtí na vstupech Ec+ a Ec-), musíme vystupní proud konvertovat opët na napëtí. K tomu slouzí IC5B. Dodrzíme-li R20 = R18, pak vstupní napëtí = vystupnímu (pro  $\mathbf{\hat{U}}_{\text{Ec-}}$  a  $\mathbf{\hat{U}}_{\text{Ec+}} = 0$ ). Výstupní signál je stejnosmërnë oddëlen kondenzátorem C12 a přiveden na výstup limiteru. Vstupní signál je priveden na IC5A, zapojený jako sledovač, zajišťující malou vystupní impedanci pro zdroj proudu s odporem R18.

Obvod THAT2181 umožňuje nastavit vnitrní pomëry s ohledem na minimální THD (celkové harmonické zkreslení). K tomu se připojuje symetrizační vstup Sym (vývod 4) přes odpor R22 na bëzec potenciometru P4. Odpor R22 závisí na typu obvodu. THAT 2181 je totiz dodáván ve trech skupinách A, B a C), tříděných podle dosazitelného minimálního zkreslení. Pro každou skupinu je výrobcem doporučen jiný odpor R22.

THAT2181A=680 kohm

THAT2181B=240 kohm

THAT2181C=150 kohm

Obvody jsou dëleny do kategorií podle maximálního zaruceného zkreslení signálu při  $U_{in} = 1$  V,  $f = 1$  kHz a zisku 0 dB takto:

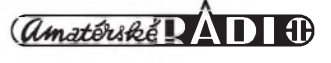

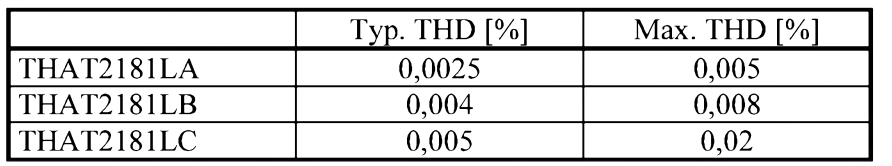

*Typické a maximální zkreslení THD zarucované pro vybírané obvody THAT2181*

### **Detektor limitace**

Podíváme-li se podrobněji na poměry v koncovém zesilovači, je zřejmé, ze Spickovy vystupní signál nemûze nikdy dosáhnout velikosti napájecího napetí. Je to dáno úbytky na prechodech tranzistorů ( $U_{BE}$ ,  $\dot{U}_{CExat}$ ) a dále pak úbytky na emitorovych odporech (běžně 0,15 až 0,22 Ω), používaných pri paralelním razení koncovych tranzistorů. Obecně se dá předpokládat, že u dobre navrzeného (dobre buzeného) koncového stupně většího výkonu s emitorovymi odpory a bipolárními tranzistory (které jsou na tom pokud jde o saturační napětí většinou lépe nez MOS FET) mûze byt v limitaci celkovy úbytek napetí mezi vystupem a napájecím napetím asi 2,5 az 3 V. U koncového stupně s tranzistory MOSFET je úbytek napětí ještě větší. Pro zjištění limitace koncového stupně tedy stací sledovat rozdíl mezi napájecím a vystupním napetím. Pokud se rozdíl zmenší k prahu limitace, musí zasáhnout limiter (obvod VCA) a zmenšit zesílení. Proto je k přívodům napájecího napětí pro koncový stupeň a vystupu pro reproduktory (ten musí být připojen přímo na výstup před eventuální ochranou - kontakty relé) zapojen odporový dělič R1 až R6. Vložené trimry P1 a P2 umožňují nastavit v Sirokych mezích napefovy úbytek mezi vystupem a napájením, při kterém se otevřou tranzistory T1 nebo T2. S uvedenymi hodnotami soucástek se pohybuje rozsah nastavení od asi 1,6 V do 8 V, což by mělo vyhovovat pro naprostou většinu koncových zesilovačů. Trimry musí být samozřejmě nastaveny tak, aby napětí, při kterém se tranzistory spolehlivě otevřou, bylo o něco větší nez pri limitaci - jinak by se snímací tranzistory nikdy nezavrely a limiter by nemohl pracovat. Mezi snímacími tranzistory T1 a T2 je zapojen zdroj proudu s tranzistorem T3. Ten zajiš-•'uje, ze bez ohledu na pripojené napájecí napetí protéká tranzistory T1 a T2 proud asi 5 mA. Pri bezném vybuzení koncového zesilovace (pod hranicí limitace) jsou oba tranzistory (T1 a T2) spolehlive otevreny. Protoze

v tomto stavu je na jejich kolektorech napêtí nëkolik desetin voltu, jsou LED v optočlenech uzavřeny a veškerý proud (5 mA) protéká přes tranzistory T1 a T2. Pokud se vSak vystupní napětí zesilovače přiblíží hranici limitace, podle polarity se uzavře tranzistor T1 nebo T2. V tom okamžiku se zvětší napětí na jeho kolektoru a proud zacne protékat optoclenem IC1 nebo IC2. Protože použitý optoclen PC817 má podle údajú vyrobce zarucovany CTR (Current transfer ratio) minimálnë 50 %, vystupním tranzistorem by mël protékat proud minimálnë 2,5 mA. Oba optocleny mají v kolektorech tranzistorû odpory  $10 \text{ k}\Omega$ , což znamená, že se napětí na kolektoru sepnutého optočlenu zmenší minimálnë o 25 V (v praxi by se mël zcela otevrít). Vystupy optoclenû jsou přes diody D8 a D9 přivedeny na vstup 2 komparátoru s IC3A. Odpor R15, pripojeny na kladné napájecí napětí, udržuje výstup komparátoru na nízké úrovni (kladné napëtí na invertujícím vstupu). V okamžiku, kdy sepne některý z optočlenů, zmenší se napëtí na invertujícím vstupu komparátoru (vývod 2 IC3A) pod prahovou úroveñ (ta se pohybuje okolo -150 mV) a vystup komparátoru se preklopí do vysoké ùrovnë. Na vystupu je nyní kladné napëtí blízké napájecímu (asi 14 V). Pres diodu D10 se zacne nabíjet kondenzátor C8. Protože obvod VCA zmenší zisk o -1 dB pro každých  $+6,1$  mV na řídicím vstupu a ten je buzen OZ IC3B z odporového dëlice R16/R17, odpovídá poklesu zesílení VCA o -1 dB zvětšení napětí na kondenzátoru o 0,41 V. Obvod NE5532 má podle vyrobce vystupní proud do zkratu omezen asi na 30 mA (tolerance je 10 až 60 mA). Při překlopení vystupu komparátoru do vysoké úrovně se zvětší napětí na C8 o 0,41 V za  $1,35 \mu s$ , což představuje pokles zesílení asi  $-0.75$  dB/ $\mu$ s. Pro názornost: Pri drastickém prebuzení vstupu o 20 dB  $(10x vysší úroveň než jmenovitá) se$ zmenší zisk vstupního VCA o -20 dB za 27  $\mu$ s, což reprezentuje 1 půlvlnu signálu o kmitoctu 18,5 kHz. Vidíme tedy, že náběh limiteru (Attack time) je velmi strmy. Návrat k plnému

zesílení po skončení signálové špičky musí být pozvolnější. Proto se kondenzátor C8 vybíjí jednak přes odporový dělič R16/R17, a jednak přes sériovou kombinaci R27 a P3. Trimrem P3 pak můžeme individuálně nastavit dobu dobëhu (Release time) v rozsahu od jednotek ms do asi 100 ms. Protože řídicí vstup obvodu VCA je poměrně citlivý - běžné korekce zesílení se pohybují v jednotkách dB, které predstavují ùrovnë desítek mV na vstupu VCA - je časovací kondenzátor nabíjen na větší napětí a teprve pred vystupem z regulacního obvodu je dëlicem R16/R17 s dëlicím pomërem 1:67 napëtí z kondenzátoru upraveno na potrebnou velikost. OZ IC3B slouží jako impedanční převodník, protože řídicí vstupy předpokládají nulovy vnitrní odpor zdroje napëtí. DalSí vyhodou tohoto uspořádání je, že se potlačí rušivá napětí na rídicím signálu. Pri maximálním napëtí na kondenzátoru C8 asi 13 V je nejvySSí kladné napëtí na vstupu Ec- (vývod 3) IC4 asi 194 mV, čemuž odpovídá maximální zeslabení procházejícího signálu o -32 dB. Pri jmenovité vstupní citlivosti koncového zesilovače pro plné vybuzení 0 dBu (0,775 V), ale i pro vstupní citlivost +6 dBu  $(1,55 \text{ V})$ , poskytuje vstupní VCA dostatečnou rezervu, protože signál s vyšší úrovní než  $+26$  dBu by se na vstupu zesilovače objevit nemël. Rezerva zeslabení je dokonce dostatečná i pro zařízení spotřební elektroniky, v nichž se používají jmenovité úrovně již od 200 mV.

#### **Indikace nasazení limiteru**

Limiter sice v naprosté většině případů ochrání koncový zesilovač proti prebuzení, ale trvalé nasazení limiteru také není optimální. Proto je limiter vybaven obvodem indikace s LED. Je použito zapojení s tranzistory T6 a T7. Překlopí-li se výstup komparátoru IC3A do vysoké ùrovnë, pres diodu D11 se sepne tranzistor T6. Kondenzátor C15, ktery je nabit na napětí asi  $+5$  V se přes T6 vybije témër na nulové napëtí. Tranzistor T7, ktery je v klidu otevren, je premostën LED indikující přebuzení. V okamžiku vybití C15 se T7 uzavře a proud začne protékat LED. Po uzavření tranzistoru T6 se kondenzátor C15 zacne nabíjet pres odpor R28. Teprve po dosažení napětí asi +5 V na bázi se T7 otevře a LED zhasne. Zpoždění

*pokraíovám na str. 13*

# <span id="page-5-0"></span>**Generátor rúzového sumu**

**Pavel Meca**

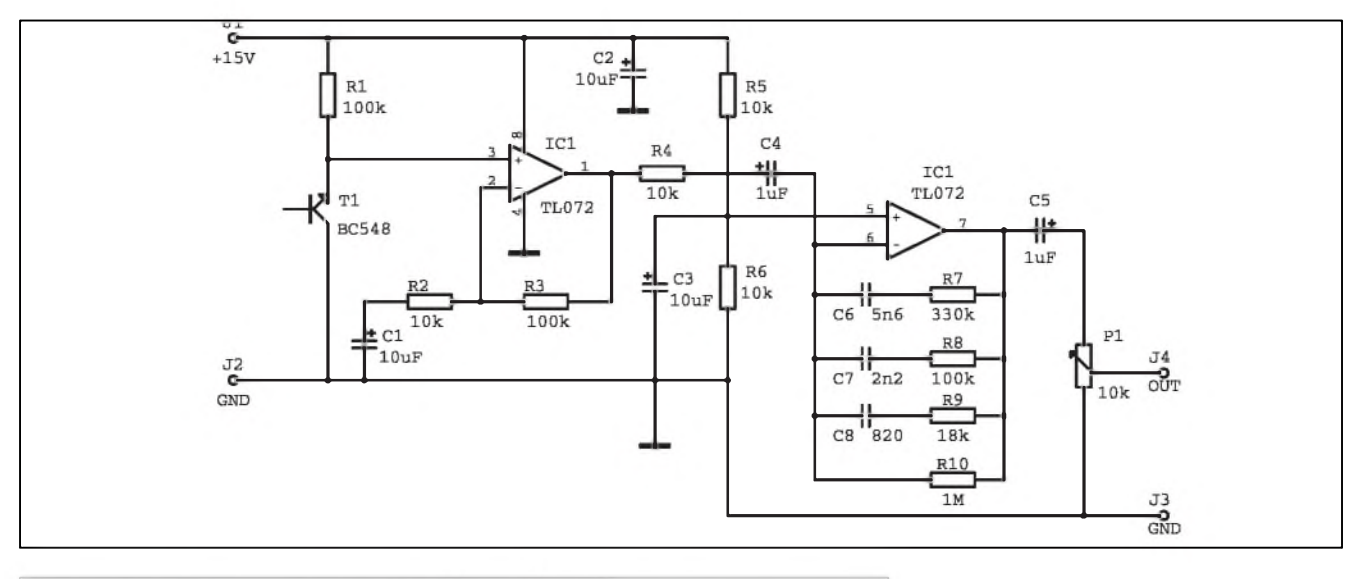

*Obr 1. Schéma zapojení generátoru rúzového sumu* **Konstrukce**

RûZovy Sum je vybornym zdrojem Sirokopásmového signálu, ktery pokryje celé akustické pásmo. Je vhodný pro testování audio zařízení jako jsou zesilovače, korekční předzesilovače, reproduktorové systémy, vyhybky apod.

Je znám ještě jeden druh šumu, kterému se ríká bíly Sum. Ten známe jako šum mezi stanicemi při ladění prijímace FM. Jeho základní vlastností je, že jeho amplituda roste o 3 dB na

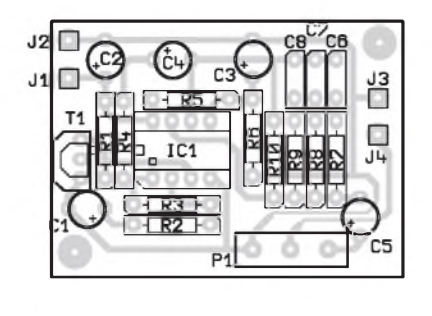

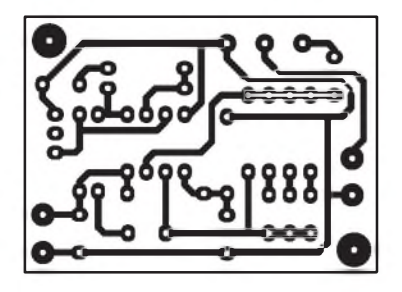

*Obr 2. Deska spojû s rozlozením soucástek*

každou oktávu. Při použití například k testování reproduktorové soustavy je zde riziko zničení výškového reproduktoru.

Kombinací generátoru bílého Sumu a filtru se strmostí 3 dB na oktávu získáme tzv. růžový šum. Jeho základní vlastností je, že jeho kmitočtové spektrum je vyrovnané v celém akustickém pásmu.

## **Schéma zapojení**

Na obr. <sup>1</sup> je zapojení generátoru růžového šumu. Jako zdroj bílého šumu je použit polovodičový přechod běžného NPN tranzistoru - T1. Ten je zapojen v závěrném směru podobně jako Zenerova dioda. Z tranzistoru je odebírán bíly Sum s amplitudou asi 30 mV. Tento Sum je zesílen následujícím stupněm se zesílením 11. Je použit běžný operační zesilovač 1458, jehož šum zde není na závadu. Dále následuje filtr se strmostí 3 dB na oktávu, ktery linearizuje vystupní napětí v rozsahu 20 Hz až 20 kHz. Na výstupu filtru je již signál růžového Sumu. Potenciometrem se reguluje vystupní úroveñ. Generátor je napájen nesymetrickym napetím 15 V a proto je pomocí odporů R5 a R6 vytvořena umelá zem pro IC1. Kondenzátor C4 je elektrolytický a proto je třeba před jeho osazením změřit, na které straně je vyšší napětí.

Generátor je postaven na desce plošných spojů, jejíž osazení je na obr. 2. Na desce může být připájen i potenciometr. Generátor musí fungovat hned po zapojení.

## **Pouzití generátoru**

Vystup z generátoru pripojíme na vstup zkoušeného zařízení. Na výstup pripojíme spektrální analyzátor. Jednodušší desetipásmové byly pospány také v AR nebo je můžeme koupit napríklad u firmy Conrad a dalSích. Pro přesnější měření je vhodnější analyzátor 1/3 oktávovy.

## **Seznam soucástek**

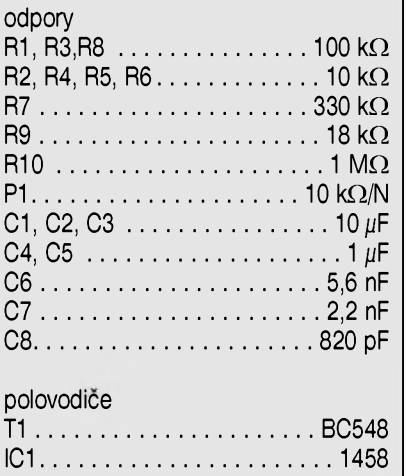

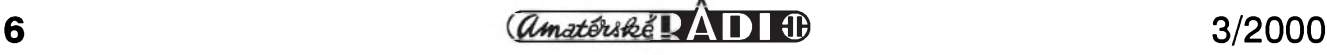

## <span id="page-6-0"></span>**Mixázní pult MCS 12/2 díl IV.**

## **Efektová jednotka**

Základním úkolem efektové jednotky je zpracovávat signál z efektové sbernice, posílat jej do efektového zarízení (EFF SEND), zpracovávat signál z externího efektového zařízení (EFF RETURN), upravovat zvuk v dvoupásmovém equalizéru a posílat upravený signál do hlavních kanálů (L a R). Efektová jednotka je vybavena 12bodovým LED VU-metrem, který slouzí k indikaci signálu efektové jednotky a po dobu stisknutí některého tlacítka PFL také k zobrazeni úrovne signálu na prísluSném vstupu.

#### **Popis zapojení**

Schèma zapojení efektové jednotky je na obr. 2. Obvod VU metru je na obr. 1. Oba obvody jsou na spolecné desce s ploSnymi spoji.

Signál z efektové sbernice je přiveden na sčítací zesilovač IC1A. Protože odpory na efektovou sběrnici vstupních jednotek jsou 12 kΩ a stejně

## **Alan Kraus**

velký je i odpor R1 ve zpětné vazbě sčítacího zesilovače, je celkové zesílení efektové sběrnice A<sub>u</sub> = 1. Jmenovitá úroveň signálu na výstupu vstupních jednotek je 0 dBu (0,775 V), mělo by tedy být i jmenovité výstupní napětí z efektove jednotky 0 dBu. Protoze naprostá většina efektových zařízení ma nastavitelnou vstupni citlivost, je další regulace na výstupu pultu zbytečná. Signál ze sčítacího zesilovače je proto pres vazebni kondenzator C3 a sériový odpor R5 přiveden rovnou na vystupni konektor EFF SEND K1 typu JACK 6,3 mm. Po úpravě v efektovém zařízení se signál vrací do pultu konektorem K2. Vstupní zesilovač s IC1B má nastavitelný zisk s maximálním zesílením  $+6$  dB. To je dostatečné pro všechny druhy externích efektových zařízení. Ze vstupního zesilovače je signál přiveden na klasické dvoupásmové korekce s IC2A a IC2B. Stejne jako u vstupnich jednotek, i zde můžeme equalizer vypnout spinacem S2. Zapnuti/vypnuti korekci je pak indikovano dvou-

barevnou LED LD1. Za korektorem je oddělovací zesilovač IC3B, který napaji hlavni tahovy potenciometr **(fADeR).** Ten je, stejne jako u vSech ostatnich jednotek, pripojen k zakladni desce konektorem. V nulove poloze ma fader utlum -10 dB (to je proto, aby byla k dispozici určitá rezerva zesíleni). Tuto ztratu nahrazuje nasledujici zesilovač IC3A, který má odpory ve zpětné vazbě (R24 a R25) nastaveno zesílení právě na  $+10$  dB. Na výstupu zesilovače je tedy opět jmenovitá uroven signalu 0 dBu (0,775 V). Ten je potenciometrem panoramy P2 směrován do obou hlavních kanálů (L a R). Současně je na výstup jednotky pripojen i VU-metrs 12 LED. Protoze VU-metr na efektove jednotce ma dvoji funkci, je vystupnisignal nejprve priveden signalem VUOUT na konektoru K4 do modulu TB - (posledni jednotka mixážního pultu), kde je alternativně přepínán se signálem ze sběrnice PFL. Přepnutí na sběrnici PFL je současně indikováno rozsvícením LED LD14 "SOLO". Ta je

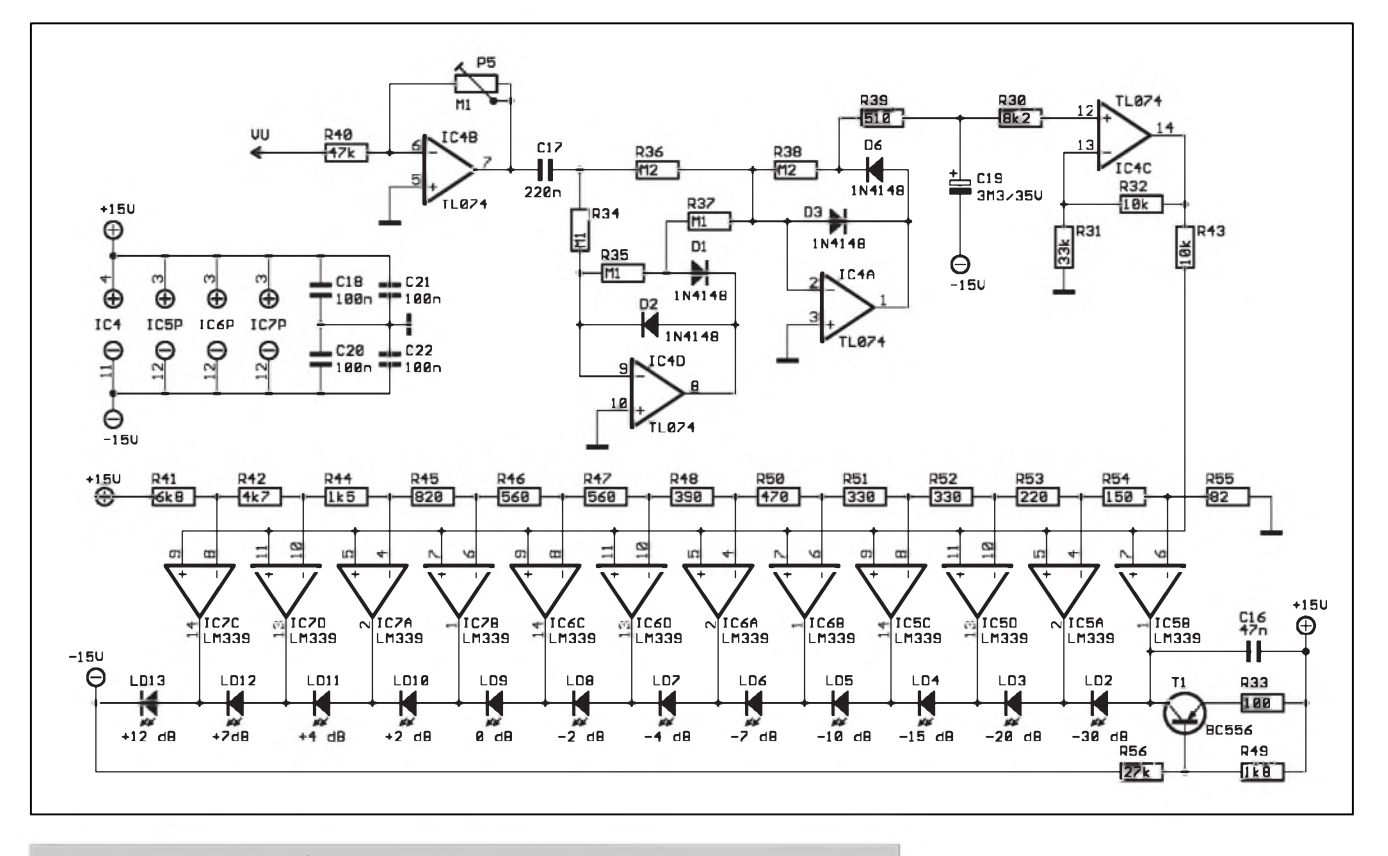

*Obr. 1. Schèma zapojení VU-metru efektové jednotky*

**3/2000** *<i>CAmatérik***é**  $\overline{I}$  **11 H** 

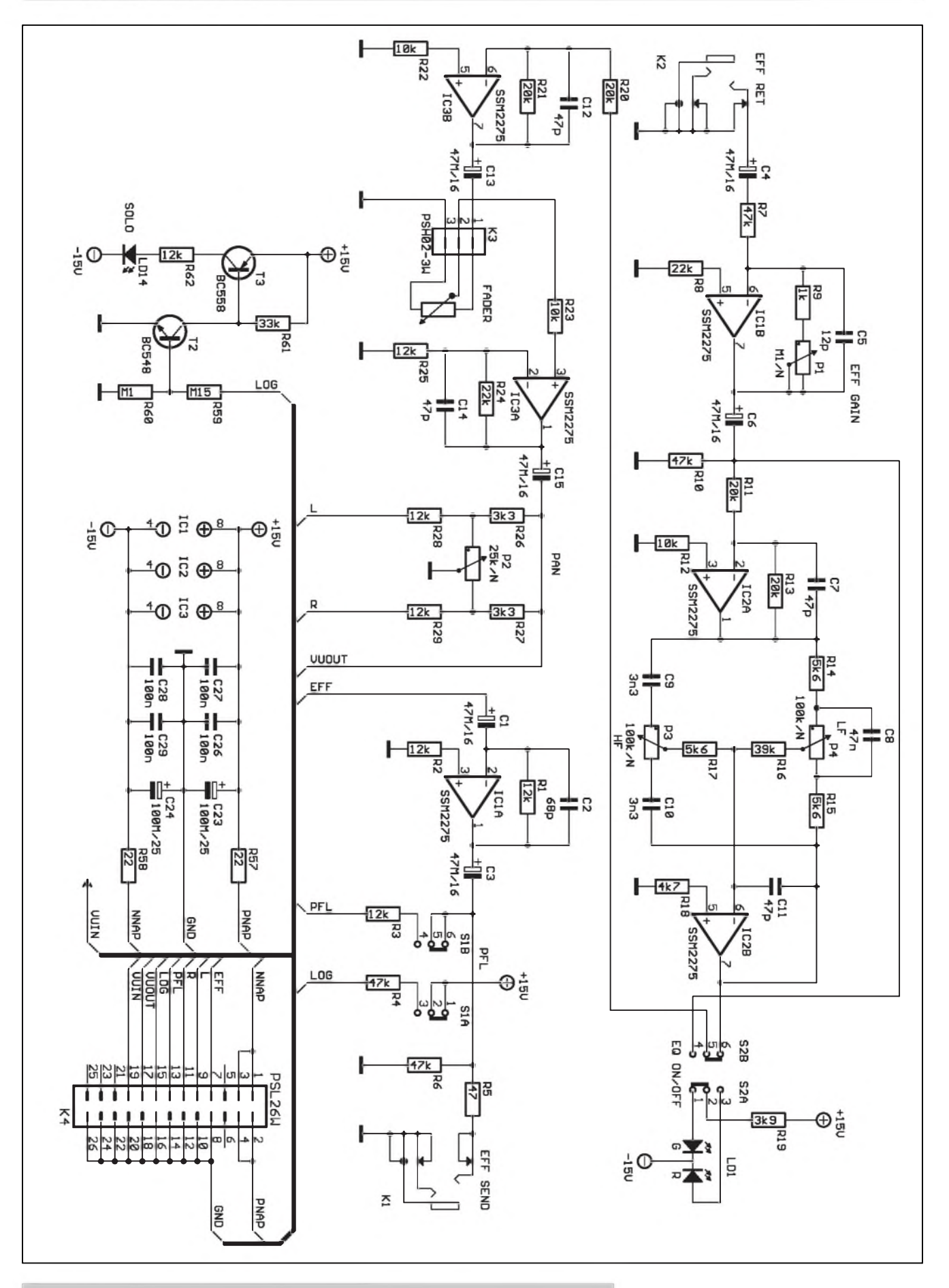

*Obr 2. Schéma zapojení efektového modulu*

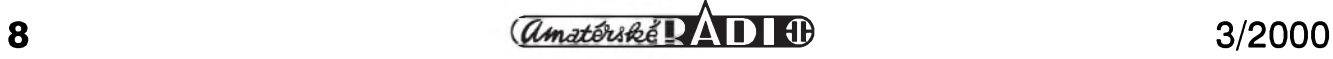

spínána přes tranzistory T2 a T3 kladnym napetím ze sbernice LOG. To je na ni privedeno druhym párem kontaktů současně se stlačením kteréhokoliv tlacítka PFL.

Zpět z modulu TB se vrací signál pro VU-metr (na konektoru K4 je to VUIN). Ten je přiveden na vstup VU--metru (obr. 2). Vstupní zesilovač má nastavitelné zesílení pro moznost kalibrace VU-metru. Za ním následuje poměrně kvalitní dvoucestný usměrňovač, splňující požadavky na časové konstanty PPM (i kdyz je u nás stále zažitý výraz VU-metr, jde většinou právě o PPM - Peak Program Meter). Správné casové konstanty zajiSfuje obvod kolem kondenzátoru C19. IC4 tvorí vystupní zesilovac, z kterého jsou napájeny komparátory IC5 az IC7. Pro přesně definované úrovně rozsvěcení LED bylo zvoleno diskrétní zapojení odporového děliče a řady komparátorú. Toto zapojení vychází dokonce levneji nez napríklad klasické obvody LM391x. Navíc má mimo jiné i vyhodu ve výrazně menším odběru proudu, protože všechny LED, kromě toho, že jsou použity typy s malým příkonem, jsou řazeny sériově s tranzistorem T1 jako zdrojem proudu, takže odběr ze zdroje je minimální a současně konstantní bez ohledu na pocet rozsvícenych LED. Pri návrhu obvodového reSení signalizacních prvkú (LED) u audio zařízení je obecně lepší, snazit se je zapojovat mezi obe napájecí větve než mezi napájení a zem. I poměrně malé proudy, které způsobí sepnutí LED zapojené mezi napájení a zem, mohou způsobit slyšitelné lupance v signálu. Pokud jsou však zapojeny mezi kladnou a zápornu větví napájení, jsou díky činiteli PSRR potlačeny o více než 80 dB.

Mechanické provedení všech výstupních jednotek bude popsáno příště.

## **Vÿstupni jednotky L, R a FB**

Tri hlavní vystupní jednotky (pro levy kanál, pravy kanál a monitory) jsou shodné. Volba funkce (připojené sběrnice a výstupu) se nastaví zkratovacími propojkami. To snizuje celkový počet desek zařízení a ylepšuje flexibilitu při případné opravě.

#### **Popis zapojení**

Schéma výstupní jednotky je na obr. 4. Signály všech tří sběrnic (L, R, FB) jsou z konektoru K5 privedeny na propojky JM1 a JM3. Zvoleny signál pak pokračuje na vstup sčítacího zesilovače. Ten má stejně jako u efektového modulu celkové napefové

zesílení rovno jedné. Za sčítacím zesilovačem jsou dvoupásmové korekce s vypínačem equalizéru (S2A) na výstupu. Za korekcemi je signál přiveden na oddělovací zesilovač s IC3A. Na jeho vystupu je oddelovací kondenzátor C13, ktery zabranuje prúniku ss napetí na tahovy potenciometr (FADER). Za potenciometrem je obligátní zesilovač +10 dB, nahrazující úbytek napetí na potenciometru. Na vystupu IC3B je zapojen JACK konektor K1 (IN-SERT). Pokud je konektor nezapojen, pokraCuje signál pres rozpínací kontakty dál na výstupní symetrický budič linky SSM2142. Tento obvod jsme jiz na stránkách AR popsali. Jedná se o speciální obvod z produkce firmy Analog Devices, ktery prevádí vstupní nesymetrické napětí na výstupnísymetrické. Obvod slouzí jako plnohodnotná náhrada vystupního transformátoru (samozřejmě s výjimkou galvanického oddelení), proti kterému má navíc širší kmitočtový rozsah a menší zkreslení. Obvod je schopen budit symetrickou linku 600 Ω. Vystup SSM2142 je priveden na XLR konektor K2.

VSechny vystupní desky obsahují VU-metry (PPM), jejichz zapojení je na obr. 3. Protože jsou obvodově shodné s VU-metrem na efektové sběr-

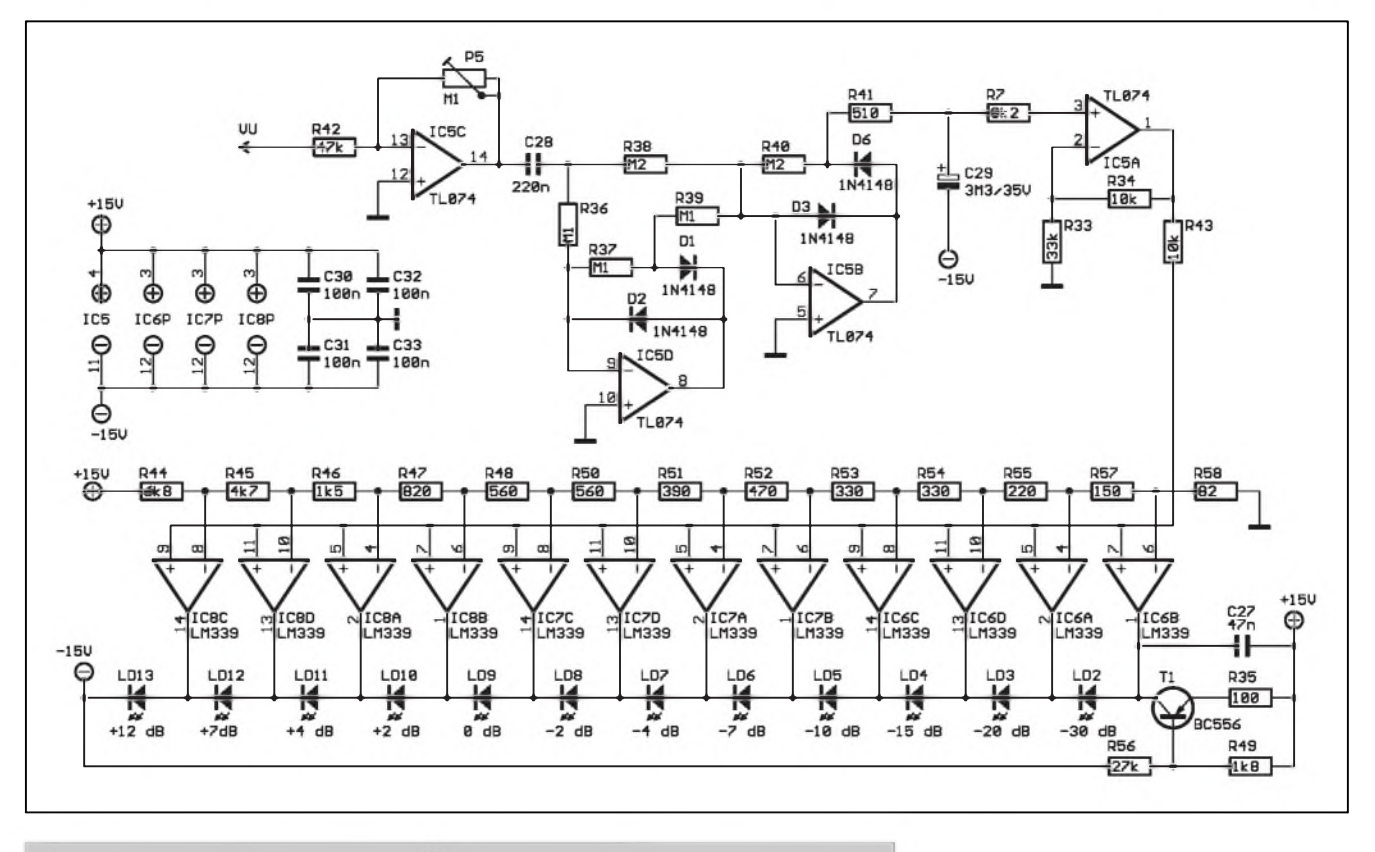

*Obr 3. Schéma zapojení VU-metru vystupních jednotek*

**3/2000** *<i>CAmatériké* $\sqrt{4 \cdot 1}$  **11 H** 

## **STAVEBNÍ NÁVODY**

nici, nebude již zapojení podrobněji vysvětlovat. Hlavní výstupy (L, R a FB) mají moznost interne pripojit VU-metr pred nebo za hlavní tahovy potenciometr (FADER). K tomu slouží přepínač S3A, umístěný na desce pod VU-metrem. Protoze na poslední (TB) jednotce je prepínac signálu do sluchátek, kterym si volíme poslech predních (L a R) kanálú nebo vystupu do odposlechû (FB), musíme propojkami JM4 az JM6 připojit příslušný výstup ke konektoru K5.

Každá výstupní jednotka dále obsahuje jeden univerzální (AUX) vstup na konektoru K4. Signál je ze vstupu priveden na potenciometr P1. Tím je dán i vstupní odpor AUX - 100 kΩ. Z potenciometru P1 je signál přiveden na zesilovač IC3A se ziskem asi  $+10$  dB. To umožňuje připojit zdroje signálu s menší výstupní úrovní (okolo 250 mV). Za tímto zesilovacem je tlačítko odposlechu (PFL) a regulátor panoramy (PAN) s potenciometrem P2.

## **Jednotka TB**

Kazdy lépe vybaveny mixázní pult obsahuje také zvláStní jednotku, která zajišťuje doplňkové služby. Většinou je na ní umístěn vstup pro mikrofon

TB (Talk Back - pro komunikaci obsluhy pultu s pódiem nebo sálem), odtud tedy název jednotka TB. Dále by měla obsahovat sluchátkový zesilovač s volbou zdroje signálu - L + R, FB (odposlech), príposlech zvoleného vstupu (PFL) a další. V našem případě je na této jednotce umístěna i řídicí logika a analogové přepínače signálu z PFL sběrnice.

### **Popis zapojení**

Schéma zapojení jednotky TB je na obr. 5. Zcela nahore je vstup pro mikrofon TB. I kdyz je na vstupu pouzit konektor **XlR,** je vstup

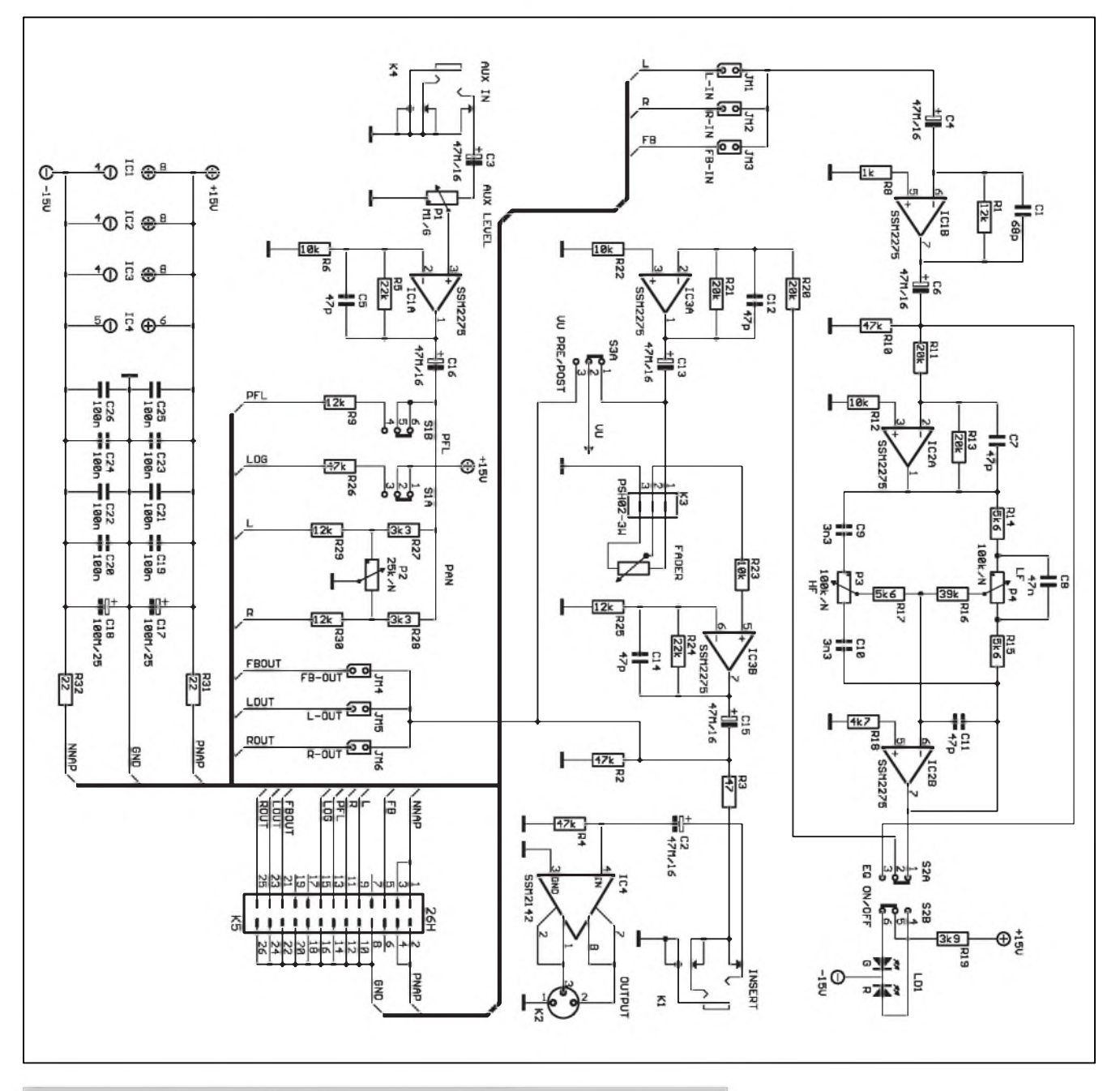

*Obr 4. Schéma zapojení vystupních jednotek L, R a FB*

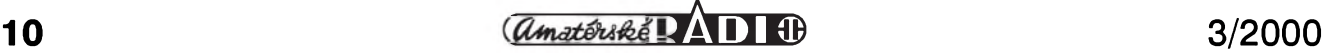

## **STAVEBNÍ NÁVODY**

zapojen nesymetricky. Vzhledem k pouziti mikrofonu pouze ke komunikaci to plně vyhovuje. Celkový zisk mikrofonniho vstupu je rozdelen do dvou stupnů. První stupeň se zesilovacem IC1A ma nastavitelné zesileni v rozsahu -20 dB až +40 dB, druhý stupeň s IC1B má pevné zesílení + 20 dB. Celkový zisk mikrofonního zesilovače lze tedy nastavit v rozmezí  $0$  až +60 dB. Signál z mikrofonu TB můžeme pak přepínači S1 až S3 jednotlivě připojit na sběrnice L a R, FB nebo EFF.

DalSim obvodem na desce TB je ridici logika pro spinace CMOS. Ta je ovladana napetim na pomocné sbernici LOG. Pokud stiskneme kterékoliv tlačítko PFL, signál z příslušného mista se pripoji na sbernici PFL a současně se druhým párem přepínacích kontaktů připojí napětí +15 V na sbernici LOG. Pokud není stisknuto žádné tlačítko PFL, je na sbernici LOG udrzováno záporné napetí odporem R44. IC5B je zapojen jako komparátor. V klidovém stavu je jeho vystup na nízké úrovni, tj. okolo -14 V. Ve středu odporového děliče R45/R46 je tudíz napetí asi -6 V. Tranzistor T5 je uzavren, na jeho kolektoru je napetí blízké kladnému napájecímu napetí a ve stredu odporového delice R50/R51je kladné napětí asi  $+6$  V. Při stisknutí některého tlacítka PFL se na sbernici LOG objeví kladné napetí, komparátor IC5B se preklopí do vysoké úrovne, vystupy delicû R45/R6 a R50/R51 se invertují a současně se rozsvítí LED LD1, indikující rezim PFL.

Z elektronických přepínačů si nejprve vysvetlíme funkci prepínání signálu pro VU-metr na efektové jednotce. Výstupní signál z efektové jednotky **(VUtOtB)** se z konektoru K3 přivádí na zesilovač IC2A. Signál ze sběrnice PFL jde na součtový zesilovač IC2B. Oba zesilovače mají zesílení nastaveno na -6 dB (to znamená, že původní signál zeslabují na polovinu). To má prostý důvod. Jako elektronické přepínače jsou zde pouzity obvody CMOS 4066. Jejich predností je snadná dostupnost a nízká cena. Záporem je omezené napájecí napětí, které u běžných obvodu CMOS nesmí prekrocit 18 V. Obvody zapojíme se symetrickym napájením, které vSak musíme omezit na  $\pm$ 7,5 V. To pro všechny tři použité obvody 4066 zajiSfují Zenerovy diody

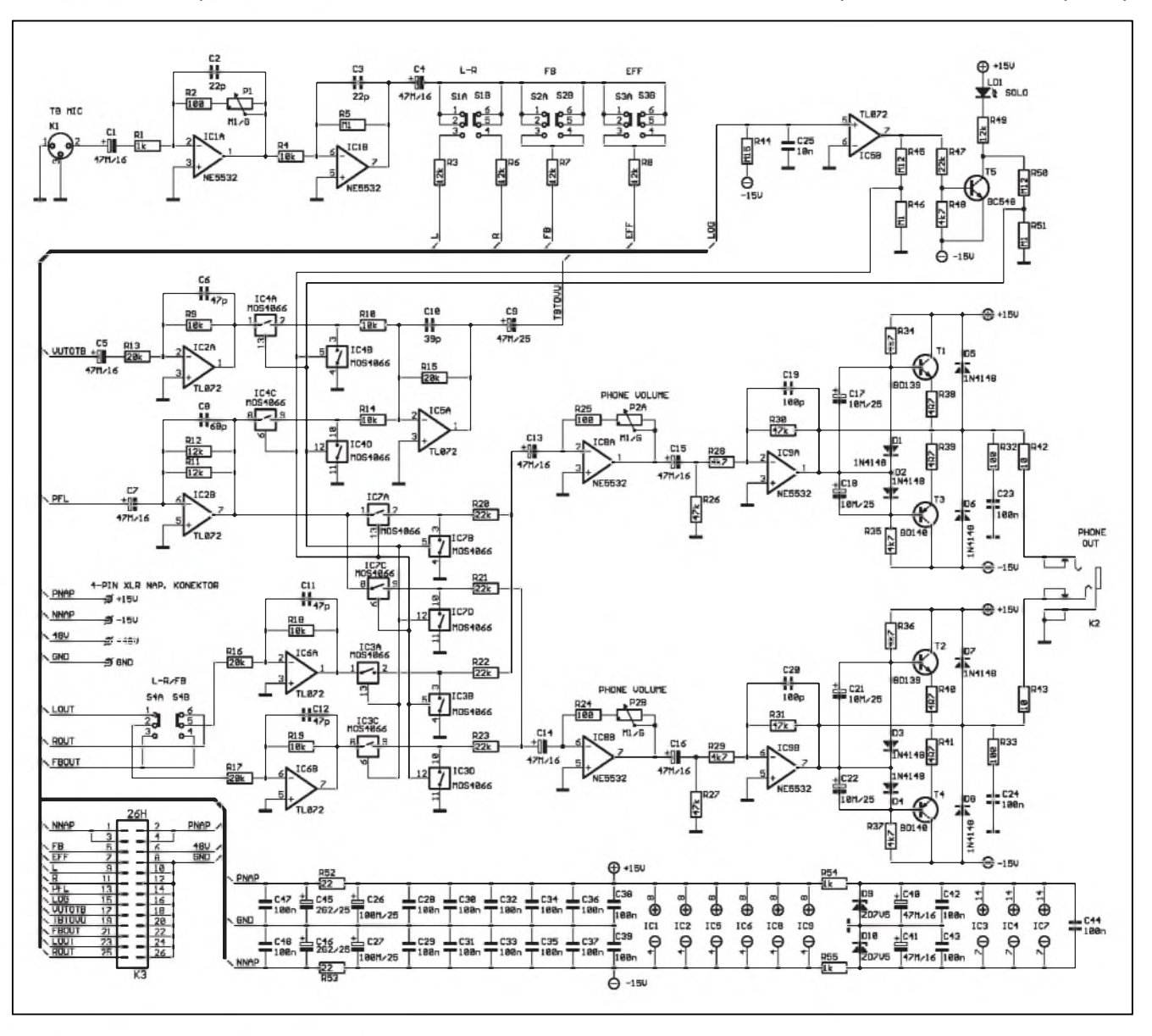

*Obr. 5. Schéma zapojení modulu TB*

**3/2000 11** *CAmatérik***é <b>11 11 11 11** 

## <span id="page-11-0"></span>**Kytarové efekty**

## **Pavel Meca**

## **Saturation Station**

DalSí ze série fuzzû je na obr. 1. Je pouzit integrovany obvod CMOS 4007 ze série 4000. Na schématu jsou jednotlivé komplementární stupnê integrovaného obvodu rozkresleny samostatně. Čísla u vývodů tranzistorů jsou Císla vyvodû pouzdra obvodu 4007. VSechny stupnë jsou zapojeny stejnë. Odpory R1 a R2 vytvárejí umëly stred napájecího napëtí. Odpory R3-R5 udrzují na vystupu polovinu napájecího napëtí. Paralelnë pripojené kondenzátory zabranují rozkmitání obvodu. Pri silnëjSím signálu dochází k omezení signálu jiz na tranzistorech. Diody na vystupu jeStë signál dále tvarují a signál prodluzují. Diody mohou být germaniové i křemíkové.

## **Fuzz 317**

Ponëkud originální zapojení fuzzu vhodné k experimentování je na obr. 2. Za predzesilovacím stupnëm T1 je zapojen integrovany obvod LM317, coz je napëfovy stabilizátor! Na vystupu jsou opët omezovací diody. Na vstupu a vystupu se zapojí potencioetry.

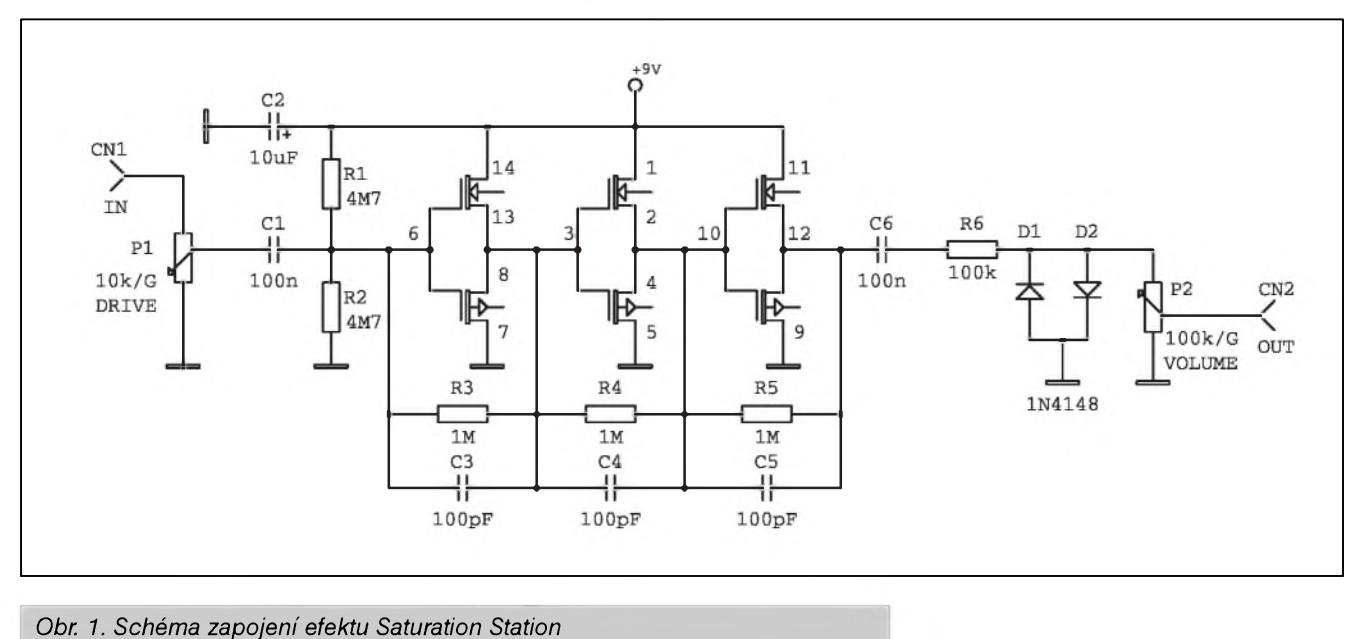

D9 a D10 v napájecí části. Aby nebyl v obvodech přepínačů vlivem menšího napájecího napëtí signál omezován, musíme zpracovávany signál na vstupu zmenšit na polovinu a na vystupu opët 2x zesílit. Pokud pouzijeme obvody CMOS4066 jako analogové spínače, musí být pro omezení zkreslení impedance zdroje co nejmenší a zatěžovací odpor co největší. Proto jsou před spínače zařazeny OZ, aby byla splněna podmínka malé impedance zdroje. Obvody CMOS4066 mají jeStë jednu slabinu, a tou jsou relativně značné preslechy mezi jednotlivymi spínanými kanály - ty však lze poměrně jednoduše odstranit tím, že místo jednoduchého spínače zařadíme do cesty signálu dva tak, že první spíná signál (napr. IC4A) a následující ho zkratuje na zem. Spínače jsou zapojeny proti sobë, to znamená, ze kdyz je

kanál sepnut, druhy je rozpojen a signál volnë prochází. U kanálu, který nevede, je druhý spínač zkratován na zem, což prakticky minimalizuje prûnik signálu tímto kanálem. Signál ze sběrnice PFL se za sčítacím zesilovačem IC2B ještě dělí. Jedna cesta jde přes spínače na vstup VU-metru, umístëného na efektové jednotce, druhá pak na spínač IC7. V bëzném provozu (pokud není stisknuto některé tlačítko PFL) se signál do sluchátek volí přepínačem S4 (mezi  $L/R$  výstupem a odposlechy - FB). Při stisknutém tlačítku PFL se však do sluchátek přepojí signál ze sběrnice PFL. Výstupy přepínačů IC7 a IC3 jsou pak zesíleny obvodem IC8. Ten má ve zpëtné vazbë dvojity potenciometr P2A k nastaven hlasitosti. Koncové stupnë sluchátkového zesilovače jsou tvořeny komplementární dvojicí tranzistorû BD139/ BD140, buzenych operacním zesilovacem IC9 typu NE5532. Vystupní konektor JACK K2 je umístěn ve spodní cásti desky modulu TB. Jediny konektor, který není zapájen přímo do desky spojů, je napájecí 4pinový XLR, protoze provedení s vyvody do desky s plošnými spoji se velmi obtížně shání a je zbytečně drahé. Konektor je propojen s deskou spojů krátkými kablíky. Na desce je ještě zařazen vstupní filtr napájecího napětí s kondenzátory C45 az C47. Vlastní napájecí zdroj je umístěn i se síťovým transformátorem mimo mixázní pult v samostatné jednotce. Toto usporádání vyrazne potlacuje pronikání ruSivych napetí - zejména brumu - do signálových cest..

V příštím čísle bude popsána stavba vystupních jednotek a napájecí zdroj.

*Pokracovám priste*

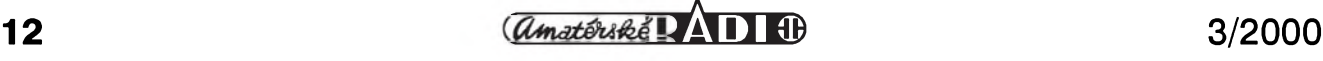

## **STAVEBNÍ NÁVODY**

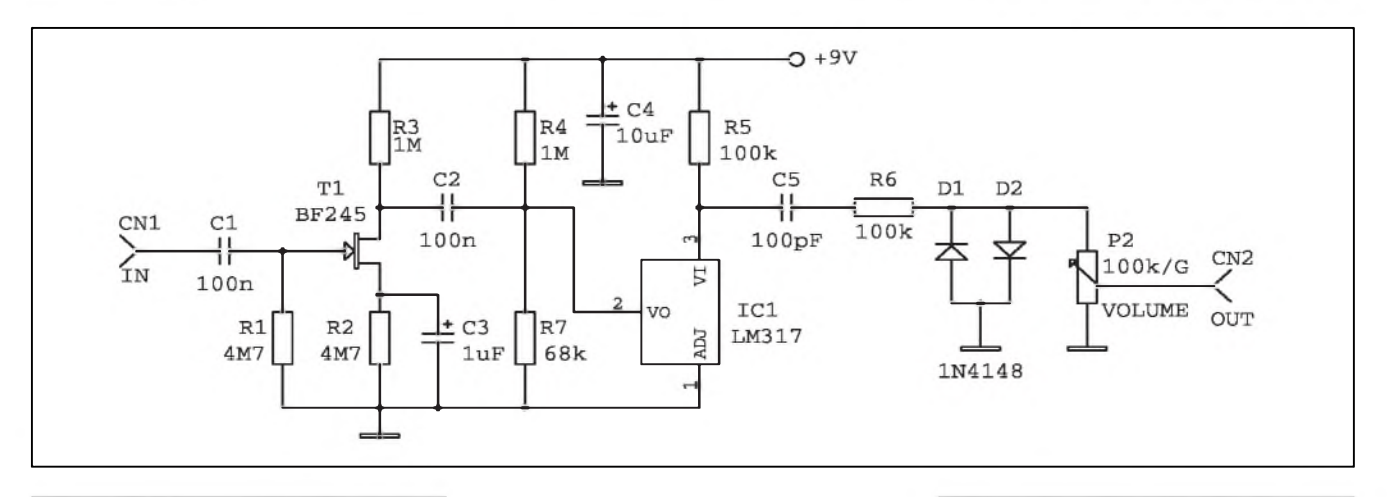

*Obr. 2. Schéma zapojení Fuzz 317 Obr. 3. Valve Distortion (dole)*

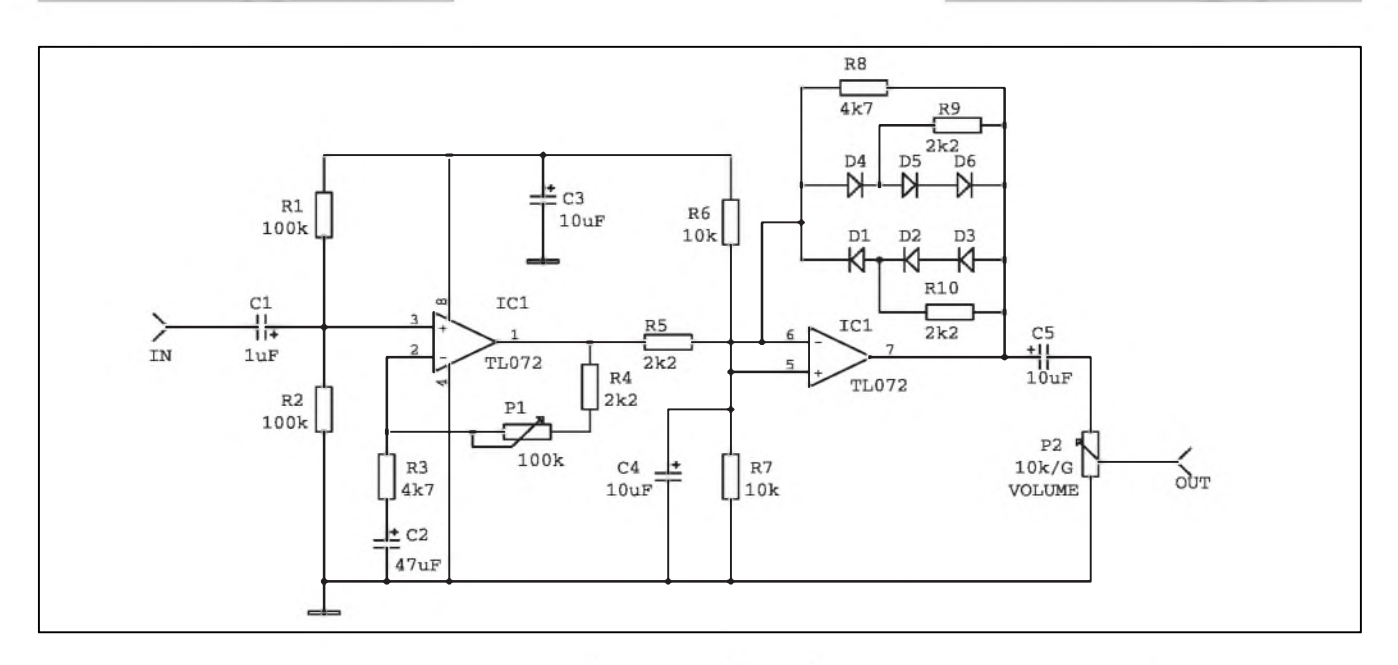

## **Valve Distortion**

V prekladu to znamená elektronkové zkreslení. Dosáhnout elektronkového zkreslení bez elektronek je zbožné přání všech konstruktérů polo-

vodičových zkreslovačů. Je zřejmé, že se to daří každému trochu méně či více. Na obr. 3 je opët jedna variace. První operační zesilovač je zapojen klasicky jako neinvertující zesilovač s regulací zesílení - DRIVE. Pak následuje zkreslující, respektive omezující obvod s diodami ve zpëtné vazbě. Odpory řazené paralelně k diodám nastavují prûbëh zkreslení a tím i částečně barvu tónu.

Pozn.: Označení efektů bylo použito takové, jaké použil autor původního zapojení.

### *Pokracovám ze strany 5*

dané nabíjením C15 zajišťuje, že jsou dobře patrné i velmi krátké špičky signálu. Indikační LED dobře využijeme i při nastavení limiteru.

## **Napájení**

Pro jednoduchost je obvod napájen z napájecího napëtí koncového zesilovače. Protože základním požadavkem byla maximální univerzálnost modulu, musí byt schopen pracovat v Sirokém rozsahu napájecích napëtí (predpoklad

je od asi  $\pm 22$  V do  $\pm 100$  V). V takovém případě není možné použít běžné stabilizátory 78xx a 79xx. Proto jsou stabilizátory řešeny z diskrétních součástek (T4 a T5). Pouze tři odpory je nutno zvolit podle predpokládaného napájecího napetí. Jsou to R9 a R10, zapojené do báze tranzistorú T4 a T5 a R8 u T3. Protoze T4 a T5 jsou Darlingtonovy tranzistory, je potřebný proud do báze zanedbatelný (při odběru celého limiteru asi 30 az 40 mA), ale musíme zajistit alespon minimální proud 2 az 3 mA Zenerovou diodu D2 (D3). R9 a R10 musí mít tedy takový odpor, aby při nejmenším předpokládaném napájecím napětí zesilovače přes ně protékal uvedený proud. Větší proud nevadí, pokud nepřekročíme povolenou ztrátu Zenerovy diody. Se zvětšujícím se proudem se však zětšuje i vykonová ztráta na R9 a R10. Proto odpory musíme volit pro určité (pracovní) napájecí napëtí.

Obdobná zásada platí i pro odpor R8 ve zdroji proudu s T3. Opët musíme zajistit minimální proud Zenerovou diodou D1 asi 2 mA.

*Dokoncenípriste*

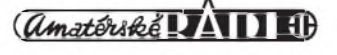

# <span id="page-13-0"></span>**Elektronická pájecka II.**

**Dokoncení z AR 1/2000**

V AR 1/2000 byl uverejnén popis zapojení elektronické pájecky II. Ta vycházela z konstrukce napájecího zdroje kombinovaného s elektronicky regulovatelnou páječkou, otištěnou v AR 7/99 lonského roku. Vzhledem ke zdržení při vývoji mechanických dílů se k dokončení popisu vracíme až nyní.

Na základé zkuSeností z provozu jsme v původním zapojení udělali několik drobných změn, zlepšujících spolehlivost při větším rozptylu parametrů použitých součástek. Upravené schéma zapojení je na obr. 1. Nejdůležitější je nutnost doplnit diodu D3 do napájení obvodu TDA1023, nékteré citlivější triaky Tyl se totiž samovolné spínaly ve 4. kvadrantu, coz způsobovalo, že se v klidu teplota hrotu páječky udržovala na vyšší než nastavené teploté. Zapojením diody D3, která zabraňuje přístupu napájecího napétí na obvod TDA v záporné pulvlné, se tento jev zcela odstranil.

Dále se ukázalo jako vhodné zmenšit odpory R28 a R29 (nyní 100 kΩ) v obvodu kompenzace operacního zesilovače IC5. V některých případech byl totiž regulační rozsah trimru P3 nedostatečný.

Na výstup stabilizátorů byl přidán jako tzv. predzátéz pomocny zatézovací odpor R1, protoze odbér operacního zesilovače, když nebyl připojen modul teploměru (displej), byl nedostatečný pro správnou funkci stabilizátorů (ty by mély byt zatízeny proudem alespon 5 mA).

Poslední úpravou je zmenšení kapacity casovacího kondenzátoru C20 na 1  $\mu$ F, což zlepšuje regulační schopnosti obvodu.

Zapojení indikátoru teploty zůstalo beze zmén.

## **Popis nastavení pájecky**

Pro nastavení kompenzačního obvodu operačního zesilovače IC5 si musíme vyrobit jednoduchý přípravek, skládající se z bézné pétikolíkové DIN zásuvky a zástrčky (stejné, jako je použita k připojení mikropáječky). Na obou konektorech propojíme pouze kolíky <sup>1</sup> a 4. To jsou vyvody termoclánku, umísténého v hrotu páječky. Mikropáječku nyní připojíme k desce regulace (konektor K2) píes vyrobenou redukci. Duvodem pro tuto operaci je to, že můžeme v klidu nastavit trimrem P3 vystupní napétí IC5 pro pokojovou teplotu hrotu. Pokud zapojíme mikropáječku přímo, začne se okamžitě po připojení napájecího napétí zahíívat topné télísko a nemáme tedy moznost nastavit výstup IC5.

Při mikropáječce zapojené přes popsanou redukci zapneme napájení páječky (musíme mít připojeny oba sekundáry sífového transformátoru).

Odpory ve zpétné vazbé OZ IC5 jsou zvoleny tak, aby vystupní napétí v desítkách mV odpovídalo teploté hrotu páječky ve °C - pro 25 °C tedy musíme nastavit výstup OZ na 250 mV (vzhledem k nelinearité teplotní závislosti výstupního napětí pouzitého termoclánku sice vzniká urcitá chyba, ale je to vyvázeno relativní jednoduchostí obvodu a snadnym nastavením i bez méricích prístroju (teplomér do 400 °C apod.). Trimrem P3 tedy nastavíme napétí na vystupu IC5 na 20 az 25 V (pokojovou teplotu). Pokud jsme tésné pred tím měli mikropáječku zapnutou, musíme počkat, až se teplota hrotu skutečně ustálí na teploté okolí. Tím je nastavení obvodu regulace teploty hotovo. Nyní pripojíme mikropájecku jiz prímo bez redukce. Potenciometr pro nastavení teploty je napájen z vystupu referenčního napětí IC6 Přes odpory R23 a R24. Tím jsou dány i dolní a horní mez nastavení teploty. Protoze výstup zesilovače napětí termočlánku IC5 je 2 V pro 200 °C a 4 V pro 400 °C a napétí na bézci potenciometru je v krajních polohách také 2 a 4 V, je tím určen i rozsah regulace teploty hrotu od 200 °C do 400 °C.

Výstup ze zesilovače napětí termočlánku je současně vyveden přes odpor R12 na vstup digitálního ukazatele teploty. Ten nastavíme jednoduše pomocí multimetru trimrem P1 tak,

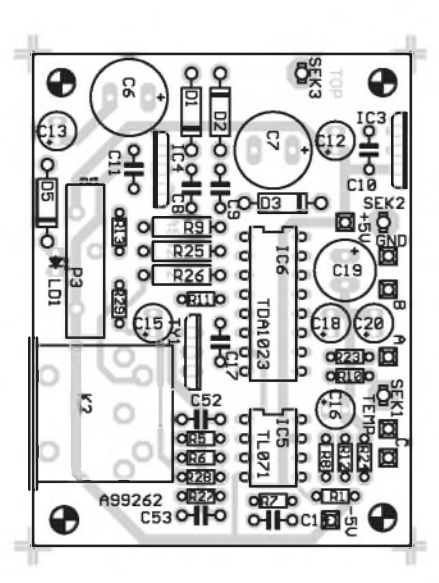

*Obr. 2. Rozlození soucástek na desce Obr. 3. Strana soucástek (TOP) Obr. 4. Strana spoju (BOTTOM)*

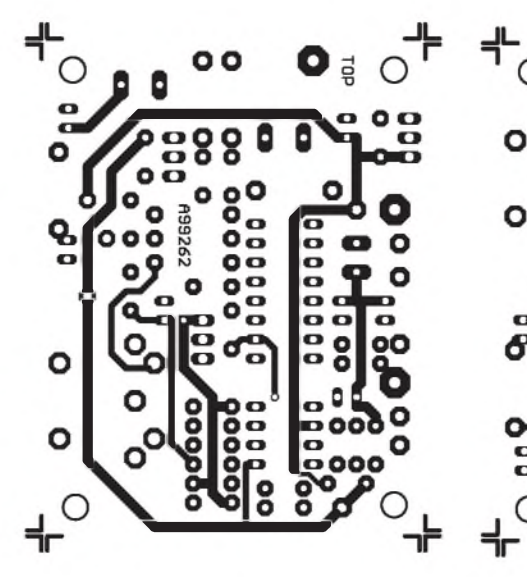

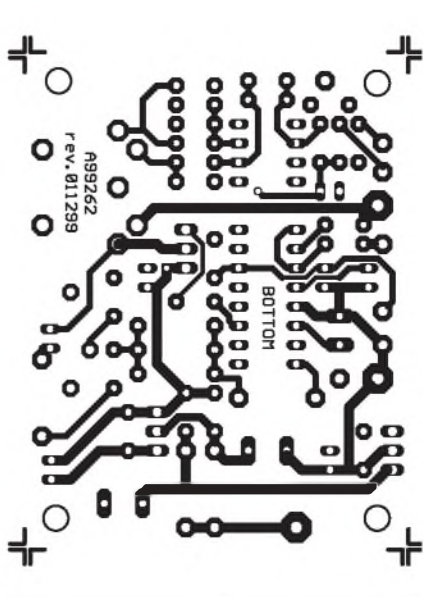

aby se pro 2 V na vystupu IC5 zobrazoval na displeji údaj 200 - coz odpovídá teploté hrotu 200 °C. Pouze si musíme dát pozor při nastavování, že není zobrazena první číslice - 0 nebo 1, ICL7107 tedy může zobrazovat i údaj 1200. To poznáme při změně teploty, kdy by vyrazné nesouhlasila zobrazená teplota na displeji s předpokládaným regulačním rozsahem 200 až 400  $\degree$ C a displej by ukazoval nesmyslné údaje. V tom případě stačí pouze trimrem P1 dále snízit vstupní citlivost voltmetru.

Tím je nastavení pájecky i modulu teploměru hotovo. Na závěr ještě zkontrolujeme teplotní rozsah regulace pro obé krajní nastavení - 200 °C i 400 °C. Pokud displej ukáze mírné odliSné hodnoty (zejména maximální teplota může být mírně přes 400 °C - u námi testovaných vzorků se pohybovala okolo 410 az 415 °C), není to na závadu a je to způsobeno tolerancí použitých součástek.

Popsané úpravy a postup nastavení platí i pro puvodní zapojení pájecky

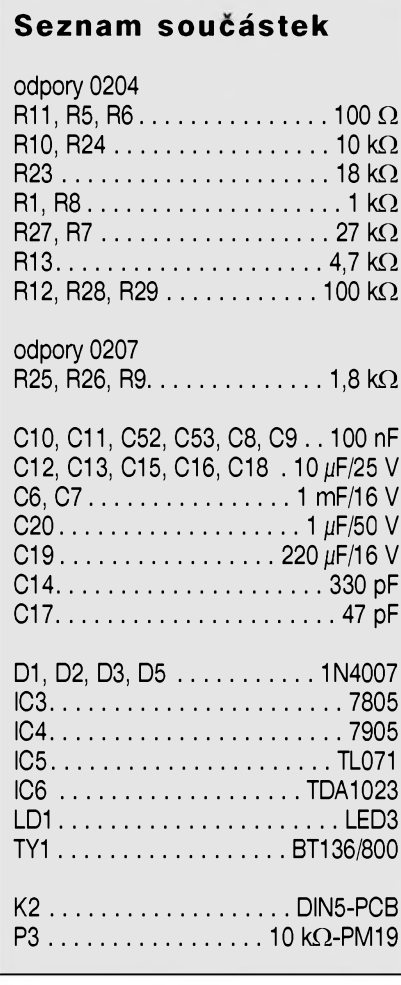

s napájecím zdrojem z léta lonského roku.

Pro zájemce o stavbu páječky jsme zajistili mimo dodávek desek s ploSnymi spoji a stavebnic i vyrobu

toroidních transformátorů a mechanických dílů (plechové skříňky). Informace naleznete na stránce ctenárského servisu na konci inzertní prílohy.

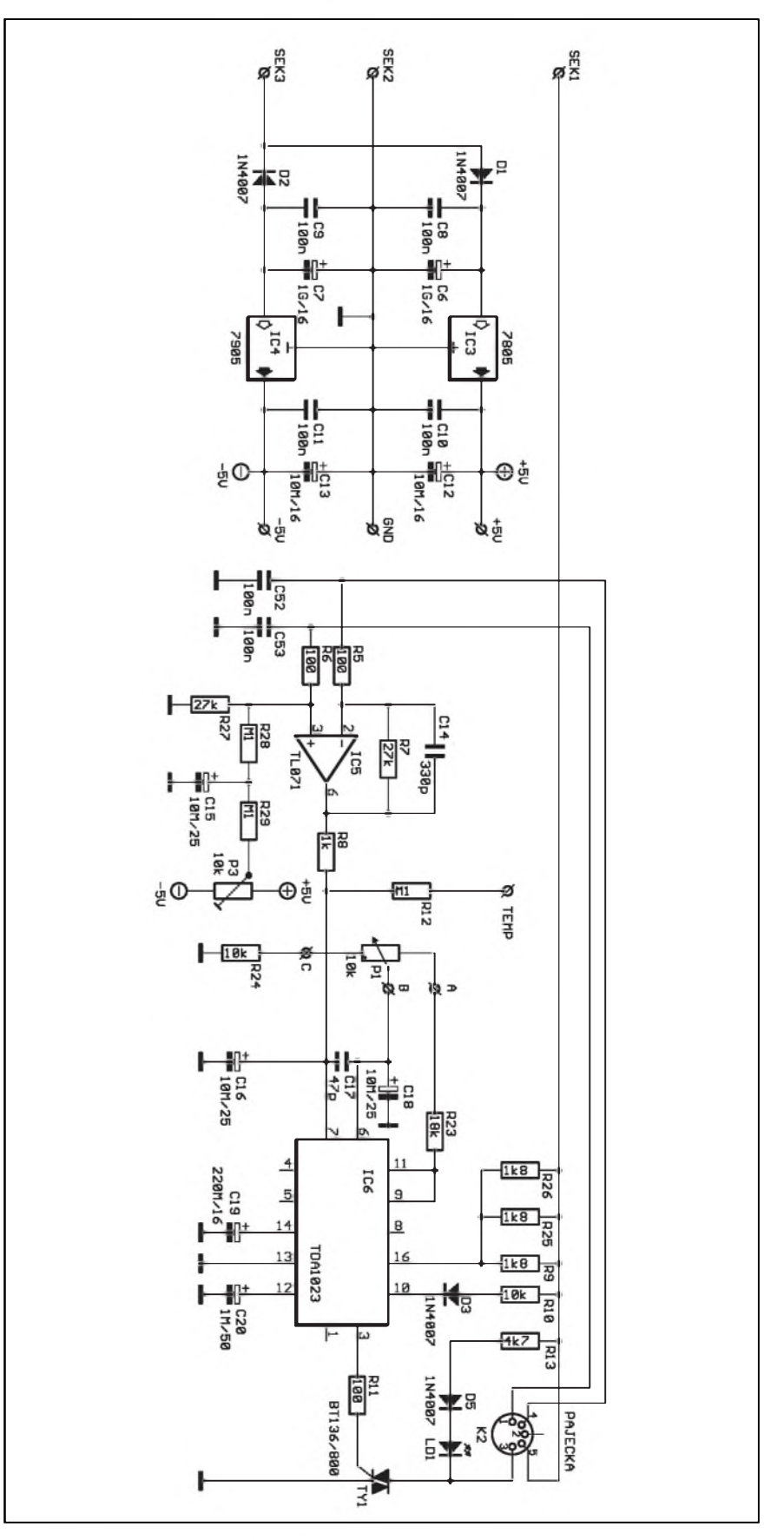

*Obr. 1. Schéma zapojení pájecky*

**3/2000 15** *CAmatérik***é <b>11 H** 

## **Úvod do SMT - technologie povrchové montáze**

S rozvojem elektroniky se na pocátku 80 let začaly hledat nové možnosti miniaturizace a zvySení efektivnosti vyroby.Jednou z cest se stalo zavedení SMT - technologie povrchové montáže. S tím musely nastoupit nové typy soucástek - SMD (Surface-Mounted -Devices) - soucástky pro povrchovou montáz. Prestoze je tato technologie urcena zejména pro velkosériovou výrobu, stále častěji se s ní můžeme setkat i v oblasti zájmové elektroniky. S SMD soucástkami nemusíme prijít do styku pouze pri opravách finálních vyrobkú. Zejména v poslední dobe mnoho výrobců polovodičových součástek nově vyvíjené a perspektivní díly dodává jiz pouze v SMD provedení. Takze pokud i v oblasti zájmové elektroniky nechceme zústat u osvedčených zapojení s obvody typu NE555, nezbyvá nám nic jiného, nez si postupně začít osvojovat SMD technologii i v amatérskych podmínkách. Protoze ani redakce Amatérského radia nemúze zústat stranou tohoto vyvoje, pripravili jsme pro vás miniseriál, ktery by měl přiblížit základní postupy při práci s SMD součástkami. I když si většina elektroniků myslí, že SMD technologie je v podstatě obyčejné připájení součástky z druhé strany desky (ze strany spojů), takže v čem je problém, preci jen existují dost podstatné rozdíly oproti práci s klasickymi "drátovými" součástkami. K tomu, aby vaše první pokusy s SMD byly co nejúspèSnèjSí, by mela prispet i tato minikucharka.

## **Prednosti SMD technologie**

- díky absenci drátových vývodů mohou být vnější rozměry součástek podstatně menší než u klasického provedení. Tím zabírají menší plochu na desce spojú a umozñují kompaktnejSí provedení. Moznost osazení z obou stran desky múze ušetřit dalších až 50 % plochy desky.
- montází na povrch desky odpadá potreba vrtanych otvorú pro vyvody, coz snizuje celkovy pocet der na desce a tím i výrobní náklady.
- pro automatické osazovací automaty jsou SMD součástky výhodnější, protoze odpadá operace formování

## **Alan Kraus**

a stríhání vyvodú a lze tak docílit vySSí hodinové kapacity

- SMD technologie přináší vyšší spolehlivost při výrobě i celého výrobku, protože SMD součástky jsou menší, lehčí a lépe spolehlivěji mechanicky spojeny s deskou, coz zvySuje odolnost finálního zarízení proti vibracím a rázúm.
- menší rozměry součástek i hotových vyrobkû snizují celkové náklady na dopravu i skladování.

## **Zápory a omezení SMD technologie**

Pouzívání SMD soucástek bohuzel neprináSí jen samé vyhody. Problém nespocívá ani tak v **SMd** soucástkách samotnych, ale obecnë v miniaturizaci jako takové.

- zavedení SMD soucástek s velkym poctem vyvodú v rastru 0,35 az 1,27 mm omezuje tazeníspojú mezi vývody součástky.
- SMD technologie zvyšuje nároky na návrh desek s ploSnymi spoji. Například při použití běžného odporu řady 0207 (rozteč vývodů 10 mm) mûzeme pod touto soucástkou natáhnout řadu spojů o běžné Sírce nebo SirSí spoj (napájení, výkonový). Pod odporem SMD velikosti 1206 nebo dokonce 0804 projdeme nanejvyS jedním nebo dvëma spoji.
- zvySená ploSná hustota soucástek mûze zpûsobovat problémy s nadmërnym ohrevem. Vykonové soucástky lezí prímo na desce, coz mûze opët více tepelnë zatëzovat okolní prvky.
- přes značné rozšíření nejsou dosud všechny typy součástek dosažitelné v SMD provedení.
- pro SMD technologii nejsou dosud vžité jednotné normy
- popis SMD soucástek je z rozmërovych dûvodû vëtSinou omezen na kódové oznacení, které nijak nekoresponduje s typem součástky, což vyzaduje pri pouzívání vlastnit prevodní tabulky nebo rozsáhlou dokumentaci rûznych vyrobcû. Obojí je vSak dnes pomërnë tëzce dostupné.
- obtížnější výměny poškozených dílů při opravách, které vyžadují jiné

pomûcky a nastroje nez u klasickych součástek.

Na začátek si uděláme trochu jasno ve zkratkách, se kterými se při práci s SMD součástkami můžete setkat. SMD (Surface Mounted Devices) je označení pro součástky, určené pro povrchovou montaz SMT (Surface Mounted Technologie) je technika povrchové montaze. Nasleduji nëkteré nejčastější zkratky.

- **SMD** Surface Mounted Devices (aktivni, pasivni a câstecnë i nëkteré elektromechanické součásti pro povrchovou montáž)
- **SMT** Surface Mounted Technologie (zpûsob osazovani a technika povrchové montaze)
- **sMa** Surface Mounted Assembly (zpûsob kompletace technikou povrchové montáže)
- **SMD/C** Surface Mount Devices/Components (SMD součástky pro povrchovou montaz)
- **SMP** Surface Mount Packages (provedení pouzder součástek pro povrchovou montáž)
- **SME** Surface Mount Equipment (zarizeni pro povrchovou montaz)

### **Zkratky pro nèkteré typy pouzder:**

- **MELF** Metal Electrode Face Bonding, MINIMELF, MIKROMELF (valcova pouzdra s kovovymi kontaktnimi ploSkami na obou koncich)
- **SO** Small Outline (pouzdra se čtyřmi až 28 vývody)
- **VSO** Very Small Outline (pouzdra s až 40 vývody)<br>**SOP** Small Ou
- **Small Outline Package (typ** pouzdra pro IC)
- **SOD** Small Outline Diode (pouzdro pro diody)
- **SOT** Small Outline Transistor (pouzdro pro tranzistory)
- **sOlC** Small Outline Integrated Circuit (pouzdro pro integrované obvody)
- CC Chip Carrier (bezvyvodové pouzdro - vyvody jsou ohnuty pod součástku)
- **LCC** Leadless Chip Carrier (bezvyvodové pouzdro) - takto zapouzdřené IC jsou určeny především pro osazeni do specialnich objimek.

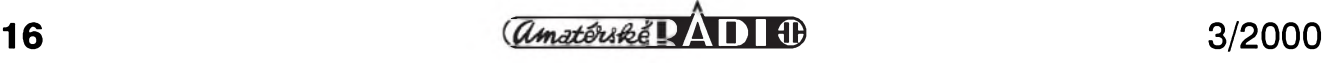

- **PLCC** Plastic Leadless Chip Carrier (plastové bezvývodové pouzdro, typická rozteč vývodů je 1,27 mm)
- **LCCC** Leadless Ceramic Chip Carrier (keramické bezvyvodové pouzdro)<br>**QFP** Ou
- Quad Flat Pack (čtvercové ploché pouzdro, vývody jsou vyvedeny do všech čtyřech stran součástky. Rozteč vývodů je různá, typicky 0,65 mm, 0,75 mm, 0,85 mm a <sup>1</sup> mm).

Rozmery pouzder a roztece vyvodû pro některé typické obvody v provedeni SO-, **vSO-,** PLCC- a QFP jsou v uvedeny v tab. 1.

Podrobnější popisy jednotlivých typů pouzder (vnější rozměry, rozměry pajecich ploSek, zpûsoby oznacovani apod.) budou uvedeny v dalších pokracovanich.

## **Práce s SMD soucástkami**

Práci s SMD soucástkami mûzeme rozdëlit do dvou skupin.

- osazování nových desek
- výměna poškozených součástek na hotových deskách

Obë skupiny mají svá specifika a vyzadují mírnê odliSné pracovní postupy a pomûcky (náradí a nástroje).

SMD součástky se mimo absence drátových vývodů od klasických odliSují zejména vyraznë menSími rozmëry (to platí predevSím pro pasivní soucástky, jako jsou odpory, kondenzátory a diskrétní polovodicové součástky) a menší roztečí vývodů (dnes u nëkterych pouzder pouhych 0,35 mm). Z toho plyne první problém, na který při používání SMD soucástek narazíme, a to je manipulace s nimi.

## **Manipulace s SMD soucástkami**

Existují v podstatë dvë moznosti, jak uchopit SMD soucástku - mechanicky (pomocí speciální mechanické pinzety) nebo vakuovou pipetou.

Pro první pokusy s SMD soucástkami (zejména pokud zûstaneme u vêtSích typû pouzder) jsou speciální mechanické pinzety relativnë dostupnym a pouzitelnym nástrojem. Na druhou stranu, pro efektivnêjSí práci potrebujeme více typû pinzet, a vzhledem k tomu, ze jejich cena není nejnižší, vyplatí se pořízení vakuové pipety. Vakuová pipeta je v podstatë vzduchové cerpadlo (vyvëva) pohánêná elektromotorkem, která vytvárí podtlak. Slabou tubickou je pripojena k nástroji v podobë tuzky s vymën-

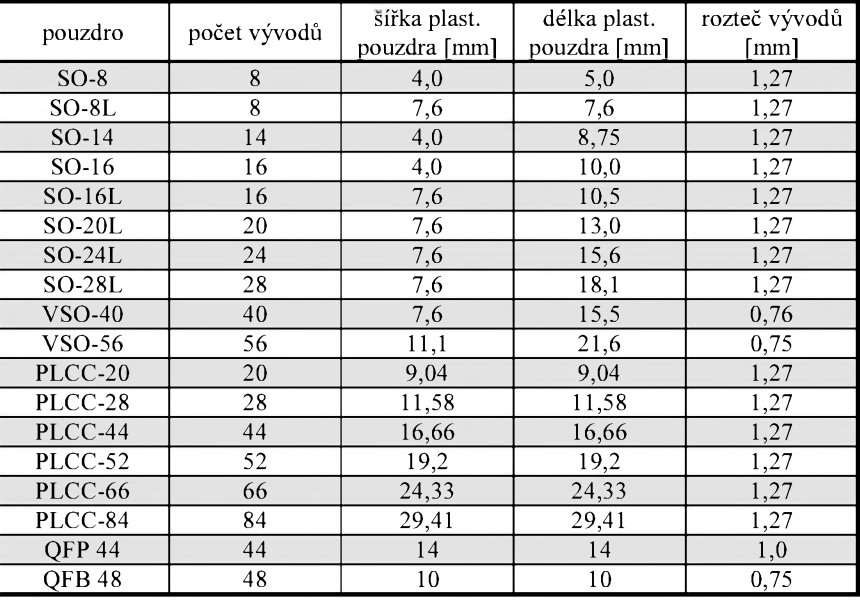

*Tab. 1. Základní rozmery nèkterych typickych pouzder SMD soucástek*

nými hroty. Ty jsou opatřeny pružnymi prísavkami s rûznymi prûmëry. Vymênují se podobnë jako jehly na injekční stříkačce. Vakuová pipeta má ovládání bud' prímo na tëlese drzadla, nebo mûze byt ovládána z centrální jednotky (pumpy) napríklad nozním nebo ručním spínačem.

Dokonalejší vakuové pipety mají automatické spínání, pri kterém se pouhým dotknutím součástky (mírnym zatlacením) pipeta zapne nebo vypne. To výrazně usnadňuje práci, protoze prvním klepnutím na soucástku se automaticky prichytí a po uložení na místo a zatlačení do pasty se soucástka sama uvolní. V nejjednodušším provedení je možné celý komplet **VaCPIN** 02A, ktery obsahuje zdroj vakua, vakuovou pipetu s ručním připouštěním vzduchu, třemi jehlami

a dvëma prísavkami porídit napríklad u firmy SM Tronic (viz inzertní příloha) za cenu již od 1100 Kč (vSechny uvedené ceny jsou bez DPH), coz je srovnatelné s nëkolika mechanickými pinzetami, přičemž vakuová pipeta je výrazně efektivnější. Jako "mezičlánek" existují i ruční vakuové pipety, které pracují na podobném principu jako ruční odsávačka. Na tělísku pipety je větší tlacítko, které pred uchopením soucástky stiskneme, tím se z rukojeti vytlačí vzduch, přísavku položíme na součástku a tlačítko uvolníme. Po přemístění a položení součástky tlacítko opët stiskneme a soucástku uvolníme. Vzhledem k rozmërûm a hmotnosti součástek je vytvořený podtlak dostatečný k bezpečnému uchopení.

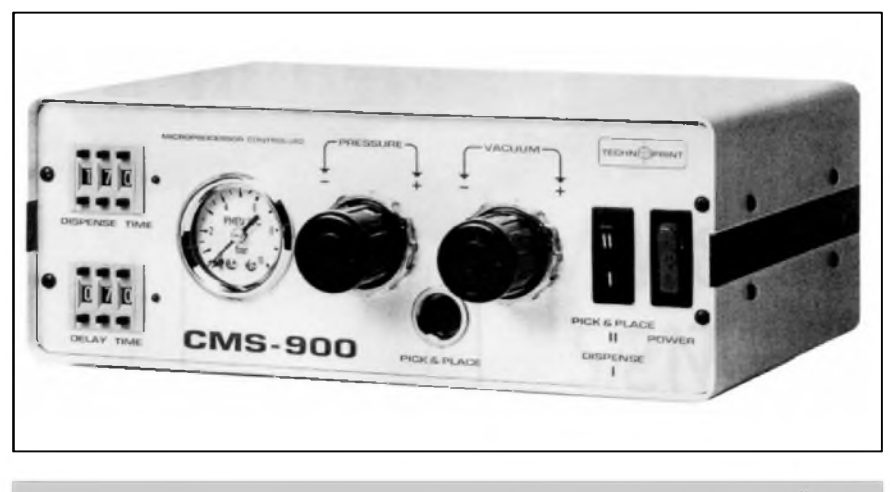

*Obr. 1. Kombinovaná jednotka CMS-900 pro vakuovou pipetu a dávkovac pasty*

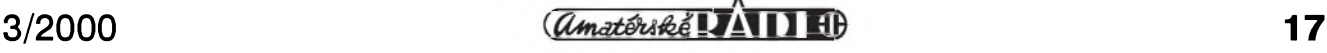

## **ÚVOD DO SMT**

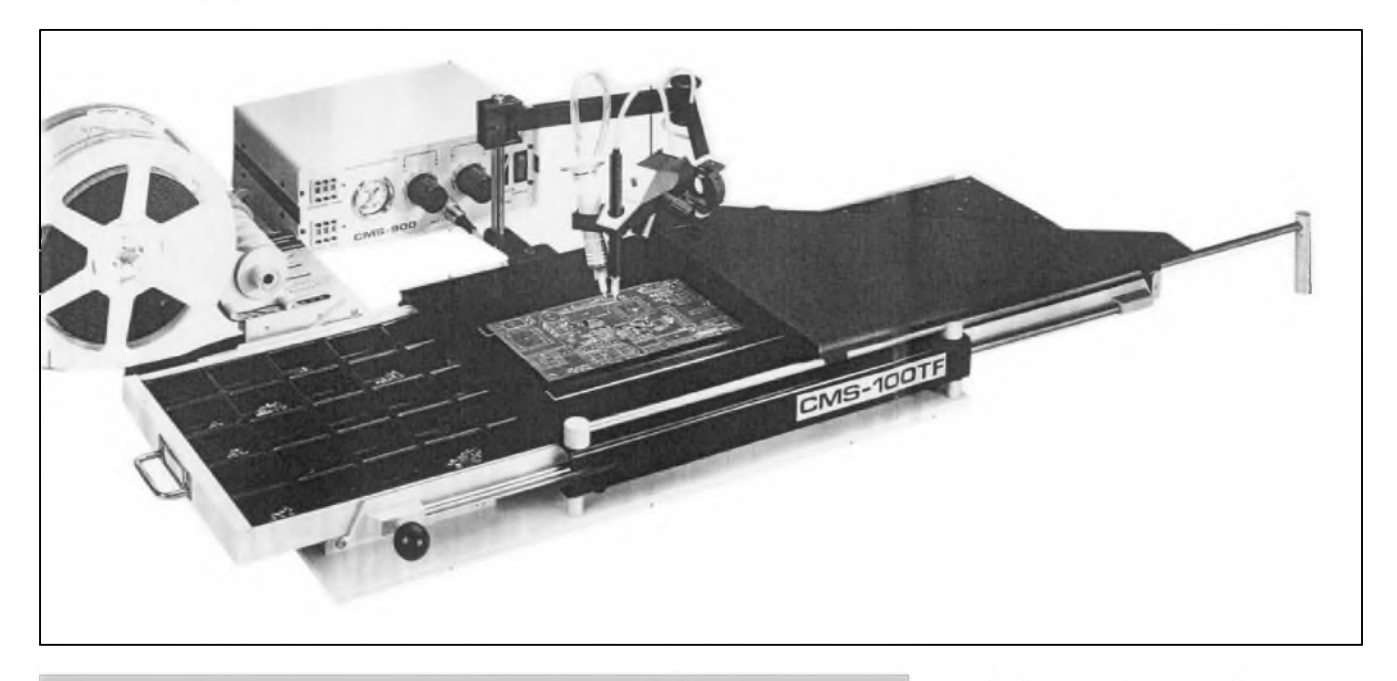

*Obr. 2. Sestava manipulátoru pro osazování desek s plosnymi spoji*

Dokonalejší řešení představují kombinované systémy, které většinou slučují zdroj podtlaku s dávkovači pájecí pasty. Na obr. 1. je ukázka takového mikroprocesorem rízeného systému CMS-900.

Ruční osazování má nevýhodu v malé přesnosti při pokládání součástky. Proto byly pro SMT vyvinuty takzvané manipulátory. Ty se většinou skládají z držáku pro dokonalé upevnění desky spojů a mechanického ramene (pantografu), které drzí hlavici s vakuovou pinzetou a dávkovačem pájecí pasty. Presné vedení hlavice s možností natáčení uchopené součástky umožňuje podstatně přesnější usazení než při ruční manipulaci. Hlavice může být doplněna dalším příslušenstvím, jako je například CCD kamerou s velkym rozliSením, takze můžeme kontrolovat polohu součástky na pripojeném monitoru. DalSími možnými doplňky jsou zásobníky a podavace soucástek jak v tycích, tak i v kotoučích. Součástí stolu jsou i výměnné zásobníky (krabičky) na volně ložené součástky v antistatickém provedení. Jednotlivé typy jsou popsány na štítcích, což snižuje možnost chybného osazení. Takto řešenou sestavu můžeme efektivně použít již pro prototypovou nebo malosériovou vyrobu. Cena manipulátorú se v závislosti na vybavení pohybuje asi od 50 000 Kč. Ukázku pracoviště s manipulátorem CMS-100TF vidíte na obr. 2.

Na nejvyšší příčce pak jsou osazovací poloautomaty a automaty, coz je však již jiná kategorie zařízení.

Po umístění SMD součástky na desku ji musíme pripájet. Montáz SMD součástek se však také liší od klasické technologie. U SMD soucástek se totiz nepouzívá cínová pájka v té podobě, jakou známe z běžné praxe. Cín se na místo spoje nanáSí

ještě před položením součástky. Aby to bylo mozné, vyrábí se cínová pájka v podobe pájecí pasty. To jsou mikroskopické kuličky cínu (případně dalSích prísad) v tavidle. Pred montází se malé mnozství pasty nanese na kazdou pájecí ploSku (pad) soucástky. Při usazování se pak součástka pritiskne do pasty. Lepivost pasty současně fixuje součástku do doby

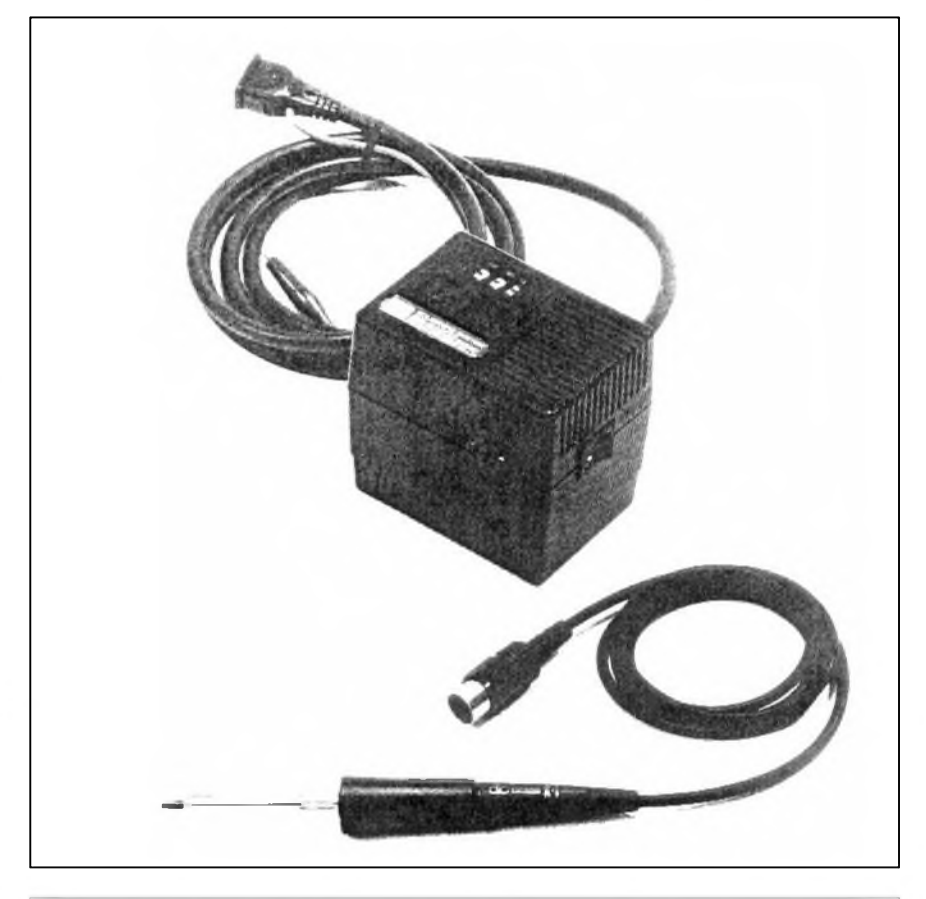

*Obr. 3. Kompaktní pájecí stanice s elektronickou regulací teploty SS-8100D*

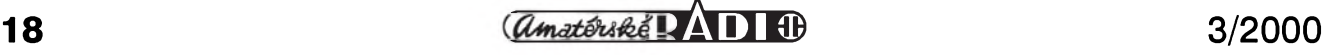

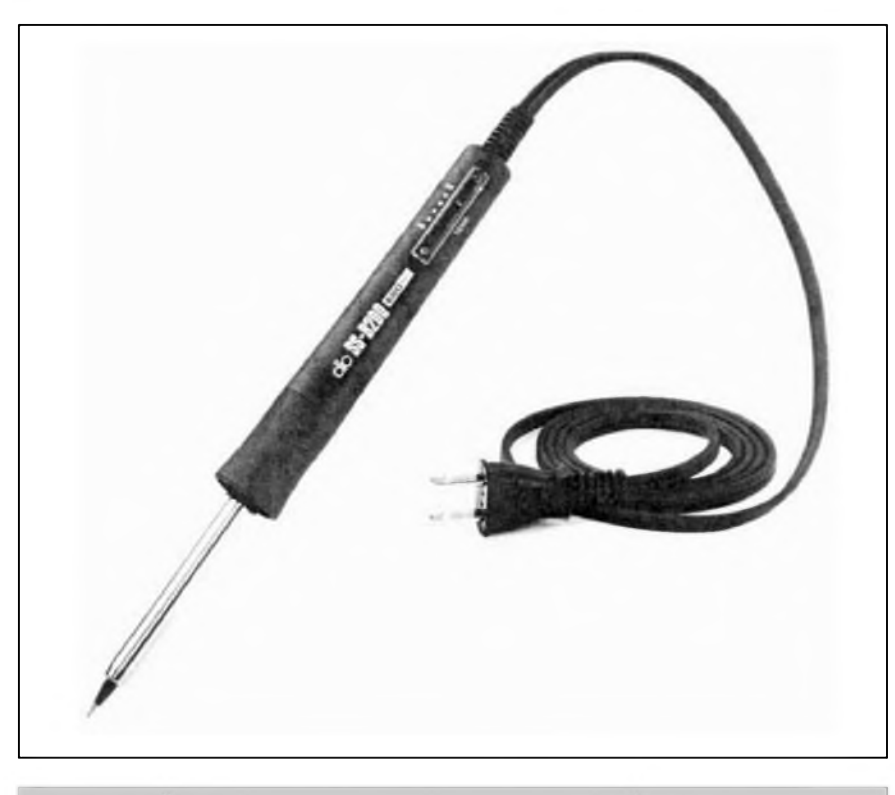

*Obr. 4. Pájecka SS-8200 s elektronickou regulací vestavenou do rukojeti*

pájení. Vlastní pájení se pak provede bud' horkym vzduchem lokálne (to je pro každou součástku zvlášť) nebo v tzv. pretavovací peci. K otázce pájení se ještě vrátíme.

## **Nanásení pájecí pasty**

Pájecí pastu na desku spojů můžeme nanáSet opet rûznymi zpûsoby. V amatérské praxi (při osazování nových desek i při opravách) vystačíme s ručním dávkovačem. Pájecí pasta se dodává v tubách podobnych injekčním stříkačkám. V nejjednodušším případě můžeme pastu nanést přímo z tuby. Nevýhodou je obtížná manipulace a Spatny odhad nanášeného množství. Daleko pohodlnější je použití ručního dávkovače. To je mechanický držák, do kterého vložíme tubu s pastou. Stlačením páčky se vytlačí potřebné množství pasty. Výhodou je snadnější manipulace (dávkovač držíme pohodlně v dlani) a přesnější dávkování. Ruční dávkovač (dispenzer) MANDIS 10 je možné získat např. u SM Tronic za 1560 Kč.

Dokonalejší dávkovače pracují se stlačeným vzduchem. Centrální jednotka je spojena hadičkou s tubou, ze které vytlačuje přesně odměřené množství pasty. Centrální jednotku je možné také ovládat nožním spínačem. Kvalitnější systémy mají některé doplñkové funkce, jako napríklad

odsátí zbytku pasty z hrotu dávkovací jehly, aby se netvořily kapičky. Tyto dávkovače mohou být součástí manipulátorû a osazovacích poloautomatû. Kombinovany prístroj CMF-900 vidíme i v sestave na obr. 3. V sériové

vyrobe se pak pro nanáSení pájecí pasty používá technologie sítotisku. K dispozici jsou jak malé ruční sítotiskové rámy, určené pro prototypovou a malosériovou vyrobu, tak i automatické stroje pro velké série. V poslední době se i v sériové výrobě začínají prosazovat disperzní dávkovací automaty. Jsou schopné za hodinu nanést pájecí pastu na 20 000 pájecích plošek. Při jejich použití odpadá pracná a relativne drahá vyroba sítotiskovych masek, jakákoliv změna desky představuje pouze minimální čas na preprogramování.

## **Pájení SMD soucástek**

Poslední operací při osazování SMD součástek je pájení. Na oblíbený nástroj mnoha elektronikû - pistolovou páječku můžeme u SMD součástek rovnou zapomenout. Pokud chceme použít klasickou páječku (s hrotem), pripadají do úvahy pouze mikropájky s velmi tenkymi hroty. Běžně dostupné jsou s průměrem hrotu 0,4 mm a 0,8 mm. Občas se vyskytuje názor, že pro takto miniaturní součástky vystačíme s minimálním příkonem topného tělíska. Vzhledem k tomu, že mimo vlastní spoj musíme prohřívat často i dost velkou plochu na desce, neměl by být příkon tělíska menší než 15 W a raději větší.

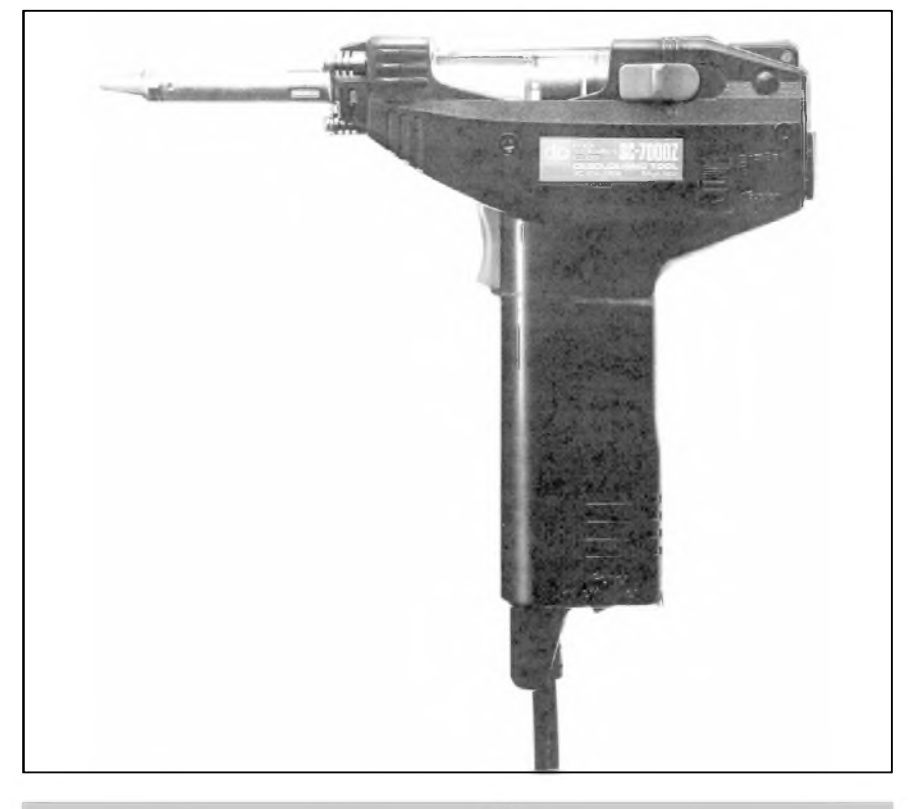

*Obr. 5. Kombinovaná odsávací / horkovzdusná pistole DEN-ON SC7000Z*

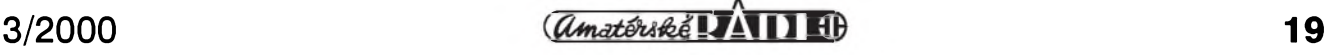

## **ÚVOD DO SMT**

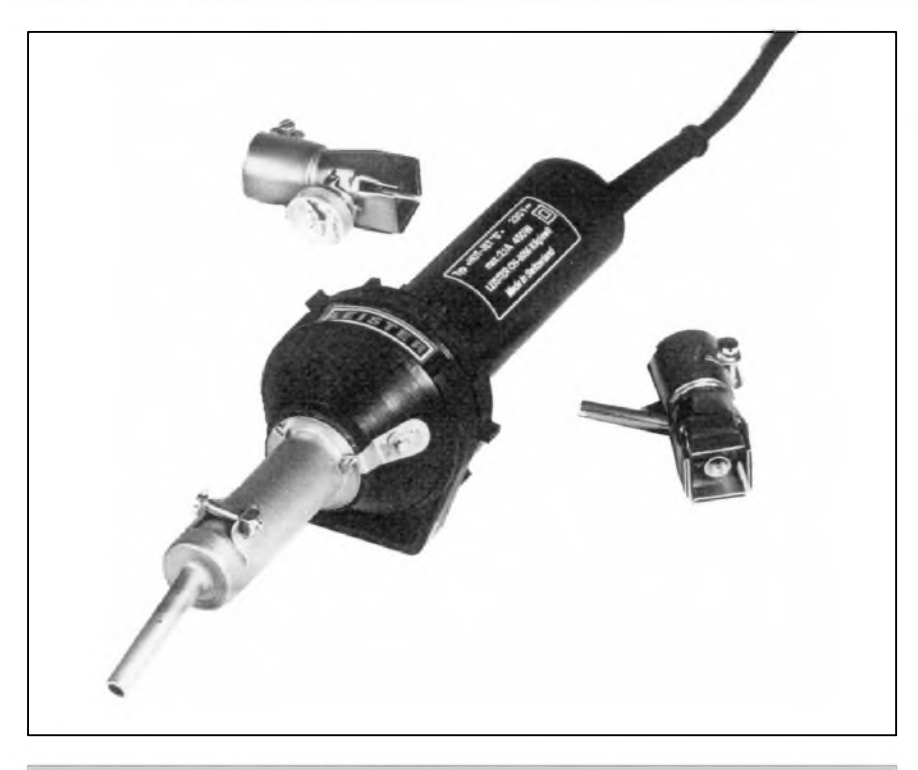

*Obr 6. Horkovzdusná pistole HOT-JET "S" firmy LEISTER s rûznÿmi nástavci*

Rozhodně doporučuji použít páječku s elektronickou regulací teploty hrotu. Na trhu je dnes již dostatečný výběr tuzemskych i zahranicních modelû. Někteří výrobci nabízejí modely speciálně určené pro práci s SMD nebo na velmi hustě osazených klasickych deskách. Na obr. 3. je pájecí stanice SS-8100/8100D, která vyniká kompaktními rozměry. Ještě menší je typ SS-8200 (na obr. 4), s elektronickou regulací vestavěnou přímo do tělesa mikropáječky, s rozsahem teplot 200 °C az 450 °C, startovním vykonem 200 W a trvalym 20 W. Pfitom cena je pouze 2 400 Kč. K oběma páječkám se dodává široká škála příslušenství (vyber hrotú, stojánek, náhradní tělísko).

Velmi důležitou roli při použití klasické (hrotové) pájecky hraje pouzitá cínová pájka. Speciálne pro práci s SMD se pouzívá pájecí drát o prúmeru 0,4 mm az 0,6 mm s pfímesí stfíbra (napf. ALPHA SMT, L-Sn62PbAg2) a bezoplachovým tavidlem F-SW32.

Vlastní pájení hrotovou pájeckou je obtíznejSí nez u klasickych soucástek, které jsou v desce spojú fixovány drátovými vývody. Při pájení SMD součástek potřebujeme tři ruce: na pájecku, pájecí drát a pro pfidrzení součástky. Ty ale většina z nás k dispozici nemá, takze musíme zvolit jiny postup. Na jednu z pájecích ploSek naneseme malé mnozství cínu. Uchopíme soucástku do pinzety (mechanické nebo vakuové), prilozíme na misto a hrotem pájecky roztavíme cín pod vývodem. Přitlačíme součástku k desce a necháme cín zatuhnout. Tím je součástka fixována. Pokud se při pájení pohnula, můžeme opětovným prohřátím její polohu opravit. Je-li vše v porádku, pripájíme jiz beznym postupem ostatní vývody.

I kdyz je s pouzitím kvalitní mikropájecky a pájecího drátu prílezitostná práce s **SMd** soucástkami mozná, pro castéjSí práci je rozhodne lepSí porídit si horkovzdušnou pistoli. Na tomto místě bych asi jednoznačně doporučil některé z kombinovaných zařízení, slučujících funkci odsávání s vyfukováním horkého vzduchu. I kdyz existuje více podobných zařízení, k nejlepSím patri odsávacka cínu s profukem japonské firmy DEN-ON SC7000Z (viz obr. 5). Základní funkce je odsávání cínu při opravách. Vyhřívany hrot s elektronicky regulovatelnou teplotou roztaví cín na vývodu soucástky a vykonná sací pumpa (docilovany podtlak je az 650 mm Hg) dokonale odstraní cín z otvoru. Se stejným hrotem, ale pistolí přepnutou na profuk, odstraníme případné neodsáté zbytky cínu.

Pro práci s SMD soucástkami se pistole prepne na profuk a sací hrot vyměníme za horkovzdušnou trysku. Tou pak snadno roztavíme cín na vyvodech soucástky. Pokud jsme pri osazování pouzili pájecí pastu, prohrátím se cín v pastě roztaví a součástka se spolehlivě připájí. Při odpajování SMD součástek s velkým počtem vyvodú by se nám nepodarilo ohrát všechny najednou. Postupujeme proto po jednotlivych vyvodech, které po roztavení cínu oddelíme od desky tenkym ocelovym drátkem. Pro častější výměny větších pouzder IC se k pistoli dodává souprava pro odpájení

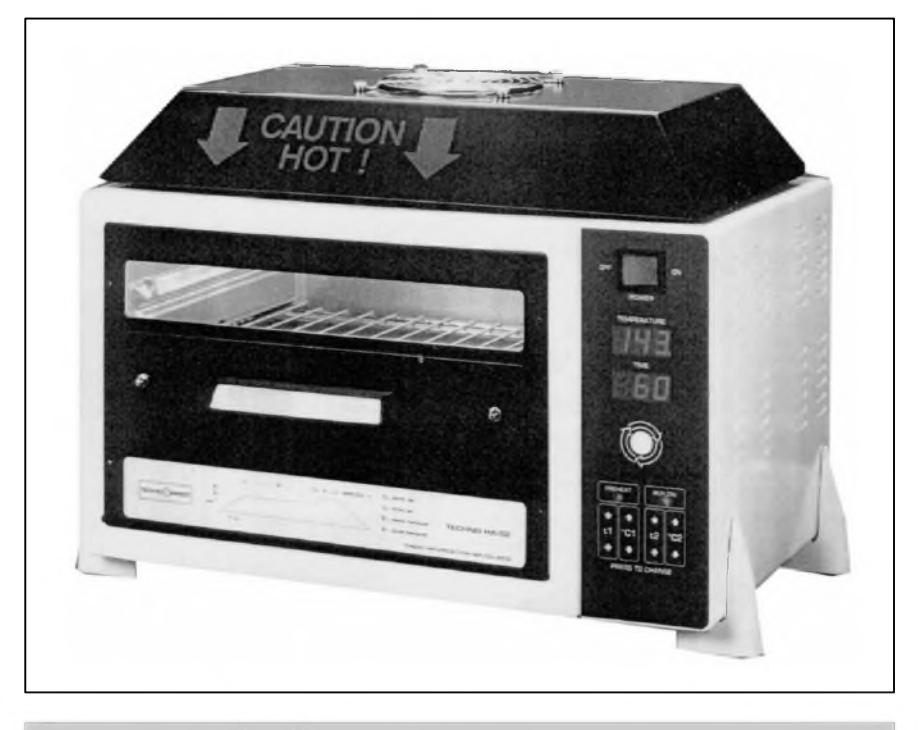

*Obr. 7. Horkovzdusná pretavovací pec pro pájení desek s SMD HA-02*

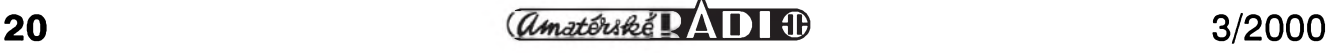

## **Jednoduchy DC/DC menic typu Step Down**

**Pavel Meca**

V některých případech je výhodnější pouzit misto dalSiho vinutí na transformátoru měnič pro získání dalšího kladného nebo záporného napeti. V bateriových přístrojích jsou měniče jedinou moznosti, jak ziskat rúzná napájeci napeti. Pro tyto pripady nabizi firma National Semiconductor celou řadu obvodů pro realizaci napěťových měničů z tzv. série "SIMPLE SWITCHER". Jsou nabizeny obvody pro vystupni proud 0,5 A, <sup>1</sup> A a 3 A. V uvedeném zapojeni je pouzit nejjednoduSSi obvod z této série LM2594. Obvod je v pouzdře DIP 8 nebo v pouzdře pro povrchovou montáz. Maximálni vstupni napeti je 40 V a maximální výstupní proud až 500 mA. Spínací kmitočet je 150 kHz. Tento bvod je vyráběn pro pevná výstupní napětí 3,3 V, 5 V a 12 V. Dodává se také verze pro nastavitelné vystupni napeti v rozsahu 1,2 az 37 V s oznacenim ADJ. Udávaná úcinnost obvodu je 80-88 %. Ta je závislá na velikosti vtupniho a vystupnim napeti. Při větším rozdílu vstupního a výstupního napětí je účinnost menší.

Pro vstupní napětí do 60 V je navrzen obvod s osnacenim HV (High Voltage) za označením obvodu (LM2594-HVN-ADJ)

Obvod umožňuje přejít do klidového režimu se spotřebou 85  $\mu$ A, pokud se na vstup č. 5 připojí kladné napětí přes odpor, který se určí pro max. proud 15  $\mu$ A. Pomocí tohoto vstupu lze také dosáhnout zpozdeného zapnutí měniče. V obvodu je vestavěna ochrana proti zkratu na výstupu a tepelná ochrana, která odpoji vystup při teplotě čipu 125 °C.

SMD soucástek. Ta obsahuje mimo jiné i rûznë tvarované nástavce. Ty presnë odpovídají rozlození vyvodû. Ve stredu nástavce je vakuová pipeta s přísavkou. Ta je pružinou přitlačována na povrch součástky. Při odpajování přiložíme tvarovaný nástavec k vyvodûm obvodu. Tím se roztaví cín na vSech vyvodech soucasnë. Zapneme odsávání, pipeta ve stredu nástavce fixuje obvod, ktery snadno sejmeme z povrchu desky. Vypnutím odsávání se soucasnë uvolní i vyjmuty obvod.

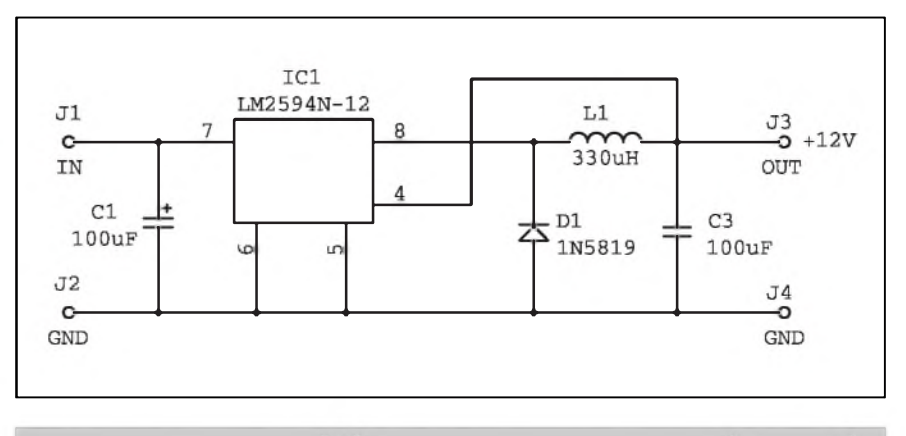

*Obr. 1. Schéma zapojení menice s obvodem LM2594 por pevná vystupní napetí*

## **Schéma zapojeni**

Na obr. 1 je zapojení měniče pro pevné vystupni napeti. Toto zapojeni je velice jednoduché.

## **Pouzité komponenty:**

- **Dioda**: je pouzita Schottkyho dioda nebo ultra rychlá dioda. Běžnou diodu z řady 1N400X zde použít nemûzeme.
- **Vstupni kondenzator:** pro vstupni kondenzátor je nejvýhodnější typ s co nejmenší hodnotou ESR (Equivalent Serial Resistance. V nouzi mûzeme pouzit i bezny typ. Pokud je to mozné, pouzije se kondenzator na vyšší napětí, protože čím větší provozni napeti kondenzatoru, tim menší je hodnota ESR. Nejlepších parametrû se dosahne s tantalovym kondenzátorem.
- **Vystupni kondenzator:** pro vystupni kondenzator plati stejna pravidla

Vzhledem ke své univerzálnosti se i při poněkud vyšší ceně (základní sestava stojí 8 500 Kč) vložená investice velmi rychle vrátí.

Pro trvalé nasazení v náročných provozech pak existují specializované horkovzduSné pájecí systémy, napríklad od Svycarské firmy LEISTER (obr. 6).

Výrazně efektivnější alternativou k horkovzduSnym pájecím systémûm jsou tzv. přetavovací pece. Ty mohou být určeny pro jednotlivé desky (jako

jako pro vstupní kondenzátor. V některých případech je výhodnější použít více menších kondenzátorů, protože se snižuje ESR stejně jako při paralelně řazených odporech.

**Indukcnost:** je pouzit radiální typ na feritovém jádre. Velikost indukcnosti je závislá na velikosti odebíraného proudu a velikosti vstupního a vystupního napetí. Zde uvedená hodnota je pro vstupní napetí 40 V, pro výstupní napětí 12 až 15 V a proud 0,5 A. Použití větší idukčnosti nevadí, pak ale mohou být na závadu její rozměry, případně i vySSí cena.

Přesný výpočet hodnot kondenzátorů a indukčnosti je poněkud rozsáhly a lze jej najít na internetové adrese *[www.national.com](http://www.national.com)*.

Na obr. 2 je zapojení měniče pro nastavitelné vystupní napetí.

Odpor R2 se vypočte podle vzorce:

 $R2 = R1(V_{\text{out}}/V_{\text{ref}}-1) V_{\text{ref}} = 1,23V$ 

typ HA-02 na obr. 7), nebo pro větší série průchozí s pásovým dopravníkem. K roztavení cínu dochází bud' proudem horkého vzduchu (konvekcní pece) nebo intenzivním infracervenym zárením (obdoba klasického teplometu), případně kombinací obou. Velké pájecí systémy mohou najednou kombinovat techniku pájení cínovou vlnou pro klasickou montáž s přetavením pro SMD součástky.

*Pokracovám priste*

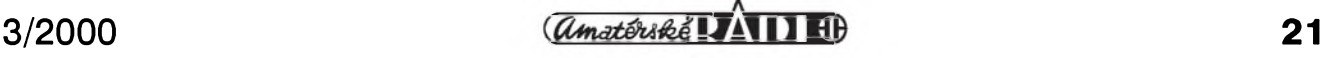

R1 si zvolíme např. 1 kΩ. Použijeme 1% odpory.

Na obr. 3 je zapojení měniče pro záporné vystupni napeti -12 V.

Na obr. 4 je priklad ploSnéh spoje pro variantu s pevnym vystupnim napetim. Jednou ze zásad pri návrhu plošného spoje je, aby zpětnovazební cesta do vstupu č. 4 (Feedback) na desce byla co nejdále od indukčnosti. Na obr. 5 je priklad ploSného spoje pro nastavitelné vystupni napeti s obvodem **LM2594n-AdJ.** Desky jsou navrženy jako přídavný modul, který se zapoji do hlavni desky pres liStu s ohnutými vývody o 90°.

Váznému zájemci o obvody ze série "Simple Switcher" doporučuji navšívit firemni stránky na Intenetu.

Obvod LM2594HVN-ADJ lze objednat u firmy MeTronix, tel. 019/7267642

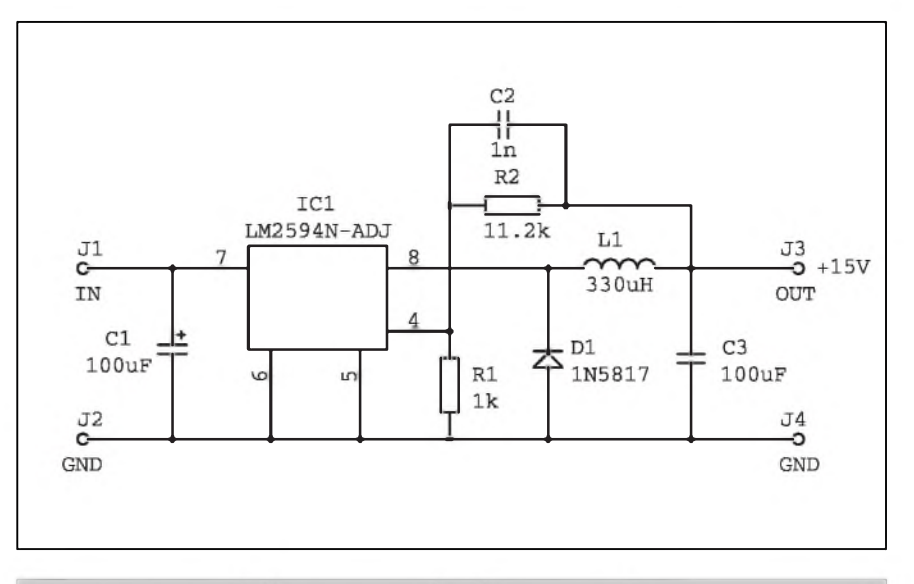

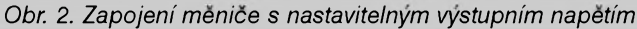

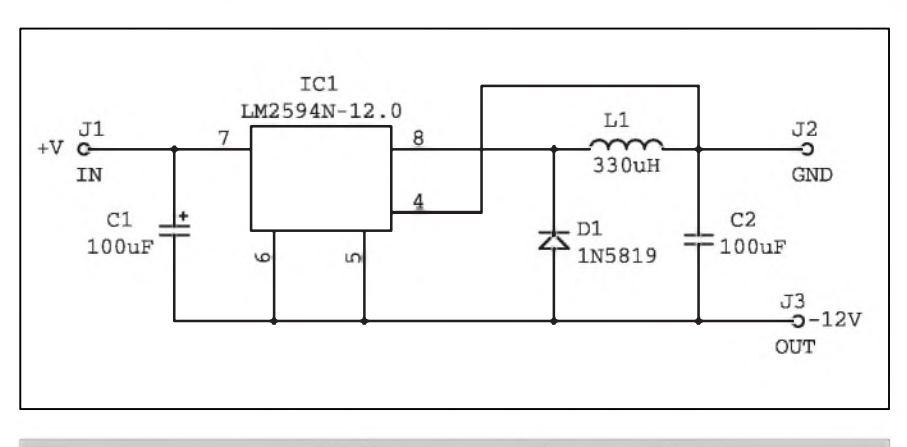

*Obr. 4a. Menic podle obr. <sup>1</sup> Obr. 3. Schéma zapojeni menice pro záporná vystupni napetí*

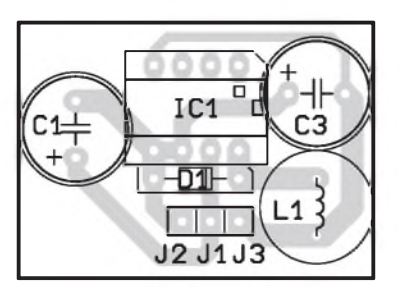

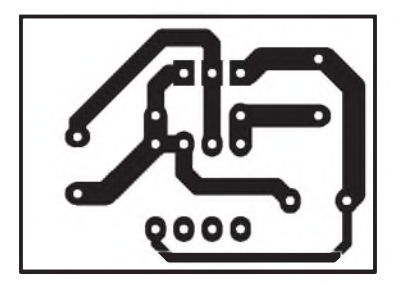

Obr. 4b. Deska spojů (M 1,5 : 1) Obr. 5a. Měnič podle obr. 2 Obr. 5b. Deska spojů (M 1,5 : 1)

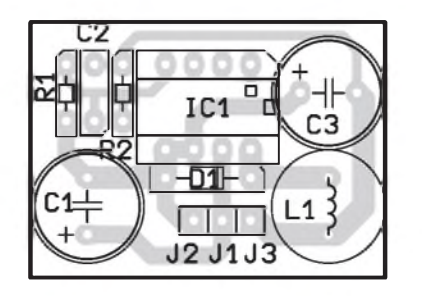

## **EAGLE pripravuje novou verzi**

Program EAGLE bude mit v průběhu léta novou verzi (v.4). Firma CadSoft nám prozradila některé chystané novinky, např.:

Library Manager umožní zjišťovat schematickou znacku (symbol) i pouzdro součástky (package) pro danou součástku (device), včetně všech dalších informací (atributy). Součástka může mít jakékoliv atributy či písemny popis a program umi vyhledávat v knihovně součástky na základě jejich popisu podle zadaného klicového slova (např. "dioda 1A"). Součástka může mít přiřazeno i alternativni pouzdro na desku.

- autorouter může routovat několik Sirek spojû i izolacních mezer najednou
- spoje nebo čáry mohou mít kulaté rohy
- DOS verze již nebude dostupná (pouze Windows a LINUX)
- **UlP** skripty lze rovnez importovat

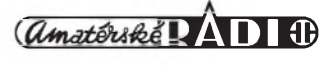

## **KRAUS audio KRAUS audio KRAUS audio KRAUS audio KRAUS audio KRAUS audio KRAUS audio**

## **NOVINKA - vÿkonové tranzistory pro koncové zesilovace**

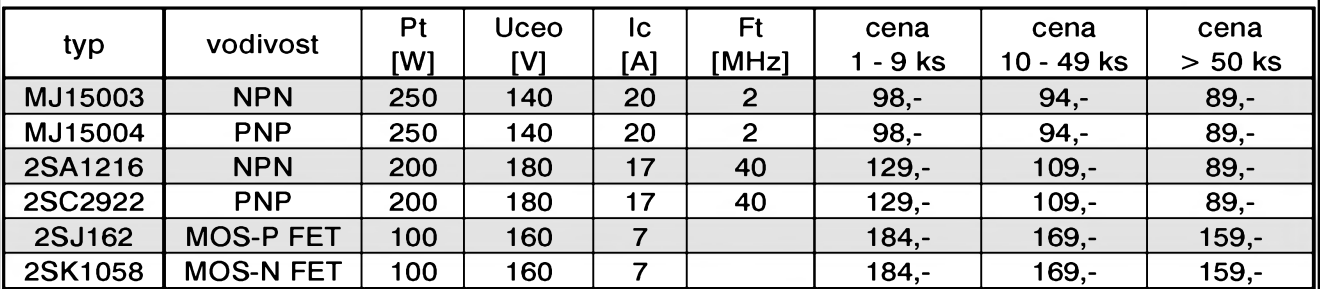

## **NOVINKA - konstrukcní díly pro mixázní pulty**

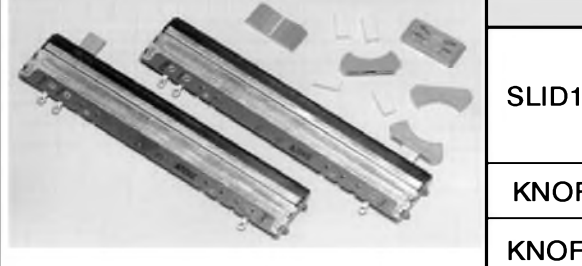

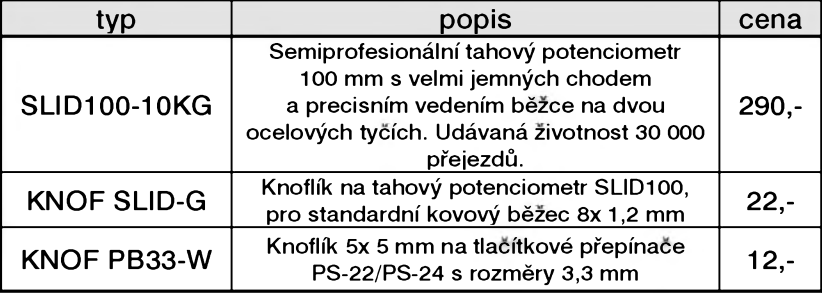

## **NOVINKA - Integrované obvody THAT Corporation**

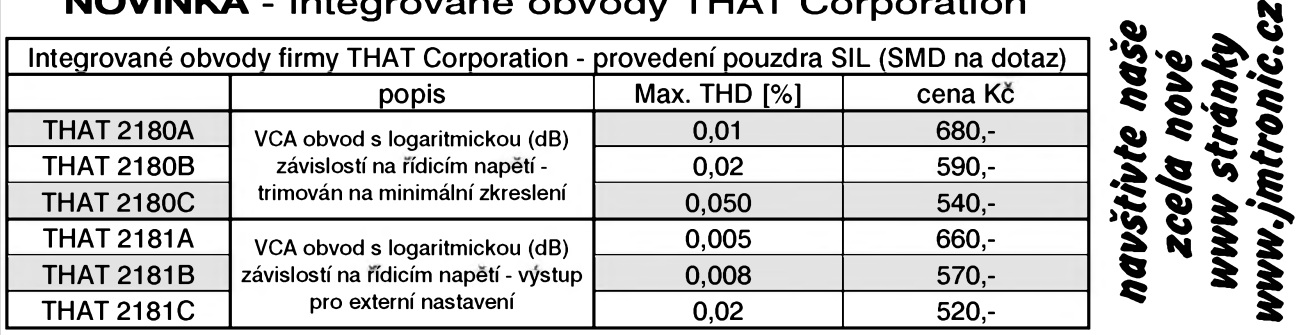

#### **Doprodej nadbytecnych dílu ze stavebnic Nabídka platí pouze do vyprodání zásob.** Cena je za celé balení, mensí mnozství se nedodává

Odpory uhlíkové 0207-5%, rada E12, balení 1000 ks 89,-Odpory metal 0207-1%, 20k, 1k5, baleni 500 ks Keramické kond. diskové, 50 V, baleni 1000 ks 79,- 10p, 56p, 1n, 1n5, 2n2, 4n7, 22n, 47n 79,-Objímky pro IC, stabdard, DIL24 úzké bal. 20 ks 39,-Objímky pro IC, stabdard, DIL28 úzké bal. 17 ks 39,-Diody 1N5400, baleni 250 ks 290,- Adresovací listy dvouřadé 90° (PHDR80G1) 10 ks 59,-Vše originál, nové, původní balení (dovoz) Ceny jsou konečné, nejsme plátci DPH

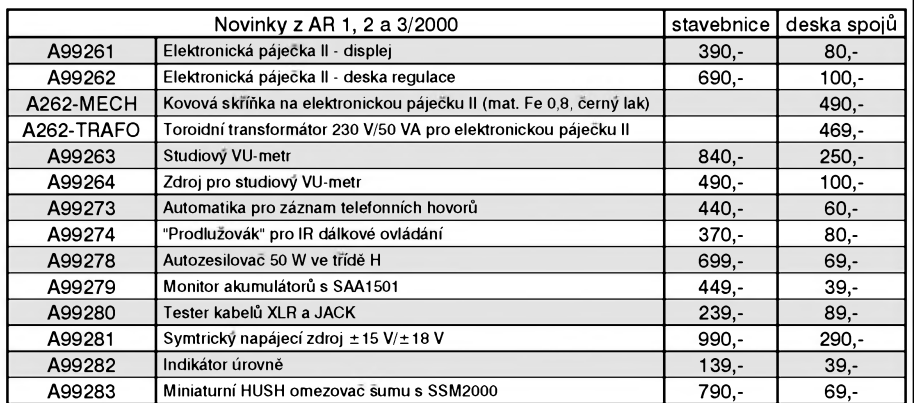

**Objednávky zasilejte písmenè na: KRAUS audio, Na Beránce 2, 160 00 Praha 6, faxem: 02/24 31 92 93 e-mail: [kraus@jmtronic.cz](mailto:kraus@jmtronic.cz) nebo telefonicky pouze ùterÿ a ctvrtek 10-13 hod. Pfi zaslání na dobírku pfipocítáváme postovné a balné 80,- Kc. Kompletní seznam stavebnic a dalsích doplnkû ke stavebnicím naleznete na nasí nové Internetové stránce** *[www.jmtronic.cz](http://www.jmtronic.cz).* **Nejsme plátci DPH, uvedené ceny jsou konecné.**

## **KRAUS audio KRAUS audio KRAUS audio KRAUS audio KRAUS audio KRAUS audio KRAUS audio**

Veškeré desky s plošnými spoji pro konstrukce, dodávané firmou KRAUS audio, vyrábí firma PRINTED s.r.o., Mělník, tel.: 0206/670 137, fax: 0206/671 495, e-mail: [printed@fspnet.cz](mailto:printed@fspnet.cz), <http://www.printed.cz>

Objednávky desek s plošnými spoji zasílejte výhradně na adresu: KRAUS audio, Na Beránce 2, 160 00 Praha 6, fax: 02-2431 9293

 $\frac{1}{23}$  **C**  $\frac{1}{29}$  **B**  $\frac{1}{29}$  **23** 

## **Aplikacní list obvodu THAT2180 a THAT2181**

Americká firma THAT Corporation se specializuje na vyvoj a vyrobu obvodû pro úpravu dynamiky nf signálu v profesionálních audio systémech. V této oblasti patří k absolutní světové Spicce.

Jako první vám predstavíme obvody VCA (napěťově řízené zesilovače) THAT2180 a THAT2181. Oba typy jsou prakticky shodné, jediny rozdíl spocívá v tom, ze u obvodû 2180 je provedeno nastavení s ohledem na minimální zkreslení již ve výrobě laserovým trimováním, kdežto řada 2181 má vyveden výstup pro externí nastavení. U řady 2181 se tak nechá docílit zhruba o řád nižší zkreslení než u trimovanych obvodû. VSechny obvody jsou ve vyrobe testovány a vybírány na zarucované maximální zkreslení. Podle toho jsou pak tříděny do tří skupin - A, B a C. Skupina A dosahuje nejmenSích hodnot zkreslení. Maximální zaručované zkreslení pro jednotlivé typy je uvedeno v tab. 1.

## **Hlavní prednosti obvodu THAT2180 a 2181**

- široký dynamický rozsah > 120 dB
- Siroky rozsah regulace zisku  $> 130$  dB
- exponenciální závislost (dB) rízení zisku
- velmi malé zkreslení THD (až  $< 0,0025\%$  pro 2181)
- nastavení trimováním ve výrobě (pro 2180)
- široké přenášené kmitočtové písmo: 20 MHz
- dvojitý řídicí vstup (positivní a negativní)

## **Typické aplikace obvodu THAT2180 a 2181**

elektronické potenciometry kompresory dynamiky expandery equalizery filtry oscilátory

## **Strucnÿ popis obvodu**

THAT2180/2181 je monoliticky napěťově řízený zesilovač (VCA) s proudovym vstupem a vystupem a dvëmi napëfovë závislymi rídicími vstupy s opacnou polaritou, které ovlivnují proudový přenos obvodu

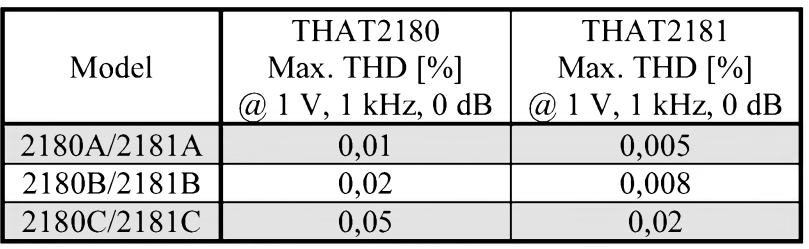

*Tab. 1. Maximální zkreslení THD pro jednotlivé typy*

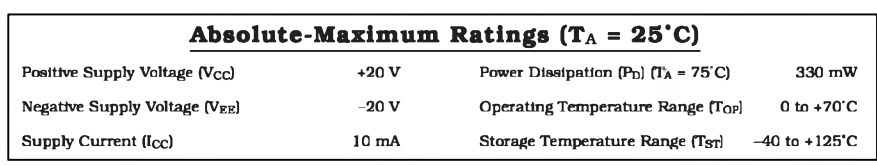

*Tab. 2. Maximální povolené hodnoty obvodu THAT2180/2181*

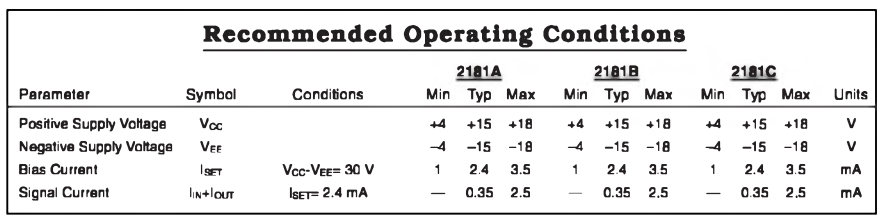

*Tab. 3. Doporucené provozní podmínky obvodu THAT2180/21818*

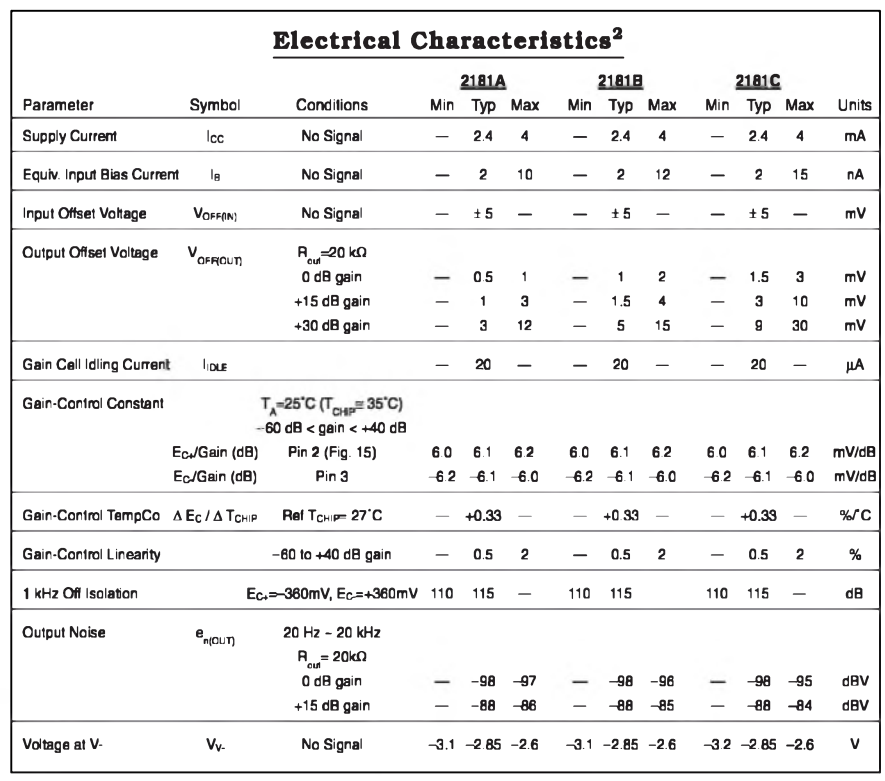

*Tab. 4. Základní vlastnosti obvodu THAT2180/2181*

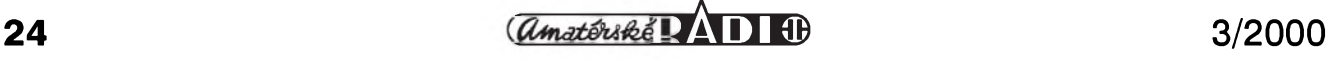

(zisk/zeslabení) v Sirokém rozsahu (az 130 dB) pri velmi nízkém zkreslení. Těchto výjimečných vlastností je dosazeno speciální vyrobní technologií, která vytváří plně komplementární dielektricky izolované páry PNP/NPN tranzistorů, které jsou nerealizovatelné žádným jiným běžnym postupem, jedno jestli integrovanym nebo z diskrétních soucástek. Obvody THAT2180/2181 se dodávají v obou běžných pouzdrech, a to jak v klasickém pouzdre SIL 8 (jednostranné vývody), tak v provedení SO8 pro SMD montáz.

Zjednodušené vnitřní blokové schéma obvodu 2180/2181 je na obr. 1.

Protože obvody 2180/2181 jsou až na moznost externího nastavení prakticky shodné, uvedeme si maximální a charakteristické hodnoty pro obvod 2181 s tím, ze údaje pro obvod 2180 se liSí pouze v udávaném maximálním zkreslení.

V tab. 2 jsou uvedeny maximální povolené provozní hodnoty. V tab. 3 nalezneme doporučené provozní hodnoty a tab. 4 udává charakteristické vlastnosti obvodu 2181.

Základní doporučené zapojení obvodu 2181 je na obr. 2. Na obrázku jsou uvedeny i typické hodnoty odporu Rsym pro jednotlivá provedení (A, B nebo C). Na obr. 3. je kmitoctová charakteristika pro kmitočty do 100 kHz a zesílení 0 dB, +20 dB  $a + 40$  dB.

Zisk obvodu VCA nastavujeme stejnosměrným napětím, přivedeným na řídicí vstupy 2 a 3. Změna zisku v dB (zesílení/zeslabení) je prímo úměrná stejnosměrnému napětí na rídicích vstupech s koeficientem typ. 6,1 mV/dB. To znamená, ze pokud vstup 2 uzemníme, o zisku obvodu rozhoduje pouze napetí na řídicím vstupu 3 a to tak, že pro každé zvýšení napětí o 6,1 mV klesne zesílení presne o -1 dB. Pro vstup 2 platí to samé, ale s obrácenou polaritou.

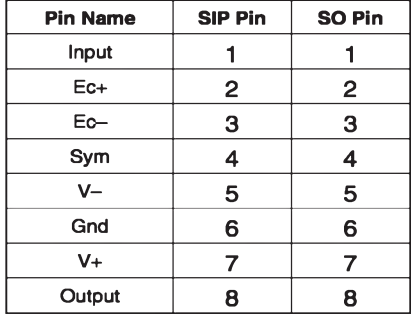

*Zapojení vÿvodû THAT2180/2181*

Koeficient pro napèfové zesílení obvodu v závislosti na řídicím napětí je teplotně závislý. Pro všechny typy se konstanta 6,1 mV/dB mení s teplotou o  $+0,33\%$  / °C. Graficky je tato závislost udána na obr. 4. Pro speciální případy, kdy by tato teplotní závislost byla na závadu, existují odpory se stejnym teplotním koeficientem, kterymi lze tuto závislost kompenzovat.

Obvody THAT2180 a 2181 jsou speciálně určeny pro nf aplikace. Jejich Sumové vlastnosti a typické

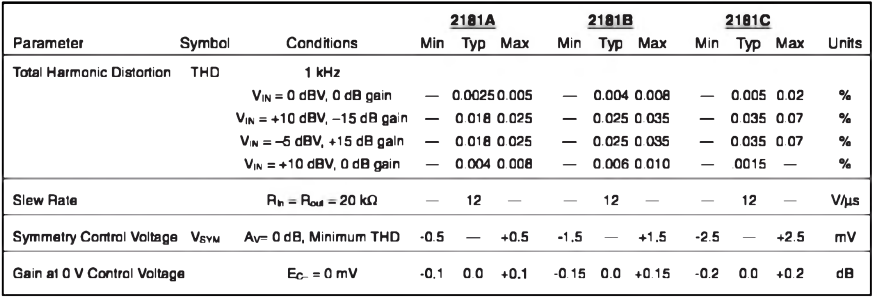

*Tab. 4. Pokracování základních vlastností obvodû THAT2181*

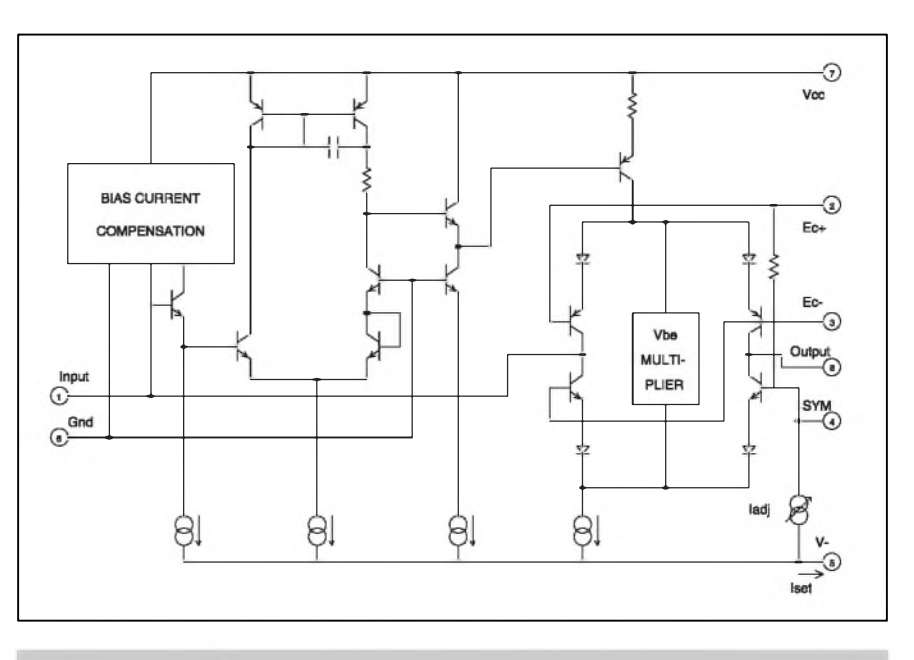

*Obr. 1. Zjednodusené blokové schéma obvodu THAT2180/2181*

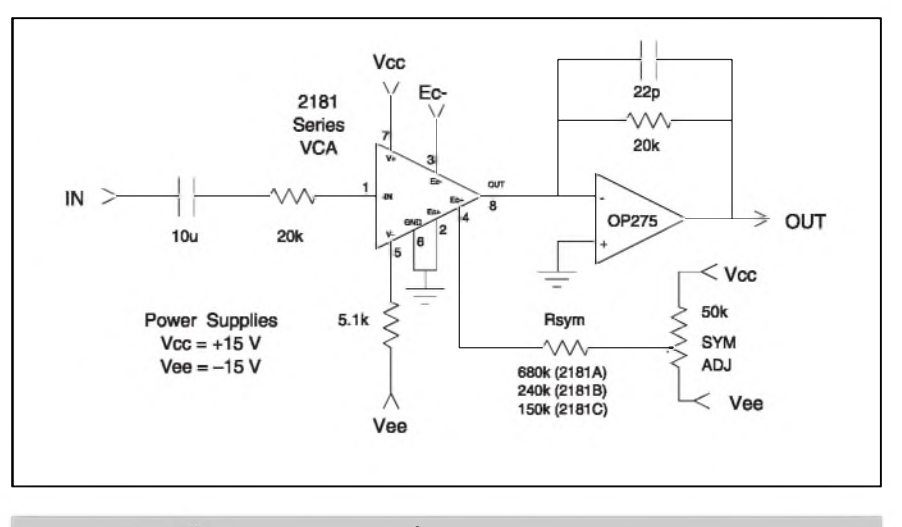

*Obr. 2. Doporucené zapojení obvodû THAT2181 (u THAT2180 nezapojen pin 4)*

## **APLIKACNÍ LISTY**

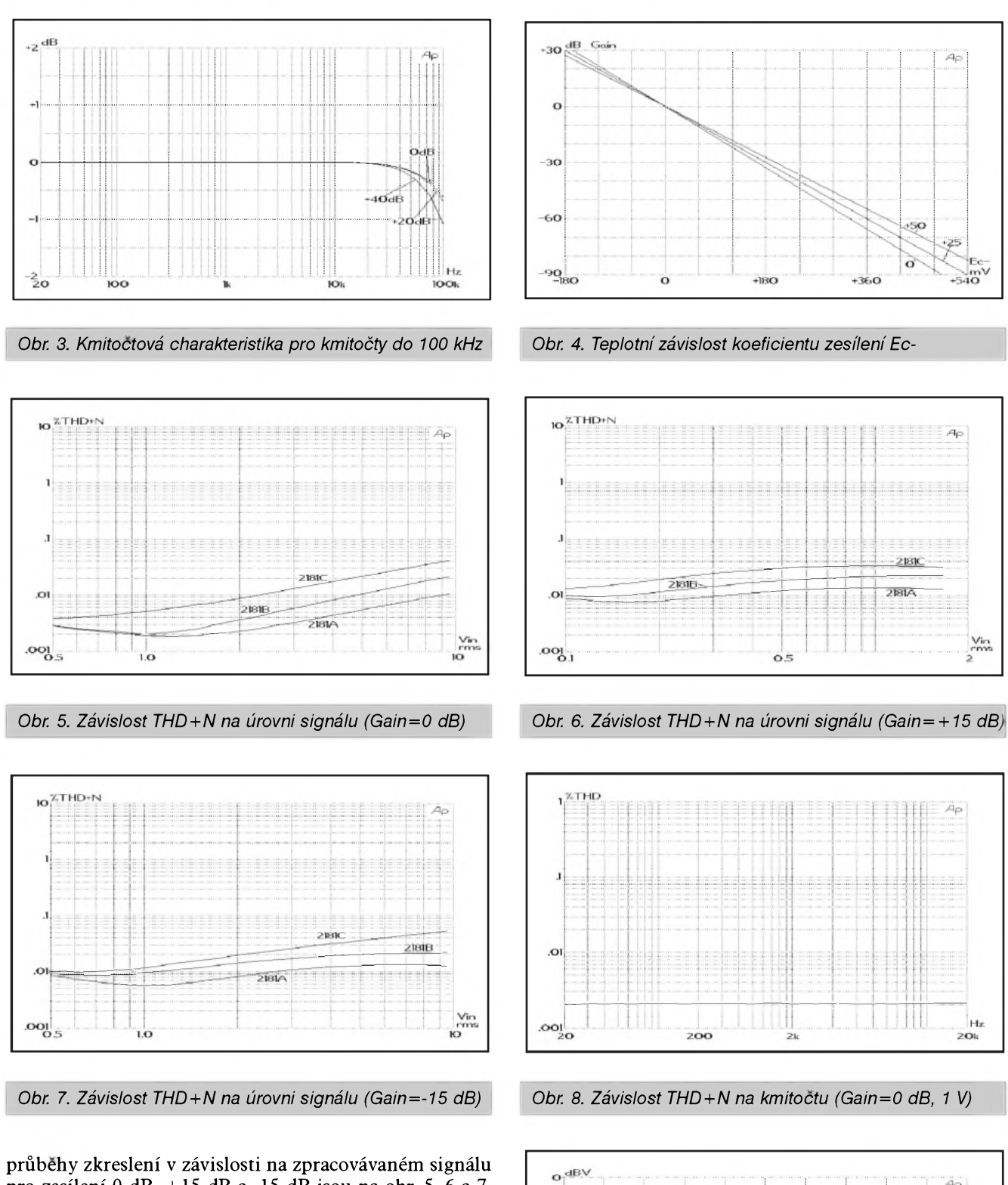

prûbehy zkreslení v závislosti na zpracovávaném signálu pro zesílení 0 dB, +15 dB a -15 dB jsou na obr. 5, 6 a 7. Na obr. 8 je závislost THD+N na frekvenci při jednotkovém zesílení (0 dB) a na obr. 9 FFT prûbeh THD pro zesílení 0 dB, signál 1 V a kmitočet 1 kHz. Další údaje o obvodech **ThAT2180** a 2181 naleznete na *[www.jmtronic.cz](http://www.jmtronic.cz)*. Ceny a objednávky naleznete na stránce čtenářského servisu na konci inzertní přílohy.

## *Pouzitá literatura:*

[1] Katalogové listy obvodû THAT2180 aTHAT2181 firmy THAT Corporation

*Obr. 9. FFTprûbeh THD pro 2181A, Gain=0 dB, <sup>1</sup> V, <sup>1</sup> kHz*

 $-103.9$ 

46

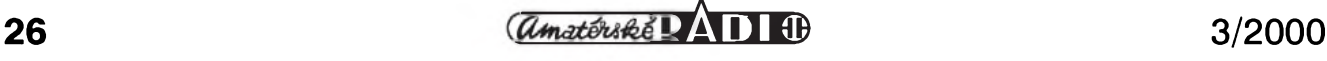

-30

-60 -9C

 $-12<sub>5</sub>$ 

-BO<sub>O</sub>

 $108.7$ 

104

# <span id="page-26-0"></span>**Test programátoru LabProg-48LV**

## **První dojem:**

Programátor je dodáván standardnë s napájecím zdrojem a kompletním pfíslu-Senstvím. To zahrnuje propojovací kabel, disketu se softwarem, slovensky psanÿ manuál a testovací destičku (pod).

Firmu lze za manuál jedinë pochválit. Je psán realisticky, s ohledem na to, že není určen pro ženy v domácnosti, ale pro osoby s alespoň částečným elektrotechnickým vzdëláním.

Tento přístup je také vidět na tom, že k programátoru je přiložena i testovací deska, která umožňuje ověřit jeho správné funkce.

## **Napájení:**

Napájení je tvofeno speciálním celkem robustním napájecím zdrojem, kterÿ se podle tvrzení v manuálu umí pfepnout do režimu nízké spotřeby a omezit celkový příkon pod 1W. Již podle prvního pohledu je vidět, že je opravdu velmi vzdálený příbuzný "univerzálních napáječů" z vietnamských stánků. Podle mých měření, odebírá samotnÿ transformátor ze sítë 1,6 W.

Ponëkud nepfíjemná je délka pfipojovacího konektoru, díky tomu musí bÿt na stole za už tak docela velkým programátorem dost volného místa. Zahnutÿ konektor by jistë potësil. Pokud je pfipojen LabProg -48LV v neaktivním stavu, je odbër 3,7 W. Pokud je aktivní a pracuje s běžnými IO, je odběr z 220 V v rozmezí 4 až 5 W.

Transformátor je však skutečně dimenzován na dlouhodobÿ provoz, proto se opravdu není tfeba obávat problému z jeho transformátoru.

### **Mechanické provedení:**

Programátor je umístën do kovové krabičky, které je velmi podobná jeho konkurentům z Advantechu. To je však způsobeno pomërem ceny vÿrobní technologe a elektrických vlastností. Uvnitř se skrývá původní výrobek.

### **Software:**

Vzhled, ani filozofie softwaru se příliš neliší od SW pro PREPROM. Instalační program je ponëkud prkennÿ, ale to se instalačním programům stává. Např. pokud chcete změnit defaultní cestu a nemůžete použít myš, musíte cca 5x stisknout tabelátor. Zde je však pravděpodobný záměr o vytvoření adresáře ELNEC\_SW. Potěšilo mě, když se instalační program zeptal, zda chci vymazat zdrojovÿ adresáf.

Obrazovka ovládacího SW je prehledne rozdelena na nekolik celku a rozmístení oken je maximálně optimalizováno. Prostredí se trochu podobá Turbo-Vision, ale k velké skode nepodporuje ovládání mysí. V prípade, ze máte MONO monitor nezaplácete nad necitelností prekládanych barev, naopak, vše je stále perfektně čitelné. Menu je standardně v angličtině, stejně jako kraticky help na spodním rádku. (nevím jak vám, ale mě tam vlevo nahoře stále nějak slovo "Soubor" nesedí, a stále očima hledám "File") "Velky help", ktery je k dispozici po stisknutí F1 lze zobrazit v angličtině, němčině (není zatím k dispozici), nebo ve slovenstine, kde lze zvolit kódování bratrí Kameníků, Latin 2, nebo holé ASCII.

Kromě celkové přívětivosti pro "ovládání počítačů znalého člověka", jsem ocenil vyhledávání obvodu pro programování i podle kusů názvu nebo číselného označení odkudkoli z označení obvodu. Tato funkce opravdu velmi usnadñuje hledání v rozsáhlé databázi obvodů. Samozřejmostí je výběr podle typu, výrobce, nebo abecedy.

Novinkou je informacní okno "Aditional info", kde se dozvíte jakou kapacitu má programovany obvod, její typ a prípadne její rozdelení (datová a programová oblast). Trošku mi vadilo, že informace o kapacitě jsou pouze v HEXu, ne vsichni jsou zcela zběhlí v převodu HEX -> DEC a zpět. Tato novinka je velmi užitečná.

Samotné programování je na vysoké úrovni. V "Options" v menu "Device" lze nastavit kdeco, od offsetu při programování, pres zapínání testu vlození a funkce SPLIT (rozdelení 16. bitového kódu do dvou 8. bitových EPROM) až po nastavení verifikace.

Navíc zde najdete i menu pro autoinkrementaci. Tato funkce jako taková je zajímavá, ale jako správny hackersi musím rypnout, ze ochrana pomocí ubohého zvyšování čísla je v některých případech dost slaboduchá metoda ochrany. Ale i touto cestou lze hackerum s trochou snahy zamotat sisky (napríklad pomocí zvysování o velké císlo s neustálym pretékáním rozsahu a dobrým programovým ošetřením) Firma se vyjádřila, že další verze bude umožňovat číst identifikační sekvence z externího souboru. To je pro sériové zabezpečení vyráběné série mnohem zajímavejsí.

Zajímavé jsou funkce bufferu. Velmi príjemná je moznost generování Checksumu a vyplñováni bufferu definovanou hodnotou. Chybela mi naopak moznost detailního porovnání obsahu bufferu s externím souborem. To je samo o sobe dost slozité,

takže se většina z nás asi spokojí s externí utilitou.

Velice mě potěšily možnosti blokových operací s bufferem, to je pfesnë to co vÿvojáf občas potřebuje. Lze si tak např. výsledný kód pfímo v prostfedí programátoru doslova poskládat z několika souborů.

Od 1.3.2000 je konečně k dispozici i windows verze ovládacího programu. Tím padá poslední problém programátoru firmy ELNEC, které mëly s Win NT vÿrazné problémy. Novÿ ovládací program vychází ve značné míře z DOSové verze a mohl jsem jej otestovat pouze ve zkrácené verzi, proto o WIN verzi nëkdy pfíStë a podrobnëji.

### **Komunikace a její softwarová kompatibilita:**

ACkoli ovládací program, kterÿ byl k dispozici bëhem psaní této recenze (konec 1999) je pouze DOSovÿ, komunikace s programátorem funguje jak pod DOSem, tak pod W95 a W98.

Pokud jsem otevfel aplikaci programátoru pod W95, vše fungovalo. Pokud jsem ji nechal na pozadí v neaktivním stavu, vše také fungovalo velmi dobfe a po návratu do aplikace bylo možné okamžitě pracovat. Pokud jsem však spustil např. programování EPROM a skočil do jiného procesu W95, EPROM se naprogramovala správnë, ale po návratu do programu nefungovala komunikace s programátorem. Bylo třeba znovu spustit ovládací program, nebo autodetekci portů v ovládacím programu.

V další verzi bych ocenil tlačítko, které by tuto funkci udëlalo za obsluhu. Pokud však chcete LabProg používat tímto způsobem, lze se těmto problémům vyhnout pomocí nastavení Windows, které mají tuto "chybičku" za vinu. Správné nastavení Windows i celÿ problém je podrobnë popsán v manuálu k programátoru. Celÿ problém je způsoben ochranou přístupových práv aplikací na porty.

Zde je nutné upozornit, že takto plynulá funkce i při přeskočení do jiné aplikace je mezi podobnÿmi programátory unikátní. Žádný z konkurenčních produktů to nemá oSetfeno lépe. Nëkteré dokonce pfepnutí do jiné aplikace bëhem programování vÿslovnë zakazují, jiné zastaví činnost, dokud se nevrátíte do okna programátoru.

#### **Pripojení programovanÿch obvodu:**

Na programátoru je osazena jedna patice s nulovou silou DIL s 48 piny. Do této patice lze vložit všechny programované obvody v pouzdfe DIL. SMD obvody lze pfipojit

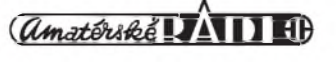

pomocí standardních redukcí, které dodává firma ELNEC. Pokud potfebujete speciální pfípravek, nebo speciální pouzdro lze si od této firmy vyzádat zapojení redukce. V ovládacím SW je v nëkterych pfípadech také mozné zvolit, zda budete programovat SMD nebo DIL verzi (rozdílná pouzdra a zapojení pinû). Kromë 48 pinû podporuje LabProg-48LV nezávislá 3 generovaná napëtí pro programování, napájení pfi maximálním a minimálním mozném napëtí pfi verifikacích atd..

Software tato variabilní napětí skutečně pouzívá (mëfeno pfi verifikaci EPROM a FLASH).

Za naprostou špičku bych označil detekci vlození obvodu do patice. Software vás upozorní na špatný kontakt na pinu XY, posunutí o X pinû nahoru, nebo dolû v patici atd.. Pokud obvod vlozíte klícem dolů, záleží na typu obvodu. Většinou software ohlásí chybu na určitém pinu. To samozfejmë platí i pro pfípad, ze je nozicka ulomená, nebo pokrytá vrstvickou oxidu. Tento test samozfejmë probëhne tak, aby se obvodu, ani programátoru nic nestalo a ve speciálních pfípadech jej lze vypnout.

## **Podpora obvodu:**

Podpora obvodů je stále ve vývoji, oproti jiným firmám je značná podpora bývalé místní součástkové základny. V seznamu podporovanych soucástek, lze najít i u nás, svého času velmi rozšířené sovětské EPROM 2716 atd.. Nové obvody do senznamu pfibyvají prûbëznë zhruba jednou za mësíc. Tento trend je markantní na biosech Motherboardů z PC, jejichž výrobci používají ty nejneobvyklejší typy flash. Několikrát se mi stalo, že v mé aktuální verzi potřebná FLASH nebyla obsazena a ve verzí stazené z Internetu již obsažena byla ...

Za dva roky práce s tímto programátorem jsem narazil na jedinou FLASH, která nebyla v seznamu uvedena a i tu jsem posléze podle jiné FLASH naprogramoval.

Databáze podporovanych obvodû ve verzii 4.40b uvádí pfes 2500 podporovanych obvodû.

Na rozdíl od ostatních programátorû (napf. ALL 07, ktery má podobné HW vybavení na podobné testy nevyjímaje), které jsem mël v ruce, se mi ani u tëchto obvodû nestalo, aby software oznacil za naprogramovanou EPROM i tu, která vyhovovala v programátoru, ale po chvilkovém odpojení od napájecího napětí, vše "zapomněla". Podobnë dobfe fungovalo i ctení. Pfíkaz READ vyvolá ctecí rutinu dvakrát a v pfípadě, že najde rozdíly, vypíše je.

Na programátoru je pod paticí umístëno tlacítko YES. Pomocí tohoto tlacítka lze velmi snadno programovat více kusû integrovanych obvodû, aniz by jste museli

použít klávesnici. Užitečnost tohoto tlačítka však oceníte až po vkládání 50. procesoru do patice..

### **Komunikace programatoru:**

Programator komunikuje pres paralelni port a skutecnë vyuziva plnou rychlost, kterou dovoluje standardni paralelni port SPP. Programátor podporuje i rozšířené módy komunikace, pres Enhanced LPT - EPP a ECP

Komunikace je zde rychlejší, ale žádné výrazné rozdíly ( řádově max. 10% ) - viz vložená tabulka.

## **Rychlost programovani:**

LabProg-48LV je jeden z nejrychlejsich programatorů, které jsem kdy viděl. **89C55 - 20 kB FLASH** Čtení včetně verifikace 9.75 s Vymazání včetně testu vymazání 5.1 s Programování včetně verifikace 34 s **ATMEL AVR 90S1200 - 1 kB FLASH** Zápis včetně vnitřní datové EEPROM a verifikace 2.4 s  $\check{C}$ tení a výmaz pod 1 s

Ovladaci program po spustëni prohledava všechny LPT porty a hledá všechny ELNEC programatory (firma pouziva jeden ovladaci program pro všechny své programátory).

Jakmile najde LabProg-48LV, vypise "establishing connection" (neboli definovaní parametrů spojení) a asi po sekundě je program pripraveny pracovat. Po pripojeni na notebook jsem si všiml, že programátor pracuje pomaleji, nez na mém stolnim PC s povoleným ECP, ale stejně spolehlivě, včetně podpory komunikace např. na pozadí Windows. Z toho usuzuji, že během "establishing connection" se testuji parametry paralelního portu a tomu se potom přizpůsobuje rychlost komunikace..

Testování LabProg-48LV sebou samým.

Jak jsem se jiz zminil, firma ELNEC vam doda i testovaci "pod", s nimz lze programator otestovat a zkontrolovat. Tato moznost mne velmi potësila, nebof tim lze vyraznë snížit nejistotu kde je chyba, když vám už vůbec nic nefunguje. Test a vyhodnocení může provést programátor sám, nebo můžete očekávané hodnoty změřit ručně.

## **Testovani integrovanych obvodu:**

Podobně jako konkurenční produkty, i tento univerzální programátor umožňuje test funkci zakladnich obvodu. Zatim je hotova knihovna pro cislicové obvody v TTL radë 74XXX a SRAM test. V pripravě je i prostředek pro vytváření podobnych testovacich rutin a dalsi knihovny. V souboru example\_s.lib lze najít popis, jak si vlastní knihovnu vytvořit.

V případě testů TTL obvodů z dodávané knihovny bych tuto funkci zatím povazoval spíš za betaverzi, která občas tvrdí, že obvod nefunguje, i kdyz tomu tak není, ale nikdy se mi to nestalo naopak.

## **Pripojování dalsích zarizeni.**

ACkoli pripojování jakychkoli externích zařízení nevidí rád žádný výrobce a často na to vztahuje případ "neoprávněné manipulace", bylo i toto soucástí naseho testu programátoru.

K Labprogu jsme pfipojili simulátor EPROM, a jeho obsah jsme chtěli programátorem pfecíst. Bohuzel jsme si neuvědomili podstatný detail, a sice, že PIN DRIVER programátory nemají žádný z pinů skutečně připojený na zem, k jejich připojení se používají spínací členy. Tento člen se nám pomocí "bludného proudu" galvanicky neoddëleného zdroje pro simulátor EPROM podafilo prorazit (byl dimenzován na maximální proud 1A, stejnë jako pojistka v napájení simulátoru. Pojistka vsak byla pomalejsí..)

Použili jsme testovací POD a obslužný software ihned oznámil interní chybu a vypsal půl obrazovky číselných hlášení. Tento vystup jsme s popisem problému odeslali do výrobní firmy ELNEC. Druhý den pfisel email:"Tranzistor Q19 - spodní deska - typ XY, koupíte tam a tam. Najdete jej u pinu 14 IO XY. Raději vyměníme v servisním stfedisku, do tydne bude zařízení k dispozici."

Spolehli jsme se na servisní stfedislo a za 4 dny jsme měli programátor zpět, protože ELNEC své servisní stfedisko jiz instruoval. Lze k tomu cokoli dodat?

## **Vyvojové problémy a podpora:**

Z vlastní zkušenosti tedy mohu potvrdit, že firma se maximálně snaží, podporovat své zákazníky. Pokud jim poslete popis vaseho problému, buďte si jisti, že neskončí v "koši", ale že dostanete fundovanou odpověď a případně i opravenou verzi softwaru. Vše lze samozfejmë získat také na internetu na [www.elnec.com](http://www.elnec.com).

#### . **Shrnutí:**

LabProg-48LV je skutečně univerzální programátor, ktery vyrábí slovenská a servisuje česká firma. Šíře podporovaných obvodů je plně srovnatelná se zahraniční konkurencí a místy ji i předčí. K dispozici je podpora uživatelských algoritmů a rozsáhlé testovací prostředky.

Cena programátoru je jiz dva roky na stále stejné úrovni a dnes se jedná asi o nejlevnejsí programátor v této třidě nejen u nás, ale snad i na světě.

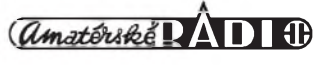

## **Autorouter BlazeRouter v 3.5 firmy PADS**

## **Pripraveno ve spolupráci s firmou CADware Liberec**

Od autorizovaného zástupce firmy PADS pro českou republiku, liberecké firmy CADware, jsme do redakce dostali k prvnímu otestování horkou novinku, autorouter BlazeRouter 3.5. Protoze jsme ho mëli k dispozici jen nëkolik dní pred uzávërkou tohoto čísla, mohl jsem s tímto programem zatím strávit pouze nëkolik hodin (bohužel). Takže půjde skutečně o první dojmy a postrehy. Vzhledem k tomu, ze se jedná o zcela nové pojetí jak činnosti autorouteru, tak i prostředí a podpory (přímá vazba na Internet), po podrobnëjSím seznámení se k nëmu vrátíme s obSírnëjSím popisem.

## Stručný popis

BlazeRouter je nový autorouter od firmy PADS, ktery pouzívá moderní uživatelské prostředí, jež si může uzivatel prizpûsobit podle vlastních potreb a které plnë podporuje moznosti Windows 98 a NT. Je to pravy "any angle" a bezrastrovy autorouter s velkou dávkou zabudované inteligence. Jeho hlavním rozdílem oproti autorouteru Specctra je to, že pokládá spoje přímo diagonálnë nebo dokonce i pod jakymkoliv úhlem (extra modul) a pouzívá pritom

jak ripup-reroute tak i push-shove techniky, čímž má větší úspěch při routování na deskách s velkou hustotou spojů. Důležité je, že výsledek routování je vizuálnë velmi pëkny, podobny manuálnímu provedení zkušeného návrháře, ale zhotovený velmi rychle. Pro pokládání spojû vyuzívá BlazeRouter jak ripup-reroute tak <sup>i</sup> push - shove techniku. Blaze-Router umožňuje routovat celou desku najednou, ale i po součástkách a spojích jednotlivë, nebo ve skupinách, stejnë jako jenom od vyvodu k vyvodu. Strategie autorouteru umožňuje nastavit zpûsob routování (ortogonální, diagonální, jakykoliv úhel), zpûsob napojení na vývody SMD součástek, způsob napojení na běžný vývod součástky (ze strany, přes roh, pod jakýmkoliv úhlem) atd. Jeden z přídavnych modulû programu zajiSfuje polození testovacích ploSek na desku bëhem routování.

Celá pracovní plocha autorouteru je rozdëlena na nëkolik oken. V hlavním oknë je zobrazena celá deska nebo její část, zatímco v menším okně je možné vidët detail desky kolem kurzoru v jeho místë na desce (lupa). V dalSím okénku, které vizuálnë navazuje na Explorer browser, je možné číst hláSení generované autorouterem

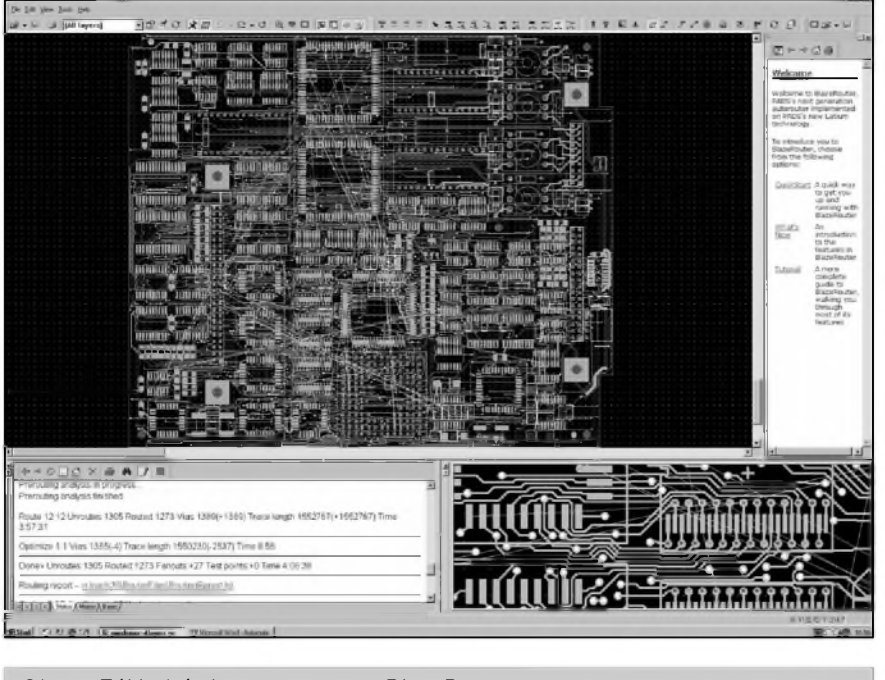

*Obr. 1. Základní okno autorouteru BlazeRouter*

bëhem jeho práce, stejnë jako se napojit na web stránku firmy Pads pro nejnovëjSí informace o jejich produktech. Jiné okénko přísluší nápovëdë ve formë praktického návodu na použití a poslední okénko umožňuje vybírat spoje a součástky pro potřeby autoroutování.

## **Po spustení**

Instalace z CD probëhla, jak je jiz dnes dobrym zvykem, zcela bez problémû. Program je chránën hardwarovým klíčem, což je sice trochu nepohodlné, ale vzhledem k obecnému přístupu k software v našich krajích ze strany výrobce celkem pochopitelné. Pro uzivatele, alespoň částečně znalé produktů firmy PADS, je prvním překvapením přepracovaná pracovní plocha, která zejména svymi ovládacími prvky zcela zapadá do vzhledu posledních produktû Microsoftu a spol. DalSí prekvapení skytá rozdëlení na nëkolik oken, takže zejména na monitoru s menším rozliSením mûzete získat pocit, ze pro pomocná okna vám už nezbude žádný prostor na práci. Okno programu po načtení souboru je na obr. 1. Pod rádkou roletovych menu a nástrojové lišty (s otevřenými ikonkami jednotlivých submenu) je vlevo nahoře základní pracovní prostor. Horní pravá polovina obrazovky (obr. 2) obsahuje okno Project Exploreru a okno nápovëdy (Help Window). Ve spodní polovinë je Command Window. Velikost horní a dolní poloviny obrazovky stejnë jako Sírku pomocnych oken mûzeme libovolnë měnit tažením myší, případně okna zcela uzavřít.

## **Popis jednotlivÿch oken**

Pracovní plocha (Workspace) slouzí k zobrazení všech vrstev desky nebo její části. Pohyb v okně (zoom, posuv panning) je řešen stejně jako u programû PADS PowerLogic/ Power-PCB. Vyhodné je proto pouzívat třítlačítkovou myš, program podporuje i myš s kolečkem.

Project Explorer je kontextovë senzitivní okno, které zobrazuje usporádání vrstev, pouzitych sou-Cástek, vyvodû a spojû (sítí). Alter-

 $\frac{1}{29}$  **I**  $\frac{1}{29}$  **29** 

## **CAD PROGRAMY PRO ELEKTRONIKU**

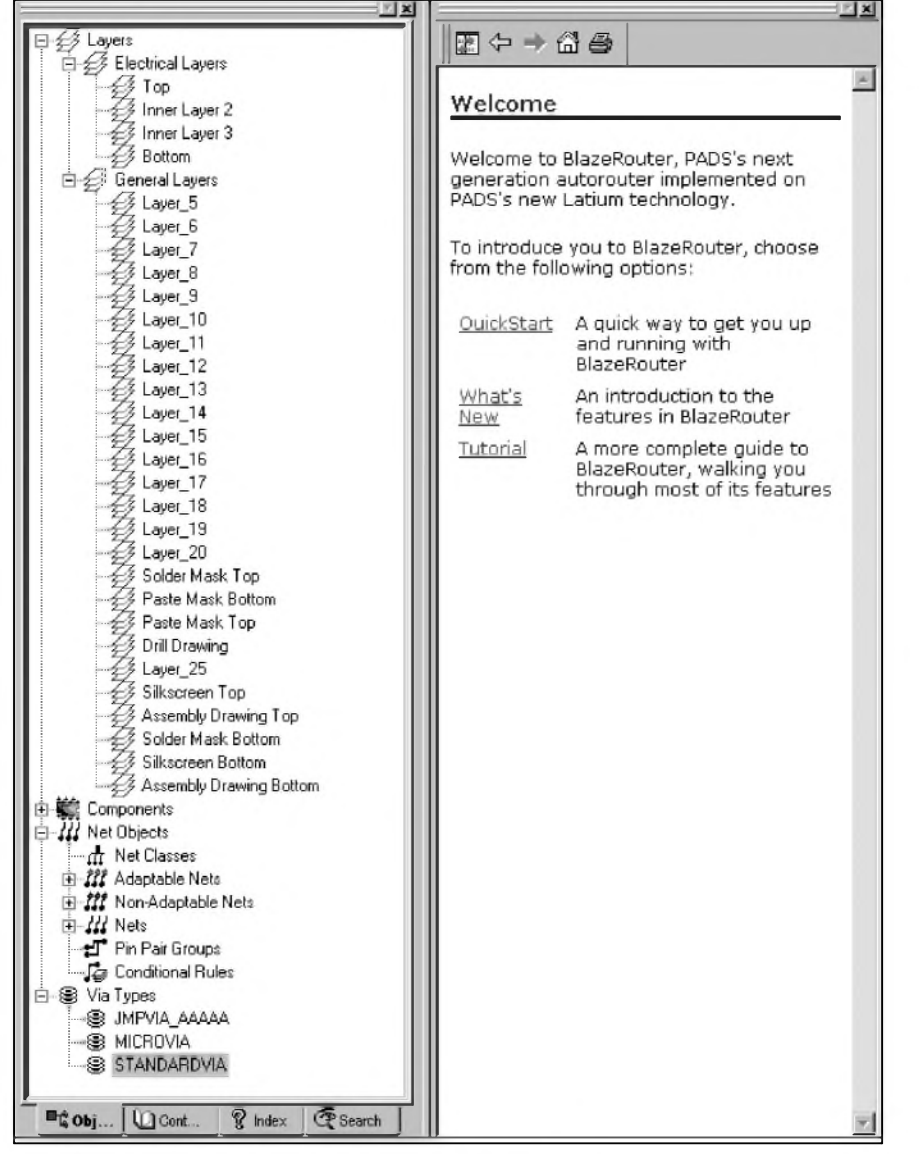

slovo a na jeho místě se rozbalí podrobné vysvetlení. Hlavní vyhodou je přehlednost a okamžitý přístup bez slozitého listování v klasickém helpu.

Command Window má několik funkcí. V záložce Status se za běhu programu zobrazují vypisy o cinnosti programu a základní informace. V záložce Macro je možné otevírat, psát a ukládat makra, která mohou tvorit sekvence libovolnych príkazú. Mûzeme si tak vytvorit makro, které po otevření souboru definuje předem nastavené preference a dalSí nastavení (pocet vrstev, smery routování, návrhová pravidla, grid apod.). Poslední zálozka Basic slouzí k psaní krátkych programû (scriptû) ve Visual Basicu. Tím si mûze uzivatel vytváret vlastní funkce (napríklad generování vystupních sestav podle speciálních pozadavkû - seznam soucástek s nezapojenými piny, výpis součástek s definovanym poctem pinû atd.). Command Window slouží též jako Internetovský prohlížeč.

Navigation Window je alternativní okno pro souběžné zobrazení části pracovní plochy v reálném case. Pri prostém zobrazení v hlavním okne se v navigačním okně zobrazuje část desky s nastavitelným zvětšením (zmenSením). Na obr. 3 je dobre patrný výřez části desky z hlavního okna. Pri vybrané soucástce se automaticky nastaví zobrazení okna tak, aby byl vybrany objekt ve stredu včetně nejbližšího okolí. Pokud vybereme pin, zobrazí se silně zvět-

*Obr.2. Okna Project Exploreru a nápovedy s úvodním textem*

nativně se v něm zobrazuje i struktura nápovědy (help), případně seznam odkazû - pojmy, prikazy, definice. Pri zvolení některého odkazu se v pravém okně - (help) zobrazí nápověda, syntaxe příkazu s příkladem použití apod. Pro uzivatele je to velmi rychlé a přehledné.

Help Window zobrazuje online nápovědu pro vybranou položku. Umožňuje přístup k různým formám dokumentace, která obsahuje všeobecné, systémové i kontextove sensitivní informace. Při prvních pokusech s programem (coz byl i mûj pripad) je zde elegantnim zpûsobem řešený tutoriál s hypertextovými odkazy, což značně zpřehlednuje použití. Při popisu nějaké operace jsou klíčová slova (výrazy) současně odkazy, takže pokud vám nějaký výraz není zcela jasný, stačí kliknout na příslušné

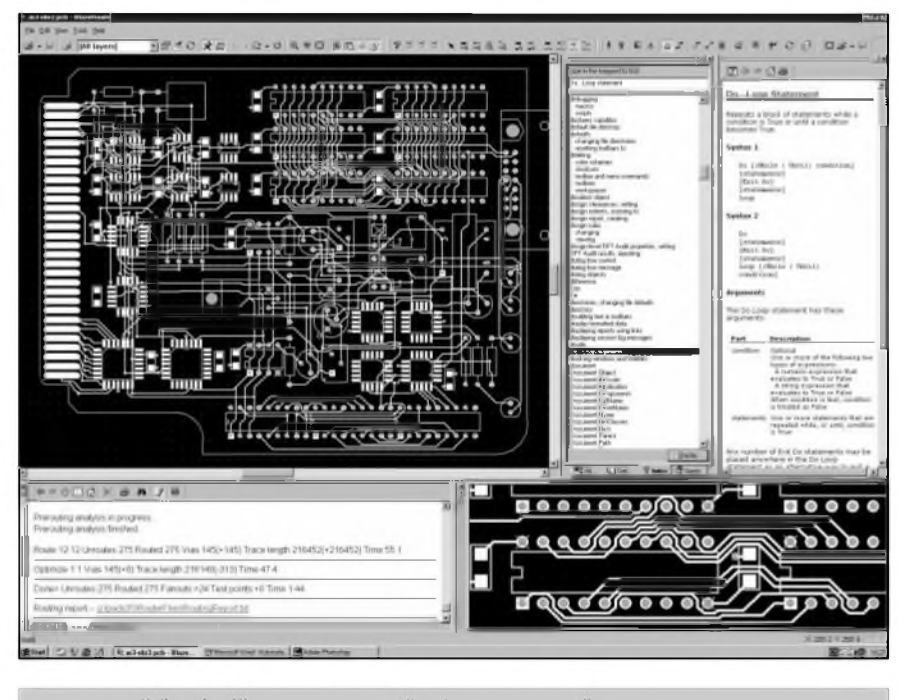

*Obr. 3. Zvetseny vyrez desky v okne náhledu a otevrené okno Project Exploreru*

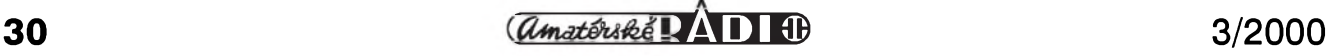

šený průřez deskou s vyznačenými vrstvami, propojením jednotlivých vrstev a mefítkem zobrazení - napfíklad pro kontrolu průměru padů apod.

## **Routování**

Jak jsem jiz fekl v úvodu, byl jsem zpočátku zaskočen poměrně malou plochou pracovního okna (podotykám na 21" monitoru s rozliSením 1200 x 1600). Dostatečně velkou (tedy maximálne moznou dostupnou) plochu považuji u CAD programů přímo za existencní nutnost. Po krátkém seznámení s funkcí BlazeRouteru jsem ale dal firmě PADS za pravdu, že toto uspofádání az tak nepouzitelné není. Hlavní pfícina totiz spocívá v tom, že v BlazeRouteru vlastně nic neděláte. Zní to podivně, ale je to tak. Pokud routujete v jakémkoliv programu ručně, potřebujete pro pohodlnou práci vidět co největší plochu desky s co největším rozlišením. Proto tedy ten hlad po pixlech. V BlazeRouteru ručně neopravíte ani čárku. Veškerá vaše činnost spočívá v tom, že pouze nastavujete nejrüznéjSí parametry, týkající se jak spojů (vrstvy, směry, preference, tlouSfky) v nejrüznéjSích kombinacích (vSe, net, úsek, propoj mezi dvěma vývody...), tak i součástek (opet vSech nebo vybranych, pouze jednotlivých vývodů atd.). Po výběru pak kliknutím na ikonu nebo klávesou F9 necháte BlazeRouter dokončit dílo. Jakýkoliv ruční zásah do routování je nemozny. Nekomu se to mozná bude zdát jako nevyhoda, ale mohu potvrdit, že po několika pokusech vám to ani nepfijde. To, co chybí

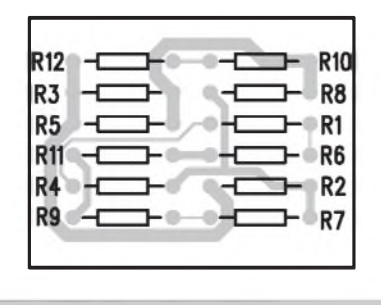

*Obr. 4. Testovací zapojení*

BlazeRouteru na moznosti interaktivní editace, je plně vynahrazeno na jednoduchosti a pritom komplexnosti volby a zadâvâni routovacich pravidel. K tomu existuji dve okna v roletovych menu - Properties a Options. Obe maji nekolik zâlozek. V oknu Properties se nastavuji zâkladni vlastnosti nâvrhu - grid, nastaveni vrstev a smer routovâni, minimâlni, doporucenâ a maximâlni Sirka spoje, nastaveni prûchodû, testovacich bodû, zpûsob routovâni apod. Okno Options obsahuje zâlozky pro zâkladni nastaveni adresârû, displeje (barev a viditelnosti), strategie routovâni, fanoutû a DTF auditu. Individuâlni prizpûsobeni si mûze každý nastavit v okně Customize. Tolik tedy k zâkladnimu nastaveni.

Soubor mûzeme v BlazeRouteru otevřít dvěma způsoby. Jako v každém jiném programu, po spuštění načtením prikazem File/Open. V pracovnim okně se zobrazí zpracovávaná deska. Program načítá standardně uložené soubory z PADS PowerPCB \*.pcb  $(*.$ bre).

Druhou moznosti je link z programu PowerPCB, kdy se spusti Blaze-Router, který může běžet i na pozadí

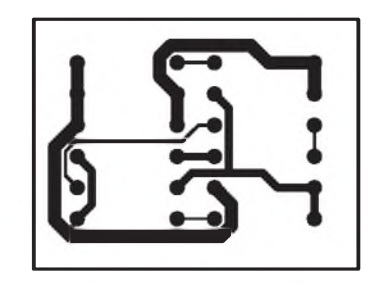

*Obr. 5. Vÿsledek po routování*

a po dokoncení routováníse vÿsledek objeví opët v PowerPCB. V kazdém pripadë BlazeRouter respektuje všechna návrhová pravidla (Design Rules) jak na celou desku, tak i na jednotlivé skupiny podle toho, jak byly definovány jiz v PowerLogic nebo PowerPCB. Příkladem je testovací zapojení z obr. 4 a 5, kdy byly jiz v PowerLogic na skupiny spojû aplikována návrhová pravidla - Sírka spojû (6 mil, 30 mil a 50 mil). Jak vidíte, BlazeRouter dodržel předepsané Sírky spojû. Toto fiktivní zapojení - jedná se o odporovou síf- bylo vytvoreno pouze pro testování prûchodnosti celého systému - PowerLogic > PowePCB > BlazeRouter. Většina autorouterû dociluje pomërnë sluSné vÿsledky na dvoustrannÿch deskách, ale jednostranné desky, a to zejména s analogovÿmi obvody, nedopadají příliš dobře. Proto mě zajímalo, jak si BlazeRouter poradí s tímto jednoduchÿm zapojením na jednostranné desce. To, co vidíte na obr. 5, je vÿsledek po routování, které trvalo asi 5 sekund včetně optimalizace. Upozorňuji, že toto je původní stav po skončení prvního routování, bez jakéhokoliv rucního zásahu. Musíte mi dát za

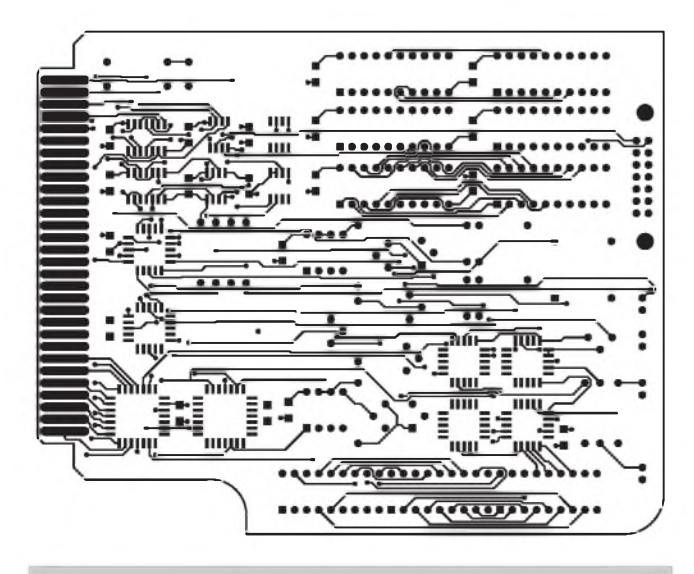

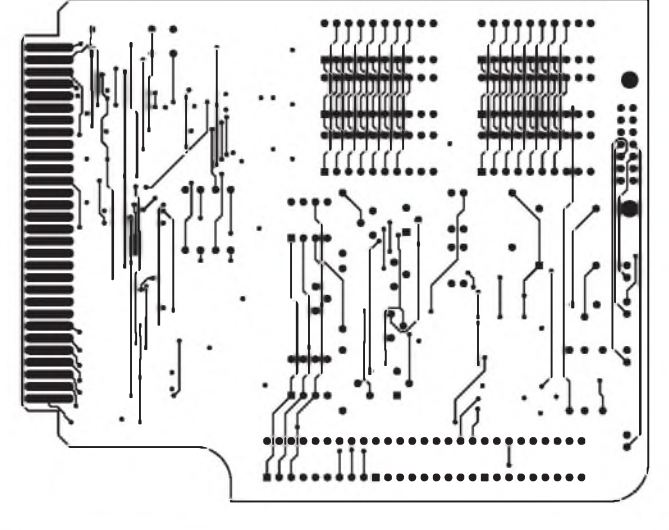

Obr. 6. Výsledek routování 4vrstvé desky - strana Top Cbr. 7. Výsledek routování 4vrstvé desky - strana Bottom

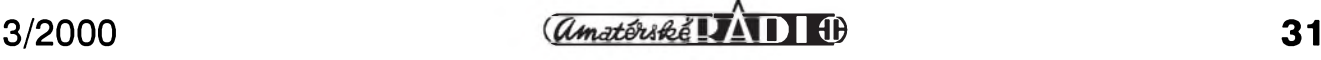

## **CAD PROGRAMY PRO ELEKTRONIKU**

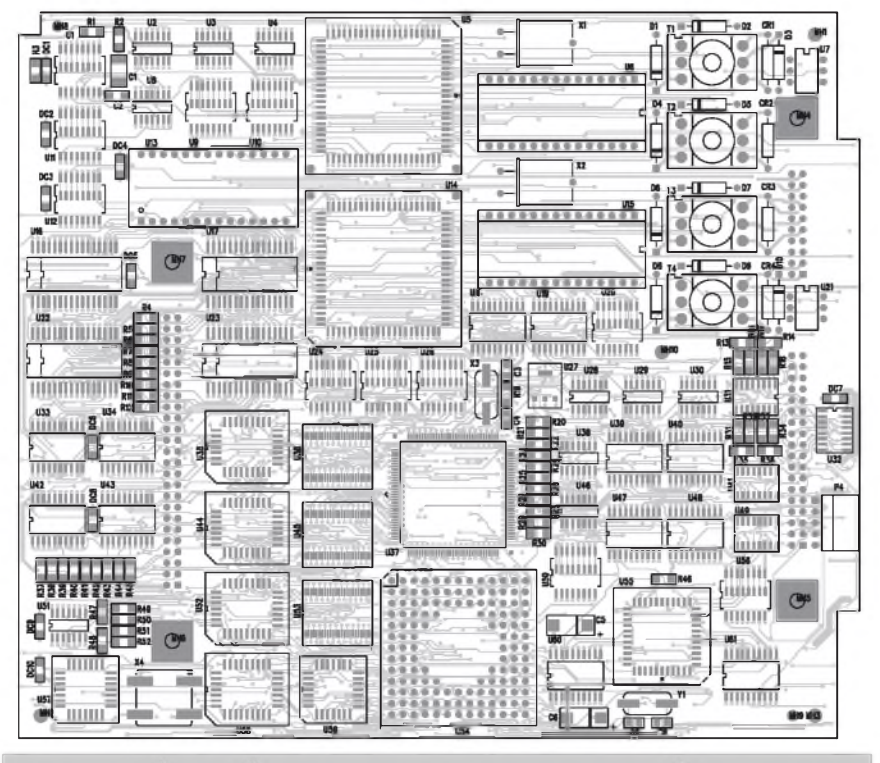

*Obr 8. Rozlození soucástek a strana Top na 4vrstvé desce - vysledek routování*

pravdu, že i při ručním interaktivním routování by se asi nepodarilo desku propojit čistěji (neuvažuji nyní jiné rozmístění součástek, díky kterému by se dalo zapojení jeStë optimalizovat). A to je jedna z hlavních predností BlazeRouteru, která mu pomohla k získání ceny Vyrobek roku. Blaze-Router totiž obsahuje takové algoritmy, že výsledek již nepotřebuje buď žádný, nebo skutečně minimální ruční zásah. To zejména u složitých desek výrazným způsobem zvyšuje produktivitu a snižuje časové nároky na vývoj. Vlastní úsudek o kvalitë vystupu si můžete udělat z několika přiložených obrázkû, na kterych jsou nakresleny obrazce spojû vícevrstvych desek. Na obr. 6 a 7 je čtyřvrstvá deska (Top a Bottom - signálové cesty - jsou zobrazeny, vnitřní dvě vrstvy jsou pouze napájecí). Opët se jedná o první vystup po routování bez jakékoliv následné úpravy. Na obr. 6 nahore uprostřed si povšimněte zbytečně oklikou vedeného spoje. Pokud nëjaky takový "prohřešek" na desce naleznete, stací z nástrojového panelu kliknutím vybrat: optimize - net, kliknout na "dlouhy spoj" a BlazeRouter provede nápravu. Hranice možností BlazeRouteru jsem otestoval na dalSí ukázkové desce, dodávané s programem. Podle obrázku Top strany s rozložením součástek na obr. 8 vidíte, že se jedná skutečně o desku s velmi vysokou hustotou integrace. Skutečné

rozmëry desky jsou 160 x 165 mm. V původním návrhu je deska řešena jako Sestivrstvá, s dvëmi signálovymi vrstvami po obou stranách a dvëmi čistě napájecími vrstvami uprostřed. Zapojení obsahuje celkem 1305 spojû. Takto navrženou desku BlazeRouter zapojil na 100 % včetně optimalizací za 14 minut. Proto jsem v oknë Properties omezil celkový počet vrstev na 4 - dvë signálové a dvë cistë napájecí. BlazeRouter se pokoušel desku 100% zapojit necelé 4 hodiny a dalSí 4 hodiny desku optimalizoval. Vysledkem je 1278 zapojenych z celkového poctu 1305 spojû. 27 spojû tedy nezapojil. Pro představu o složitosti desky je na obr. 9 signálová strana Bottom. Pokud by se napájecí vrstvy definovaly jako Mixed Signal (to znamená, že by v tëchto vrstvách kromë napájení mohly byt i signálové cesty), pak by se i jako ctyrvrstvá deska dala zapojit na 100% bez jakychkoliv problémû.

Poslední ukázka demonstruje reálnou přednost routování diagonálně (případně všemi směry) pro úspëSnëjSí zapojení kritickych míst.

Na obr. 10 je deska propojovaná běžným způsobem, tj. pouze ortogonálně. Vidíme, že při této metodě systém nebyl schopen jeden spoj dokončit. Protože BlazeRouter je tzv. bezrastrový autorouter, pokládá spoje nikoliv na předem definovanou mřížku (i když to samozřejmě také umí), ale na minimální povolenou vzdálenost (danou v návrhových pravidlech - Design Rules). K takovym autorouterům patří i Specctra a některé další. V tomto případě však autorouter neuspěl. Povolíme-li však Blaze-Routeru routování i v diagonálním směru (viz obr. 11), dokončí propojení

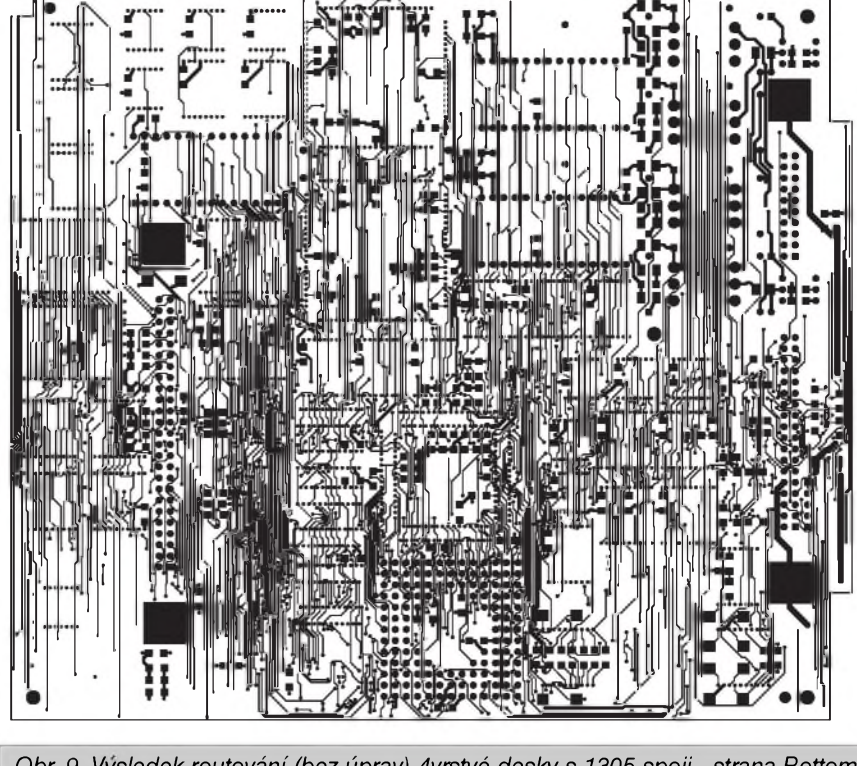

*Obr. 9. Vysledek routování (bez úprav) 4vrstvé desky s 1305 spoji - strana Bottom*

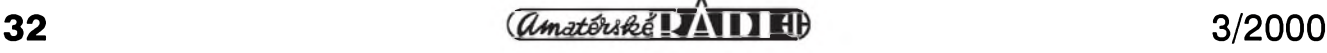

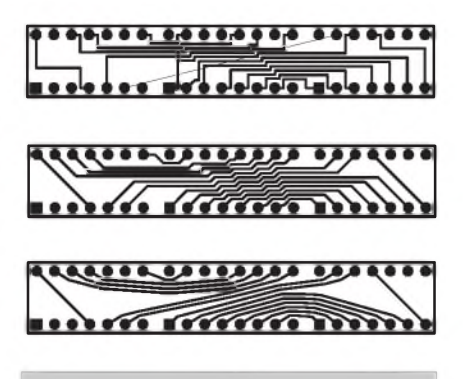

*Obr. 10, 11 a 12 - rûzné nastaveni autorouteru a vÿsledky zapojeni*

desky na 100 %. Na posledním obr. 12 je ukázka zapojení pro libovolný směr routování. I kdyz první dojem z desky je poněkud rozpačitý, musíme si uvědomit, že pro některé speciální prípady, jako jsou BGA pouzdra nebo kritická vedení velmi vysokych kmitočtů, je tento způsob výhodnější nebo dokonce jediny mozny.

## **Závèr**

I když jsem měl zatím příležitost seznámit se s programem BlazeRouter omezenu na pouhých několik hodin, musím se priznat, ze si me jiz po velice krátké dobe zcela získal. Sám navrhuji desky spojû od konce 80 let v programu Eagle a asi jako kazdy, kdo si na nejaky program delSím uzíváním zvykne, nerad přecházím na něco jiného. Ovšem BlazeRouter přátelskostí uživatelského prostředí, intuitivním ovládáním a skutečně velmi kvalitními výstupy pro všechny oblasti pouzití (od analogovych a vykonovych obvodû na jednostrannych deskách az po mnohavrstvé desky s vysokou hustotou integrace (počet vrstev v plné verzi není omezen)) bude opravdu v současné době těžko hledat konkurenci. Zejména v plné verzi sice tento balík programû nepatrí k nejlevnejSím (jaky paradox - cena plné verze v zemi původu představuje nekolikamesícní plat návrháre, u nás je to mnoholetý plat téhož člověka), na druhé strane veSkeré produkty firmy PADS jsou modulové, to znamená, ze si pro zacátek porídíte pomerne levnou základní verzi, kterou pak kdykoliv mûzete rozSirovat podle potreby jak doplněním dalších funkcí, tak i roz-Sírením na vySSí pocet spojû. Pritom i nejlevnější sestava obsahuje všechny tri moduly - PowerLogic, PowerPCB i BlazeRouter, má kapacitu 1500 spojû a při přibližně dvojnásobné ceně oproti vzpomínanému Eaglu Professional poskytuje nesrovnatelně vyšší komfort i uzitnou hodnotu. Do konce dubna obdrzí prípadny zájemce zdarma i Specctru (kterou musí PADS na základe smlouvy distribuovat také).

Případní zájemci získají další informace na *[www.cadware.cz](http://www.cadware.cz)* nebo *[www.pads.com](http://www.pads.com)*

**Alan Kraus**

## **Nová verze PADS 3.5 s autorouterem BlazeRouter 3.5**

V těchto dnech přichází na trh nová verze programu na kreslení schémat a návrh desek s ploSnymi spoji PADS PowerLogic 3.5 a PadsPowerPCB 3.5. Jako absolutní novinka je jeho soucástí téz program BlaseRouter 3.5, první skutečně pravý bezúhlový autorouter na světě.

I kdyz v programech PowerLogic a Power **pCb** v 3.5 nejsou zádné zásadní novinky, BlazeRouter 3.5 je skutečně převratná záležitost. Firma PADS nasadila tímto programem zcela novou lafku v oblasti komplexního návrhu desek s ploSnymi spoji. Toto místo dosud zaujímal autorouter Specctra od firmy Cadence, ktery se dodával s CAD systémy mnoha predních vyrobcû. Specctra je samostatny modul, do kterého musí být příslušná deska exportována, ve Specctře se provede zapojení desky a na závěr se deska opět převede zpět do pûvodního programu. K tomu jsou zapotřebí speciální konverzní programy a práce s programem se tím komplikuje. Také firma PADS pouzívala Specctru jako součást návrhového systému PADS PowerPCB. Bohuzel většina současných autorouterů pochází koncepčně z období, kdy se návrh desek prováděl ještě ručně a nároky na návrh desek jak z dûvodû rozmerû soucástek, tak i komplexnosti obvodových řešení se s dneškem

nedají absolutně srovnávat. Základním omezením většiny autorouterů (včetně Specctry) je pouze ortogonální routování (to znamená, ze pri hledání cesty autorouter pokládá spoje pouze horizontálně nebo vertikálně). Teprve po dokoncení routování se pravoúhlé spoje konvertují na diagonální. Pri návrhu extrémně složitých desek s vysokou hustotou spojû se tak tento zpûsob routování stávává nevyhovujícím. Zcela nepouzitelny vSak je pro nové typy pouzder (BGA), kdy musí být vzhledem k hustotě přípojnych míst spoje vedeny pod libovolnym úhlem. DalSím omezením ortogonálního routování u prostorově kritických zapojení je orientace vývodu z padu (pájecí plošky). Pouze čtyři (nebo 8) mozné smery napojení spoje na pad mohou v mnoha prípadech zabránit propojení nebo prûchodu mezi spoji. Proto se firma PADS rozhodla pro vyvoj vlastního autorouteru.

BlazeRouter je od pocátku koncipován na odliSnych principech nez všechny ostatní současné autoroutery. Hlavní prednosti nové technologie jsou:

- první skutečně pravý autorouter pro vícevrstvé desky a nové typy pouzder (BGA)
- zvySení produktivity rutinní práce pri návrhu desek s ploSnymi spoji s vystupní kvalitou srovnatelnou

s návrhem provedenym interaktivne

- novy algoritmus pro routování v libovolném a diagonálním smeru umozñuje automaticky návrh mnohovrstvych desek s vysokou hustotou integrace a pro nové typy pouzder (BGA) bez nutnosti dalSího ručního upravování
- první řešení realizované na nové architektuře, nazývané Latium, což je CID (computer integrated design) platforma pro komplexní propojení vyvoje s podporou Internetu.

#### **BlazeRouter firmy PADS dostal ocenèní "Vÿrobek roku"**

Dûkaz o tom, ze BlazeRouter firmy PADS je skutečně zásadním průlomem v oblasti návrhových systémů pro elektroniku je fakt, ze získal ocenění jako "Výrobek roku" ve 24. ročníku vyhlašování výsledů soutěže o nejlepší elektrotechnický vyrobek prestizního amerického casopisu ELECTRONIC PRODUCTS. Tato cena se udeluje vyrobkûm, které prináSejí nové technologie, technická řešení nebo nový poměr ceny a užitné hodnoty. Z tisíců nových výrobků byly kromě BlazeRouteru v dalších kategoriích vybrány téz novinky firem Seiko, Texas Instruments a Ericsson. -ak-

## <span id="page-33-0"></span>**Doplnky k AR C. <sup>1</sup> a 2/2000**

## **Ing. Tomás KLABAL**

V prvním čísle Amatérského radia letošního roku jste našli článek, věnovaný otázkám bezpečnosti. Pro svou délku byl článek rozdělen na dvě části. Ta druhá se měla objevit v AR 2/00, ale nedopatřením byl v AR 2/2000 článek zcela nový - věnovaný bezplatným službám. I ten byl ovsem delsí, nez aby mohl byt uverejnen najednou. Takže tentokrát věnujeme stránky o Internetu dokončení z obou prvních čísel AR letošního roku, i když články spolu nesouvisí. Nejprve tedy zpět k otázce bezpečnosti.

## **Internet a bezpečnost dokoncení z AR 1/00**

## **Sifrování**

Zabezpečení zasílaných dat pomocí prístupového hesla je pouze nejjednodušším způsobem ochrany a rozhodně se nehodí pro zasílání materiálů důvěrných ci dokonce tajnych. Potrebujete-li predat důvěrnou zprávu prostřednictvím elektronické posty, je nejlepsím zpusobem, jak ji zabezpecit, zasifrovat ji.

Sifrováním se rozumí proces prevodu určitých bezprostředně vnímatelných a srozumitelnych dat na sifrovaná data, tedy znakové kombinace, které pri bezném vnímání postrádají smysl a nemají tudíz zádnou vypovídací schopnost. Jinymi slovy, zasifrovaná data neobsahují pro nezasveceného zádnou informaci. Zjistit smysl zašifrovaných dat může tudíž pouze ten, kdo disponuje desifrovacími pravidly (tedy klícem, podle kterého je mozné šifrovaná data převést zpět do původní podoby).

Šifrovacích programů existují spousty, dobrych i spatnych, ale jakymsi etalonem a prirozenou první volbou je PGP (Pretty Good Privacy) od spolecnosti Network Associates (obr. 1). Tento velice vyspely sifrovací program má i tu vyhodu, ze je pro nekomerční účely zcela zdarma, takže není problém si jej opatrit. Stáhnout jej muzete napríklad z adresy *[www.pgp.cz/download](http://www.pgp.cz/download).* html (stránka je v češtině). Podrobné informace o tomto programu, ale i dalsí informace o problematice sifrování najdete na adrese *[www.pgp.cz](http://www.pgp.cz)* (rovnez v ceském jazyce).

PGP pracuje s dvojicí klíčů - veřejným a soukromým. Ten veřejný můžete dát, jak už ostatně napovídá název, volně k dispozici (na Internetu existují místa, kde

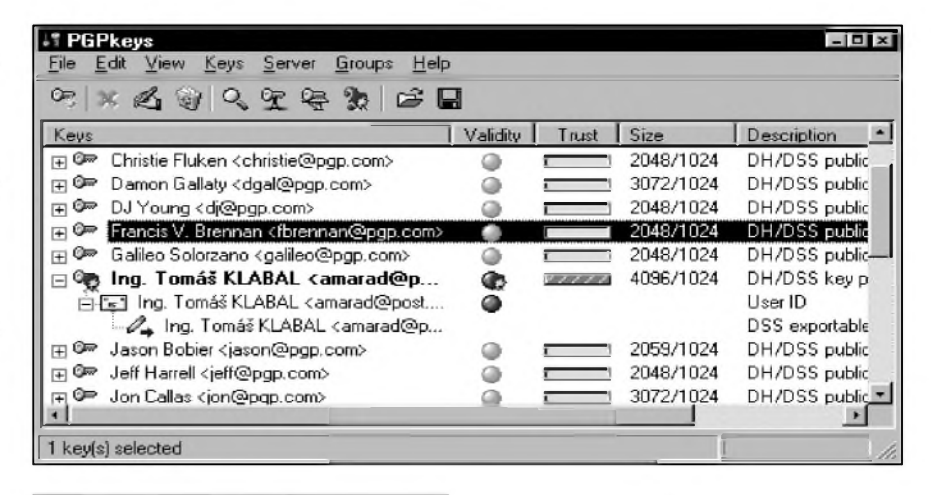

### *Obr. 1. Program PGP*

mûzete svûj verejnÿ klíc vystavit - blizsí informace najdete např. na výše zmíněné adrese *[www.pgp.cz](http://www.pgp.cz)*). Tento klíc slouzí vasí protistrane k zasifrování dat, která jsou určena pouze vám. Vy pak můžete dokument otevrít (rozsifrovat) pomocí svého soukromého klíce (nikdo jinÿ

dokument neotevre - dokonce ani ten, kdo jej zašifroval). Soukromý klíč proto musíte strezit jako oko v hlave a nikomu jej nedat k dispozici. Svou odcházející postu sifrujete naopak veřejným klíčem adresáta, ale on ji cte pomocí svého soukromého klíce. Aby se dalo ověřit, že veřejný klíč je opravdu vás, obsahuje tzv. otisk (fingerprint), což je krátká sekvence znaků,

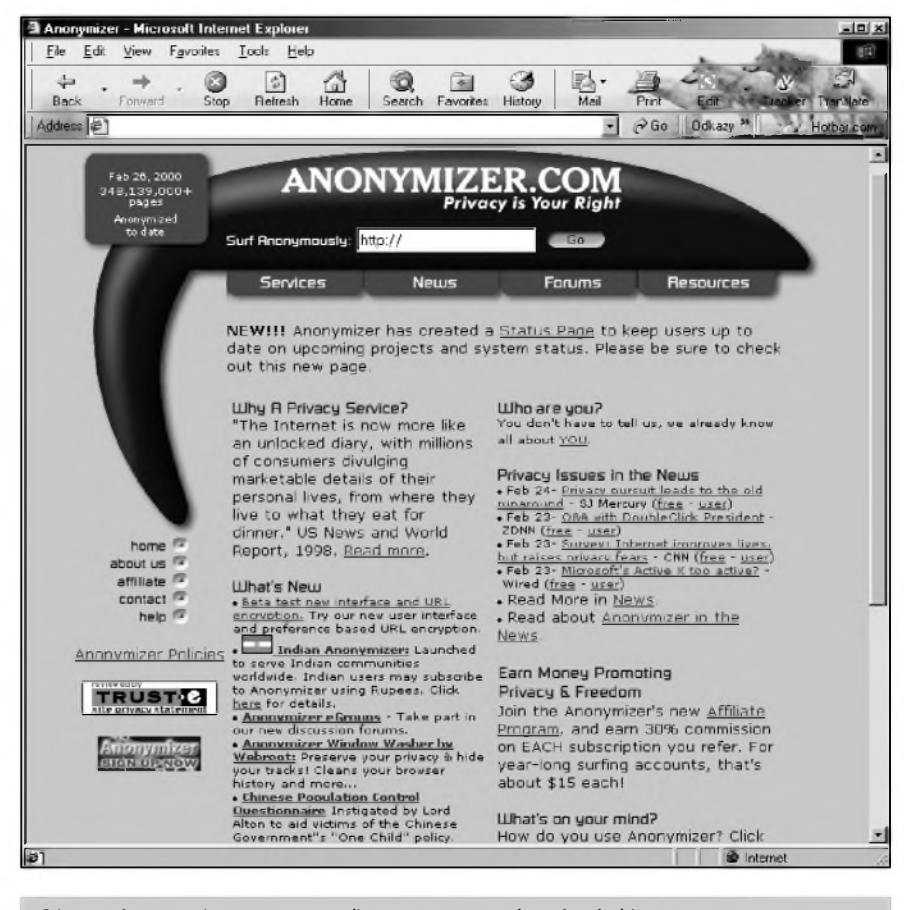

*Obr. 2. Anonymizer - pomocník pro anonymní surfování Internetem*

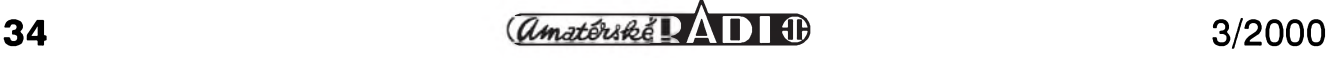

## **INTERNET**

kterou si můžete vytisknout například na svou vizitku nebo sdělit druhé straně třeba telefonicky. Po výměně otisků klíče bude dalším krokem předání veřejných klíčů (pomocí e-mailu nebo odkazem na databázi na Internetu, kde se dá stáhnout, ci jakkoli jinak, jak uznáte za vhodné). Vás partner si zkontroluje, zda otisk uvedeny ve verejném klíci souhlasí s otiskem, ktery jste mu dali, a pokud ano, má jistotu, ze jde skutečně o váš veřejný klíč a že tedy vy bude tím jedinym, kdo bude moci císt soubory zasifrované tímto klícem, takze jiz nic nebrání zabezpecené komunikaci.

A proc to slozité overování pomocí otisku?

Teoreticky by se totiz mohlo stát, ze někdo v databázi verejných klíčů (nebo spís pri predávání jinou cestou) nahradí vás klíc svym klícem, ktery by pak vydával za vás klíc. Poté by stacilo, aby si z vasí schránky stáhl postu zasifrovanou tímto svym verejnym klícem a precetl si ji pomocí svého soukromého klíče. Následně by musel zprávu znovu zasifrovat (predtím by jí ovšem mohl pozměnit), tentokrát už vasím verejnym klícem a dokument vrátit do vasí posty. Tento dokument uz byste samozřejmě mohli přečíst vy (s pomocí svého soukromého klíče) a o tom, že se do vasí korespondence vloudil prostredník, byste nemuseli vůbec vědět. Pochopitelně, že většině běžných uživatelů takové riziko nehrozí, ale PGP usiluje o to, aby data byla bezpecná i pri velmi promysleném a cíleném útoku. PGP přitom dokáže generovat klíce, které nejde "rozlousknout" hrubou silou - i těm nejrychlejším počítačům by to trvalo tisíce let, takže při jeho pouzití je vase korespondence opravdu kvalitně zabezpečena. Problematika PGP je ovšem podstatně širší než jsem popsal a presahuje rámec tohoto clánku. Pro dalsí podrobnejsí informace vás proto odkazuji na zmíněnou adresu *[www.pgp.cz](http://www.pgp.cz)*. No a kdyz uz jsme u toho, pokud by nekdo mel zájem komunikovat se mnou pomocí PGP je otisk mého veřejného klíče následující: 4962 27FE 34FC A164 DF8D CB2F A04F EF6C F095 53A0. Celý klíč si pak můžete stáhnout na domovské stránce tohoto clánku, která je na *[www.mujweb.cz/www/arlinks](http://www.mujweb.cz/www/arlinks)*.

Jinymi, jednodussími a rovnez zdarma distribuovanymi sifrovacími programy jsou napríklad JVDE EBackup (najdete jej na *[www.jvde.demon.nl/JVDE\\_Software/](http://www.jvde.demon.nl/JVDE_Software/) ebackup.htm*) nebo Security BOX, ktery si k nekomerčním účelům můžete zdarma stáhnout z *[www.msi-sa.fr/ventes/download/](http://www.msi-sa.fr/ventes/download/) f\_down.htm* (stránka je ve francouzstine).

Existuje dokonce i jedna freemailová sluzba, která plne podporuje sifrovanou komunikaci. Jde o sluzbu HushMail, kterou najdete na adrese *www.hush-* Spider 1.04 - Win9x and WinNT (US/UK/NL)  $\times$ File Help Scanning C:\WINDOWS\HISTORY\index.dat. About 

#### *Obr. 3. Program Spider*

*<mail.com>*. Zabezpecenÿm zpûsobem mûzete komunikovat pochopitelnë jen s dalsími uživateli této služby, ale protože je zdarma, nemëlo by bÿt velkÿm problémem presvëdcit o jejích vÿhodách treba vase obchodní partnery.

O tom, že šifrování není samoúčelné, podal proti své vûli dûkaz v prosinci loñského roku server <Post.cz> (*[www.post.cz](http://www.post.cz)*), kterÿ nabízí freemailové sluzby. Vinou chyby v programu se pomíchaly hlavicky a tëla e-mailovÿch zpráv, které dosly v určitém časovém rozmezí. Jinými slovy, dopisy byly vlozeny do nesprávnÿch obálek a dorazily tak k nesprávnÿm pfíjemcûm. Vase nesifrovaná data tak mohl číst kdokoli.

### **Dalsí rizika**

Internet Explorer (dále jen IE) prisel ve své páté verzi s jednou užitečnou inovací, která ovšem může být dvousečnou zbraní. Umozñuje zapamatovat si údaje zadávané ve formulárích na Internetu, a to včetně pfístupovÿch hesel, takze nemusíte tyto údaje znovu a znovu vyplňovat při každé návštěvě té které stránky. Nepochybně pohodlné, jenže zároveň také značně nebezpečné. Ke všem vašim účtům se totiž bez námahy dostanete nejen vy, ale kdokoli, kdo se dostane k vašemu počítači. Proto si pred ulozením hesel dobre rozmyslete, zda je to opravdu rozumné.

#### **Jak se skryt**

Cetli jste Orwellovu vizi roku 1984? Pak věřte, že skutečnost roku 1999 je podstatně horší. Když už hovoříme o bezpečnosti, podíváme se teď ještě na jednu související oblast - na údaje, které o sobë mimodëk poskytujete pri surfování. V AR 7/99 jsem se zmínil, že uživatelé IE verze 5 na sebe upozorňují vždy, když si udělají na nëkterou stránku zálozku. To ale rozhodnë není to jediné, co na vás vás browser (kterÿkoli) prozrazuje majiteli té které stránky, pokud ji navstívíte a pokud jej takové údaje zajímají. Podívat se na predávané údaje se mûzete, navstívíte-li napr. stránku *<http://privacy.net/anonymizer>*. Dostanete dlouhý seznam údajů, včetně napríklad toho, kdo si registroval doménu, z níž se připojujete. Informace, které poskytuje váš prohlížeč stránce, kterou

navstívíte, si mûzete prohlédnout i na adrese <http://snoop.cdt.org>. Stačí kliknout na odkaz "You:" a vzápëtí vám na obrazovce vyjíždějí informace, které se o vás stránka dozvëdëla. Není jich málo. Stejnou sluzbu najdete i na adrese *[www.transcon.com/](http://www.transcon.com/) intrepid/privacy.htm*. Pro zajímavost mûzete zkusit navstívit stejné stránky pomocí sluzby Anonymizer (*[www.anonymizer.com](http://www.anonymizer.com)*; obr. 2), která slouzí k ochranë vaseho soukromí pri surfování tím, ze pozmëñuje údaje, které na vás vás počítač prozrazuje. Takze napríklad místo toho, aby se stránka dozvěděla, že používáte prohlížeč Explorer, dozví se nepravdivě, že máte třeba Netscape. Stejnou sluzbou jako je Anonymizer je i SpaceProxy, kterou najdete na *[www.spaceproxy.com](http://www.spaceproxy.com)*. Mûzete si zkusit na nëkterou z predchozích stránek najet pomocí Anonymizeru nebo SpaceProxy. Uvidíte, ze zjistëné údaje budou úplnë jiné.

Pripomínám také sluzbu, kterou jsem popsal v tomto textu v AR 1/00 - on-line kontrolu přítomnosti virů ve vašem počítači. Jistě vás napadne, že pokud může tato sluzba kterÿkoli soubor na vasem počítači zkontrolovat na prítomnost virů, mohl by nëkdo jinÿ se spatnÿmi úmysly naprogramovat nëco podobného, jen s tím rozdílem, ze by se soubor nekontroloval, ale treba mazal. Snad vás uvedené přesvědčí, že opatrnosti není při surfování nikdy dost.

Podívejme se teď na několik programů, které souvisí s problematikou zabezpečení soukromÿch údajû. První je program, které umozñuje chránit soubory na vasem lokálním disku pred zvëdavÿmi pohledy zvenčí, Jmenuje se Folder Guard jr. a je zdarma ke stazení na *[www.winability](http://www.winability). com/free*. Tento program dokáze libovolnou složku na vašem počítači skrýt ostatním programûm (napríklad pro Prûzkumníka Windows nebude vûbec existovat) a tím i zvëdavÿm pohledûm lidí. Pokusíte-li se k této slozce pristoupit prímo, bude vám prístup odmítnut.

Co se tÿká cookies rekl jsem, ze jejich největší riziko spočívá v tom, že se z nich dá snadno zjistit, které stránky jste navstívili (viz AR 7/99). Pokud ovsem pouzití cookies zakázete, nëkteré stránky se pro vás stanou nepřístupnými. Chceteli tedy cookies pouzívat, ale neskladovat je na disku, pak si nainstalujte program Cookie Muncher (k dispozici na*www.big[wig.net/softwaredesign/dcwnload/cookiem.zip](http://www.big-wig.net/softwaredesign/dcwnload/cookiem.zip)*), kterÿ cookies maze ihned poté, co se ve

## **INTERNET**

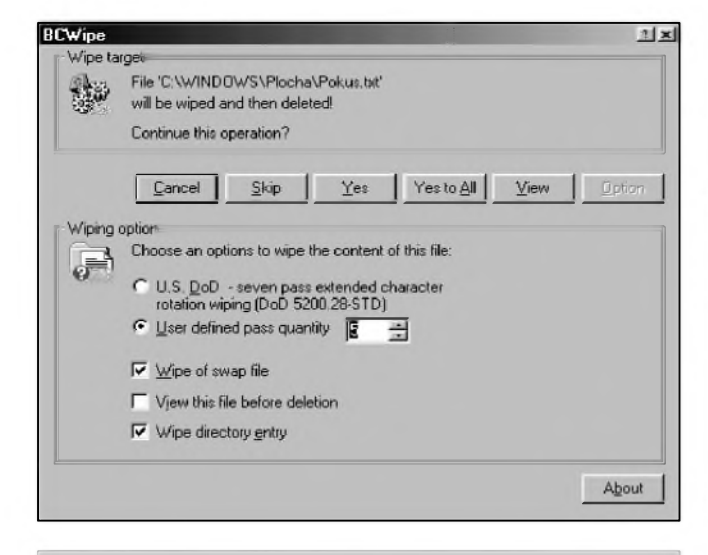

ar - Play Fun Ga  $\mathbf{r}$ <sup>(2)</sup> the palace.com<sup>-</sup>  $3711/240$  $U^{\mathbf{p}}$ roa Player<br>272  $05.48$ **GIZE GALLED** 42 43 44 45 ы B  $0000$  $\circ$ oull bee. 65 Indulged **CLICK TO PLAY REAL MON** 

*Obr 4. BCWipe - dokonale smazané soubory Obr. 5. Uproar - Moznost vyhrát v rade on-line her*

vasem pocítaci objeví. Obdobny program je APK Cookie Killing Engine 98+ + (*[www.3dfiles.com/apk/newfiles/apkck98zoomf](http://www.3dfiles.com/apk/newfiles/apkck98zoomf) ull.zip*). Ovsem nemyslete si, ze smazáním cookies vyzrajete na svého šéfa, zvědavého, které stránky jste navstívili behem pracovní doby. Ani potè, co odstraníte vsechny cookies, vymazete historii a odstraníte veskery obsah ulozeny pfi surfování na disk, jste za sebou nezametli všechny stopy. Existují programy (napf. Spider; viz obr. 3), které i po vasem dukladném "úklidu" dokáží zjistit z některých systémových souborů, která místa na síti jste navstívili. Program si múzete stáhnout na adrese*[www.fsm.nl/ward](http://www.fsm.nl/ward)*. Takze doporucení pro kazdého, kdo se chce vyvarovat nepříjemností: v práci se věnujte tomu, za co jste placeni a kontroverzním stránkám se raději vyhněte.

Zůstává však otevřena otázka, zda je možné surfovat skutečně anonymně. Stručně řečeno, pokud si zajdete do nějaké Internetové kavárny a pouzijete sluzbu jako Anonymizer (*[www.anonymizer.com](http://www.anonymizer.com)*), surfujete poměrně dost utajeně. Pokud ovsem touzíte po opravdovém soukromí a naprosté anonymitě, je potřeba mnohem více a je nutno počítat i s určitými náklady - pak vsak lze dosáhnout opravdu i naprosté anonymity. Na druhou stranu, takovou dokonalou anonymitu potfebuje asi jen málokdo. Ovšem všechno o tom, jak na to, by uz bylo nad rámec tohoto clánku.

### **Jak smazat data**

A co data, která mají soukromy charakter, a která chcete trvale zlikvidovat? I to je problém. Dostat data z disku tak, aby se nedala obnovit, je úkol podstatne obtíznèjsí, nez by se mohlo na první pohled zdát. Leckdo se domnívá, že data z počítače odstraní jednoduše tak, že je vyhodí do kose a ten následnê vysype. Pokud provedete pouze tyto kroky, data z vaseho disku nezmizí a kdokoli je múze opëtovnë získat, vcelku bez námahy. Ostatnë i vy si múzete nainstalovat program na obnovu smazanych dat Revival (obnovit smazaná data umí i řada jiných programû), ktery si múzete stáhnout z adresy*[www.revival2000.com/download.htm](http://www.revival2000.com/download.htm)*.

Podstatně spolehlivější způsob, jak data zlikvidovat, je prepsat je jinymi daty. Existují speciální programy, které dokází z disku libovolny soubor vymazat opakovanym prepsáním jinymi údaji. I pak je sice mnohdy mozné pûvodní data z disku znovu vyčíst, ale to už jen za použití velmi nákladnych laboratorních metod. Nejsteli právě agent w4c či 007, je nepravděpodobné, ze by nëkdo takto detailnë zkoumal zrovna váš pevný disk.

Pokud jste si nainstalovali PGP, o kterém jsme hovorili vyse, získali jste zároveň i nástroj na pečlivé "gumování" dat z vaseho disku. Dalsí nástroje, zamërené na tuto činnost, najdete na adresách *[www.jetico.com/index.htm](http://www.jetico.com/index.htm) #/bcwipe.htm* (program BCWipe; viz obr 4.), *www.stu[dents.tut.fi/~stv/eraser/download.html](http://www.stu-dents.tut.fi/%7Estv/eraser/download.html)* (Eraser) nebo *<http://karmadrome.prohosting>. com/software/download.htm* (Without A Trace). Tyto programy dokází odstrañovat data z disku tak, aby se jiz softwarovë obnovit nedala (pouzité metody odpovídají doporučení amerického ministerstva obrany), takže by pro vaše soukromé účely měly být snad dostačující.

#### **Bezplatné sluzby na Internetu dokoncení z AR 2/00**

#### **Nechte si platit**

Internet, to už nejsou jen věci a služby zdarma, ale i možnost přivydělat si nëjakou tu korunu, nebo v tomto

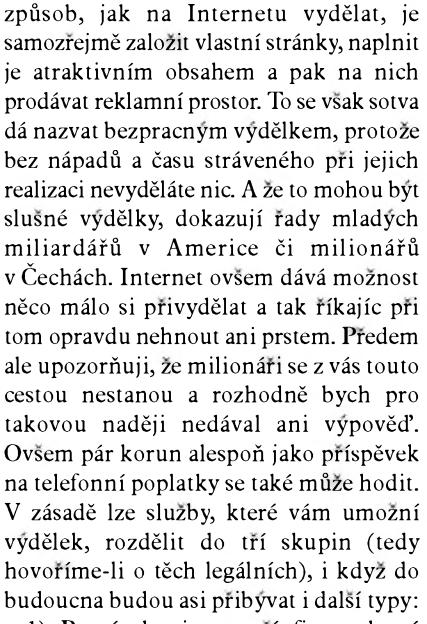

pfípadë spís dolar, témër za nic. Nejjistëjs'

1) První skupinu tvorí firmy, které vydëlávají na tom, ze vám bëhem surfování posílají na obrazovku jednu reklamu za druhou. Pro vás to sice znamená, že máte určitou nevelkou část monitoru zakrytou reklamou, ale firma se s vámi podělí o něco ze svych pr'jmû. Tento zpûsob vás v zásadë obtëzuje nejménë ze vsech, zvláStë pokud máte větší monitor s dostatečným rozlisením. Pak vám prílis nemusí vadit, ze k záplavë reklam, které jsou na stránkách, které prohlízíte, pribyla jestë reklama ve vašem prohlížeči. Firem, které nechávají surfaře přivydělávat si tímto způsobem už existuje mnoho (desítky). Nejznámější služby najdete např. na tëchto adresách:

- [www.alladvantage.com](http://www.alladvantage.com) All Advantage láká zájemce příslibem 50 centů za hodinu surfování,
- [www.epipo.com](http://www.epipo.com) ePipo slibuje 60 centů,
- *[www.gotoworld.com](http://www.gotoworld.com) GoTo platí* 40 centû za hodinu,

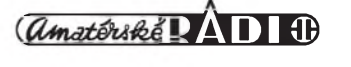

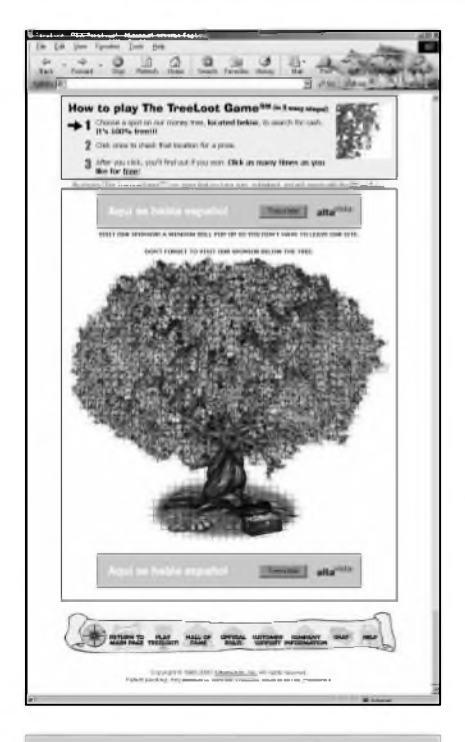

*Obr. 6. Treeloot - nepodarí-li se vám peníze vydëlat, zkuste je vyhrát*

- *[www.utopiad.com](http://www.utopiad.com)* - Utopaid vyplácí az 2 dolary za hodinu.

Navíc ve většině případů můžete získat jestè dalsí drobné navíc, pokud vás nèkdo pri registraci uvede jako referenci. Dluzno podotknout, ze osobnè nemám s zádnou z těchto firem osobní zkušenost. I když se mnohé z "vyplatních" sluzeb honosí tím, že působí celosvětově a slibují tučné zisky, většina zatím vyplácí jen surfaře v severní Americe; jiné firmy sice vyplácejí i zájemce z jiných zemí, ale často platí ménè, nez slibují. Na to je potreba si dát pozor a peclivè si precíst podmínky, nez se nèjaké firmè upísete. Na druhou stranu, za registraci po vás nikdo nic nechce, takze to můžete zkusit a když vám po dvou třech mèsících zádny sek neprijede, tak nezoufejte. Prostè jen zkuste jinou firmu, třeba budete mít více štěstí. A pokud zaplatí? Pak vás může potkat nepříjemné překvapení v bance, až si půjdete nechat svůj šek proplatit, neboť na poplatcích za tuto transakci můžete přijít až o polovinu "těžce" vydělané částky.

2) Druhou skupinu tvorí firmy, které vám zasílají reklamní e-maily. Za to, že je prohlížíte, pak opět dostanete nějakou část příjmů, který firma prodejem tohoto typu reklamy získala. Tento způsob už od vás vyžaduje alespoň to, abyste obdržené e-maily casu od casu smazali, protoze jinak hrozí, ze se vase schránka zahltí. Zkuste napríklad sluzby Emailiáda na *http:/ /216.7L62.140/email/index.php3?rf=*. Tato

*Obr. 7. Vyhrajte hodinky Casio*

služba pracuje v češtině a slovenštině a je určena pro Česko a Slovensko, proto byste s ní neměli mít problém (osobně nemám s touto sluzbou zádnou zkusenost). Za príjem kazdého e-mailu dostanete 0,30 Kč (0,36 Sk). Rovněž českou, i když ne tak stedrou sluzbu najdete na *[www.cashmail.cz](http://www.cashmail.cz).* Za prectení e-mailu dostanete 20 halérů. Zahraniční služby tohoto druhu najdete napr. na *www.sendmoreinfo.com,[www.totale-mail.com](http://www.totale-mail.com)* nebo *[www.htmail.com](http://www.htmail.com)*. Opet vás vsak musím varovat, že zdaleka ne všechny firmy, které nabízí tento typ bezpracného zisku, jsou solidní a peníze vám skutečně zašlou. Nepříjemné v tomto případě je, že na rozdíl od predchozího prípadu nemusí být tak jednoduché ze spárů nepoctivé firmy se dostat. Jakmile je totiz jednou vase e-mailová adresa dána vsanc reklamnímu trhu, hrozí, že se záplavy letáků ve své schránce nezbavíte. Řesení však existuje a je vcelku jednoduché. Predtím, nez se u nekteré z firem, která za rozesílání e-mailů platí, zaregistrujete, zřiďte si poštovní schránku u některé bezplatné služby a nepouzívejte ji na jiny typ korespondence.

3) Třetím a také nejpracnějším způsobem je vyplňování dotazníků. Tento způsob přivýdělku už od vás vyžaduje určitou činnost. Na druhou stranu příjem bývá mírně vyšší. Nevýhodou je, že firmy, které údaje zjišťují tímto způsobem, je hodlají následně komerčně využít, takže je zajímá názor lidí z hospodářsky vyspělejsích cástí planety, jako jsou USA a podobně. Sám jsem se už nejméně před rokem u jedné z těchto firem zkusmo zaregistroval, ale ještě nikdy jsem nebyl vyzván, abych se nějakého průzkumu účastnil a fakticky si tak přilepšil. Zkusit

Stêstí mûzete na tëchto adresách:

- *[www.consumerviews.com](http://www.consumerviews.com)* Consumerviews,
- [www.acop.com](http://www.acop.com) American Consumer Opinion. Navzdory názvu mají dotazníky i pro cizince,
- [www.greenfieldonline.com](http://www.greenfieldonline.com) Greenfield Online (nedostáváte prímo zaplaceno, ale za vyplnëní dotazníku mûzete vyhrát příjemnou částku).

Pokud se vám nepodarí peníze vydëlat, mûzete je zkusit vyhrát. Napríklad na adrese *[www.uproar.com](http://www.uproar.com)* (viz obr. 5) mûzete vyzkoušet štěstí v celé řadě nejrůznějších her a kvízû. Registrace je zdarma a dolarové vyhry vcelku lákavé. Stëstí mûzete pokouset tak dlouho, jak dlouho vás to bude bavit. Mimochodem tato sluzba, která je dnes největší a nejznámější službou svého druhu na svëtë, byla zalozena a stále sídlí v nedalekém Maďarsku. Jiná hra, v níž můžete bez počátečního vkladu zkusit štěstí a něco vyhrát, má adresu *[www.treeloot.com](http://www.treeloot.com)*. Na stránce je nakreslen košatý strom s dolarovými bankovkami místo listí. Podarí-li se Vám kliknout na ten správný lístek, peníze jsou vaše. Ale není to tak jednoduché, jak se na první pohled mûze zdát. Obrázek není maly a určit mezi desetitisíci body, které jej tvorí, ten správny (vyherní), není tak snadné. Štěstí ve hře ovšem můžete zkoušet libovolně dlouho a pokud alespoň sem tam kliknete na reklamní baner, dostane se vám i nápovëdy, v které cásti stromu byste měli zkoušet štěstí. A abychom se nepohybovali pouze po svëtë, na ceské stránce *[www.racio.com/cz/](http://www.racio.com/cz/) automat* mûzete zkusit své Stëstí a vyhrát hodinky Casio (viz obr. 7). Stëstí mûzete opět pokoušet bezplatně, a to po libovolně dlouhou dobu. Hodnë Stëstí!

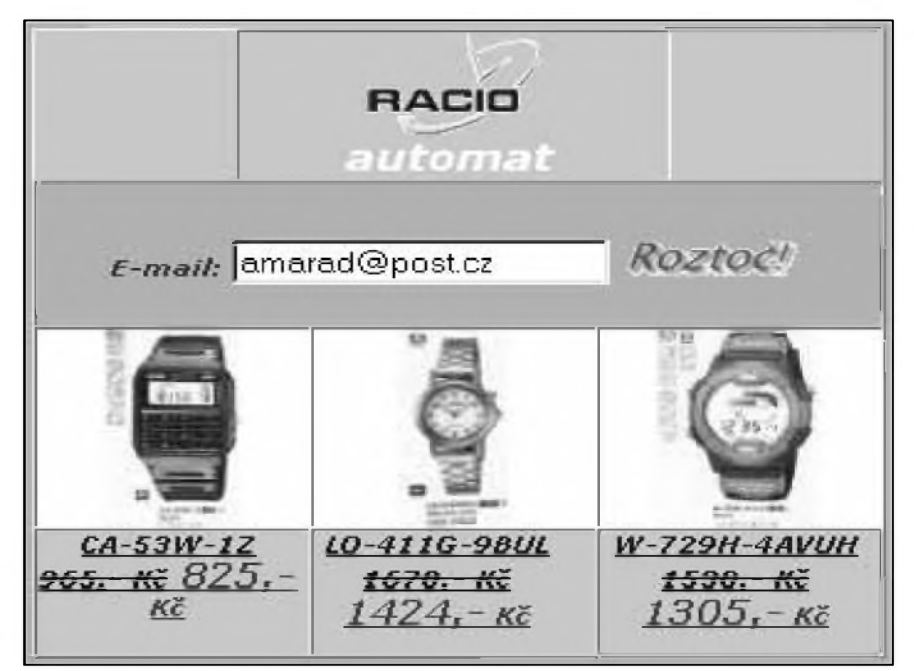

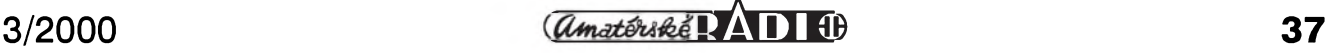

## **Odkryvání historie - vojenská tajemství II. svetové války**

## **Radarová technika firmy GEMA podle nové knihy o radarech**

Rudolf Balek

### (Pokracovani)

Soustroji Ward-Leonard, motorgenerátor, je měnič sestavený z asynchronniho motoru, derivacniho dynama s budičem na společné ose, určený k pohonu stejnosměrných motorů. Ty pak natáčejí těžké stroje složitými převody - zde obří konstrukce - proměnnou rychlostí a směrem otáčení.

Apparat A2 - vyrobek firmy Lorenz určený pro DETE I, pracoval na vlnové délce 60 cm, vyzářený výkon <sup>1</sup> kW, cinna vzdalenost 8 az 12 km. Byl určen pro sledování letadel. Měření vzdálenosti bylo shodné s typem A1.

Apparat A3 - vyrobek firmy Telefunken, zvaný "Darmstadt", pro DETE I měl vlnovou délku 53 cm, výkon 10 kW, činnou vzdálenost 10 km. V parabolické anténě o průměru 3 m měl rotující dipól, takže patraci paprsek rotoval. Indikovla se strana a výška zaměření. Původní určení A2 a A3 bylo pro dělostřelectvo.

V popisu zbrojni cinnosti firmy GEMA je spousta zajímavých podrobností. Přístroje byly stále zdokonalovány, dostaly dvoupaprskovou obrazovku (vyvinutou u firmy AEG) a precizni impulzove, casovaci a vyhodnocovaci obvody. Později byly zdokonalené přístroje pouzivany take pro navadeni stihacích letadel, pracovaly jako otočný radiovy majak, zjiSfovaly nizkoletici letadla a umožňovaly létání za zhoršené viditelnosti podle vodicího směrového paprsku. Technika přesnosti byla stale predmetem zdokonalování, přesnost měření dosahovala běžně  $\pm 5$  stupnů, až v roce 1940 dosáhla hodnoty  $\pm 0.8$  stupně(!).

V prosinci roku 1940 byla pro účely letectva na kopci vysokem 750 m n. m. (Meissner poblíž Kasselu) instalována 45 metrů vysoká konstrukce firmy Seibert s anténou rozměrů 8x8 m. Byly zde bezpečně zachyceny signaly stanice IFF FuG 25a na 150 MHz, umístěné na letadlech Ju 52 a He 111 ze vzdalenosti 280 km. Na požadavek letectva byla zřízena podobna konstrukce z ocelovych rour o vySce 100 m(!).

IFF je zkratka z Identification Friend/Foe, Freund/Feind Kennug - rozlišování přítel/nepřítel. Protivní-<br>kovy stanice "Red Queen" stanice (Červená královna) a "Perfectos" (Dokonalost) účinně rušily signály IFF vysílané leteckou palubní stanici FuG 25a.

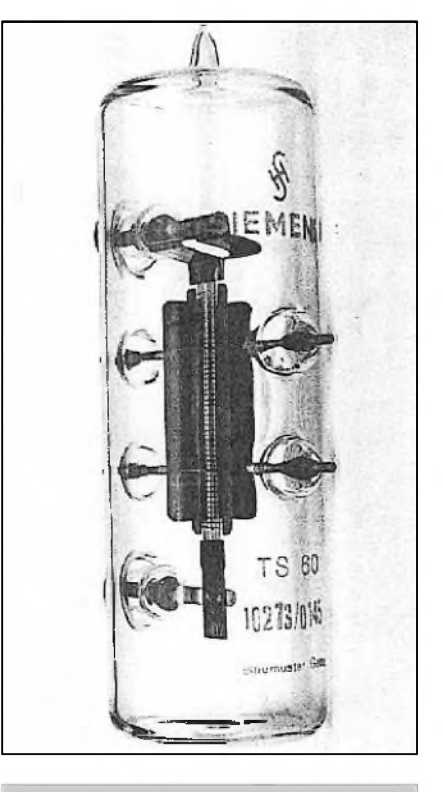

*Obr. 10a. Vykonová trioda TS60, vyrobená firmou Siemens podle vzoru firmy GEMA pro kmitocty 335 az 430 MHz*

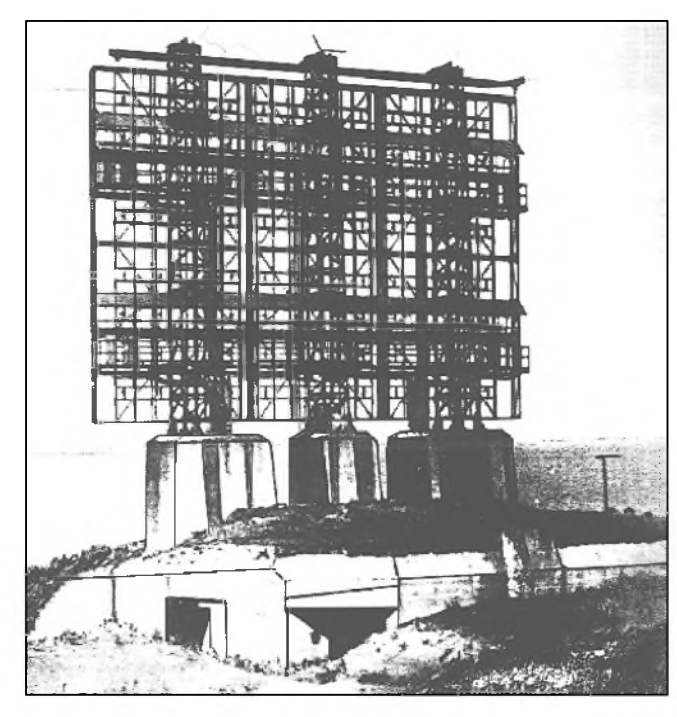

V roce 1940 dodala firma GEMA první otocné radary k instalaci na Kanálu u Calais. Starší typy Fu-<br>MG39G byly  $MG39G$ nazvány Calais A. Novëjài typy FuMG40G v poctu 18 kusú byly pojmenovány Calais B. Mëly hydraulicky ovládané

natácení, anténní zrcadlo 2x6 m se 32 vodorovnými dipóly, dosažená přesnost byla ±0,1 stupnë(!). Rozmëry antén nasvědčují tomu, že byla snaha získat úzky vyzáreny pátrací paprsek a zvëtàit tak presnost mëreni. Relativnë velká vlnová délka radarû Freya - kolem dvou metrû, vedla ke stavbë rozmërnych anténnich systémů úctyhodné výšky (až 60 m, v jednotlivých případech až 100 m) a hmotnosti nëkolika tun. Primo gigantické základy - bunkry s obsluhou - v geologicky sondovaném terénu byly hluboké a ze železobetonu. Nosné části antén byly z kon-

*Obr 10. 1941 - Radar firmy GEMA Mammut "Cäsar" FuMO 52, soucást systému Seetakt. Tri pilíre na masivním bunkru nesou pevné anténní zrcadlo o váze 25 tun. Pracovní kmitocet 187 MHz az 220 MHz, vykon 200 kW, dosah 200 az 300 km, presnost ±300 m, stranová presnost ±0,5 stupnë. Byla vyrobena malá série - nëkolik kusu. Monitoroval pobrezí od Norska po jizníAnglii. V bunkru byly prístroje s obsluhou. Anténní zrcadlo 14x20 m. Vyrobce firma NVK.*

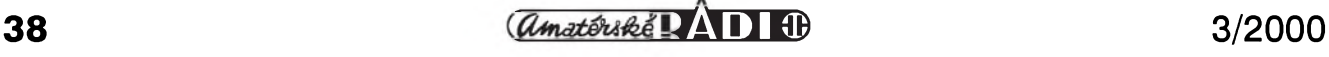

strukční oceli. Tyto obří konstrukce musely byt dobre vyvazeny proti značnému dynamickému působení prirodnich sil na konstrukce: pnuti materialu, ohyb, krut, rozdil teplot, vlhko, sníh, nápory větru, blesky, koroze apod. Anténni kostrukce az na výjimky nebyly zakotveny. U mořského pobrezi byly podminky ztíženy. Antény byly strategicky nevýhodné, zdaleka viditelné, zvláště pak z letadel. Od roku 1942 byly radary Freya silně a s úspěchem ruSeny.

Samy názvy radarů neznačují, že se jedna o anténni kolosy: Mammut, Gustav, Cäsar, Fridrich, Elefant, Lovecký dům, Výtah, Lovecký zámek, Panorama, Lafeta apod. Jejich antény mely rozmery kolem 30x30 m. Některé se otáčely kolem své osy, jiné se otáčely do stran nebo kývaly. Úzký vyzářený lalok umožňoval přesné lety naslepo - po vodicim paprsku.

Se zmenšující se vlnovou délkou - tedy se zvySujicim se kmitoctem - se rozměry antén rychle zmenšovaly, až byly např. u letadel s cm radary zcela zakryty v pridi. Vychazelo se ze stavby spojeneckých radarů. Stalo se tak téměř ke konci války a ve vybranych bojovych letadlech. RozSireni zabránila všeobecná situace, zásobovaci potize a rychle se blizici konec války.

V roce 1941 predstavovala firma GEMA zavody s 3000 zamestnanci. Dodávky pro letectvo a námořnictvo byly v hodnotě přes 35 miliónů marek a bylo to 250 kusů přístrojů "S", 122 kusů radarů Freya a 208 kusů jiných radarů. Vynaložené náklady firmy GEMA spolu s výstavbou radarové výstražné sítě DETE byly obrovské.

V roce 1942 přišel příkaz vyrobit velkou sérii přístrojů IFF typu FuG 25a. Pozadavek znel na minimalni počet 3500 měsíčně vyrobených kusů. Koncem roku bylo vyrobeno 700 kusů měsíčně, později se vyrábělo

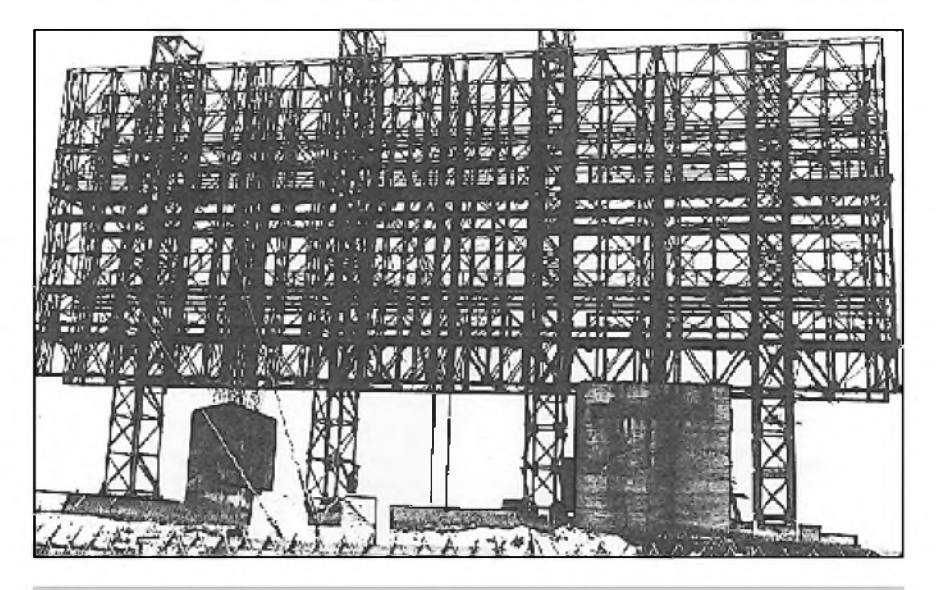

*Obr. 11. Prototyp sirokopásmového radaru vyvinutého firmou GEMA v roce 1942, typ "FuMO Mammut II FuMG 42/f" s pevnÿm anténním zrcadlem rozmëru 30x11 m. Krycínázev "Cäcilie". Pracovní kmitocet 120 MHz az 138 MHz (187 MHz az 220 MHz), vyzáreny impulzní vÿkon 100 kW (200 kW), dosazená vzdálenost 200 az 300 km. Radar byl puzíván pro zkoumání cinnosti se zmensenÿm poetem vyslanÿch impulzu a jejich vzájemné vzdálenosti. Indikátorem terminálu byla obrazovka <sup>s</sup> dlouhÿm osvitem, zvaná "Blausrtumpf"- modrá puncocha. "Cäcilie" byla soucástí námorního radarového systému "Seetakt" (vêtsí loï se zjistila do vzdálenosti 40 km). Radar byl instalován na holandském pobrezí. Pres pozoruhodná vylepsení mël vsak stále nestrategické rozmëry, znacnou infrastrukturu a snadnou moznost rusení. Radar dostala firma NVK (Nachrichten-Versuchkomando). Prístroje a obsluha (bÿvala sedm muzu) byla v bunkru.*

1500 kusů měsíčně. Aby se mohly splnit pozadavky letectva, zapojili se do výroby subdodavatelé, počínaje breznem 1943: Blaupunkt, Tekade, Braun. Současně se vyráběl palubní přijímač IFF zvaný "Kuh" - Kráva. Všechny radary byly postupně vybavovany stanicemi IFF. Pro ponorky byl vyvinut maly "SV" echolot s krycím označením "Mine" - Mina, který měl v terminálu obrazovku LB1. S vykonem impulzu 5 kW mel prepinatelne rozsahy 3, 9, 30 a 90 km. Zaroven byl vyvinut novy měřicí přístroj PTK-1 a stanoveny měřicí metody, takže echoloty byly precizně nastaveny a cejchovány.

K dosažení větší vzdálenosti měření u radarû byla také snaha zvÿSit impulzní vÿkon. Byly vyvinuty elektronky TS60 a TS100, vyrábené firmou Siemens podle podkladû firmy GEMA. Současně vzniklo klíčovací zařízení - generátor "Eber" - Kanec, schopné dodat nf vÿkon 400 kW, s kondenzátorem, thyratronem a impulzním transformátorem, při délce impulzu 3 ms a pri anodovém napetí 25 kV U radarû Mammut a Wassermann (Mamut a Vodník) se vf impulzní výkon zvýšil na 100 kW. Zdokonalením metody se mohly získat impulzy o délce 2 ms a o vÿkonu az 400 kW. *(Pokracování)*

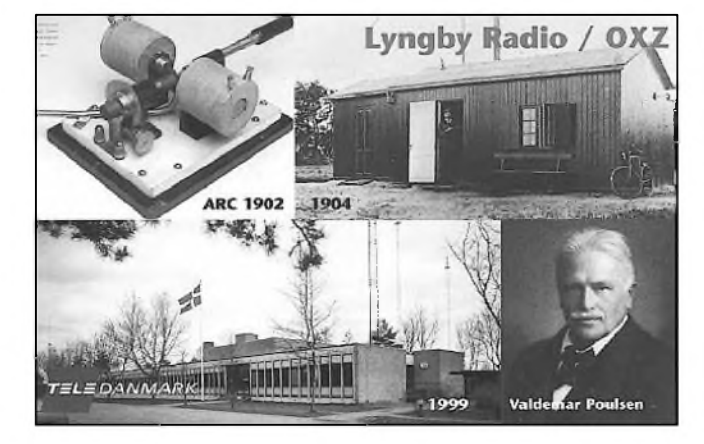

*Z dánského ostrova Sjaelland (IOTA EU-029) vysílá radioamatérská stanice OZ1OXZ, propagujícína svém QSL lístku dánskou rozhlasovou stanici LYNGBY RADIO/OXZ. Na QSL lístku vidíte Poulsenuv generátornetlumenÿch oscilací, portrét dánského vynálezce Valdemara Poulsena (1869 az 1942), dále budovu, z níz byly na pocátku stoletíkonányprvní rádiové pokusy z území Dánska a dole celkovÿ pohled na objektrozhlasové stanice LYNGBYRADIO/OXZ v soucasnosti. Na QSL lístku je rovnëz pozvánka do postovního a telekomunikacního muzea, které se nacházívKodani v ulici Kobmagergade 37.*

#### OK1DVA

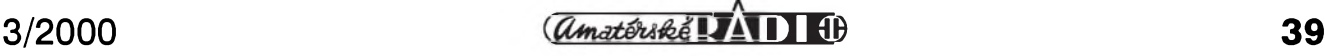

# **Vyuzívání ionosférickych dat**

<span id="page-39-0"></span>V poslední dobè se pomèrnè casto hovofí o vyhodnosti ci nevyhodnosti vyuzívání ionosférickych dat, která jsou jako aktuální pro radioamatéry nejsnáze k dosazení v kterémkoliv DX clusteru po zadání SH/WWV, pfi poslechu majáku DK0WCY (10,144 MHz) nebo v pfedpovèdních zprávách od OK1HH, ať již v relacích klubových vysílačů, nebo v pfedpovèdích, které sám zvefejnuje v paketové síti. Podrobná data vysílají stanice WWV vždy v 18. minutě každé hodiny a WWVH v kazdé 45. minutè, ty vsak slouzí spíse vèdeckym pracovistím. Jak jsem zjistil, jsou vseobecné znalosti o tom, co ktery údaj znamená, malé, zkreslené, nebo dokonce zádné. A pro tyto skupiny nezasvècenych posluchačů, DXmanů a nových zájemců o pochopení zmèn, které probíhají nepřetržitě v ionosféře, jsou určeny následující fádky.

## **Slunecní tok**

Jedním z nejdůležitějších údajů je tzv. sluneční tok, což je relativně snadno mèfitelny údaj o sumu pficházejícím ve směru od Slunce na kmitočtu 2800 MHz. V cizí literatuře najdete tento údaj obvykle pod označením "Solar flux", SF, nebo maják DK0WCY udává prostě "FLUX".

Hodnoty tohoto sumu se pohybují v rozmezí asi 67 az 300 a jsou oznamovány kazdodennè v 17.00 UTC z laboratofe v Pentictonu v Kanadè (Penticton Radio Observatory). Údaje pod hodnotou 100 jsou typické pro léta minimální sluneční cinnosti, v soucasné dobè, kdy se pohybujeme v oblasti maxima sluneční

240 sluneční šum (tok) 220 200 180 160 140 120 100 BO<sub>1</sub> 60 50 100 150 200  $\Omega$ počet skvrn

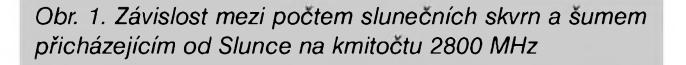

cinnosti, jsou hodnoty obvykle vyssí nez 200. Sluneční tok se udává v jednotkách SFU (Solar Flux Unit).

Dfíve se spíse oznamoval pocet slunečních skvrn na slunečním disku (a oznamuje se doposud), jenze ne kazdy den jsou pfíznivé podmínky pro pfímé pozorování Slunce a navíc byla záhy zjištěna korelace mezi slunečním šumem a poctem skvrn na Slunci (viz obr. 1).

Obecně je vžitá zásada, že čím větší slunecní tok (vëtsí pocet skvrn na Slunci), tím "lepší" jsou podmínky na pásmech. Spíse bychom ovsem mëli fíkat, ze tím snáze budeme pracovat se vzdálenou protistanicí na nëkterém z vyssích pásem, která budou do pfíslusného smëru otevfena. A vyssí pásma vykazují menší útlum. Ovšem ani to neplatí vždy a není to tak zcela jednoduché, jak poznáme dále. Dëje v ionosféfe probíhají plynule, stav ionosféry se nemëní skokovë, je závisly na trendu vyvoje podmínek v pfedchozích nëkolika hodinách a dnech. I v době nízké sluneční aktivity se občas objeví sluneční erupce, které znamenají uvolnëní ohromné energie i v oblasti elektromagnetického vlnëní, a to od nejnizsích kmitoctû az do oblasti rentgenového spektra. Ty nejvyšší vyvolávají krátkodobé zvysení ionizace jednotlivých ionosférických vrstev, z nichž největší vliv má silná ionizace vrstvy D a E, coz zpúsobí absorpci prakticky všech kmitočtů krátkovlnného spektra, a ta více či méně (podle stupně ionizace) znemozní komunikaci v celé oblasti krátkych vln.

Tento efekt má nëkolik vlastností. Předně - vždy vzniká za dne (v noci mûze byt postizena jiná oblast na

zemëkouli, kam právë dopadají sluneční paprsky), útlum se dostaví velmi rychle, takze mnohdy "zmizí" stanice, se kterou jsme právë byli ve spojení, a kdyz prolad'ujeme pásmo, máme pocit, ze se nëco stalo přijímačem. Začátek poruchy nastává asi 8 minut po výronu částic a bëhem asi 30 minut až jedné hodiny se díky rekombinaci (rozpad ionizovanych cástic ionosféry, ktery probíhá dle hyperbolické kfivky) vrací do pûvodního stavu.

## **Index K**

Pfibliznë za 30 hodin po erupci dorazí k Zemi částice zvané sluneční vítr s mnohem mensí energií (elektrony, protony), které však mají relativně velky vliv na zemské magnetické pole a nastává tzv. geomagnetická boufe.

A právë tato geomagnetická aktivita má pro sífení vln v krátkovlnné oblasti, která nás nejvíce zajímá, ohromny vyznam. Její hodnoty jsou dány tzv. A a K indexem. Index K nabyvá hodnot mezi 0 až 9 a měří se v Boulderu (Colorado, USA). Je to prûmër hodnot mnozství Sluncem emitovanych cástic ovlivňujících změny zemského magnetického pole a poklesu ionizace vrstvy F2, naměřených za poslední tři hodiny v porovnání s obvyklym denním prûměrem daného časového intervalu. Receno srozumitelnëji, toto mnozství emitovaných částic má pro danou roční a denní dobu určitou hodnotu. Normální hodnoty jsou vyneseny do křivky podle casu UTC a oznamovaná hodnota je matematicky zpracovaná odchylka od této prûmërné kfivky.

K index 0 až 1 znamená klidné magnetické pole a vynikající podmínky šíření. Hodnoty mezi 2 až 4 představují neustálené až činné magnetické pole a podmínky sífení lehce ovlivnëné, přičemž toto ovlivnění nemusí být vždy v negativním slova smyslu. Hodnota <sup>5</sup> znamená slabou magnetickou boufi a dobré az spatné podmínky do rûznych směrů. K index 6 je již velmi nepříznivý pro sífení vln a znamená magnetickou boufi, hodnota 7 pfedstavuje silnou magnetickou bouři s totálním vymizením signálû z nëkterych (na severní polokouli severních) smërû a jestë vyssí K indexy jsou pomërnë vzácné a vyskytují se obvykle jen v letech kolem maxima sluneční činnosti.

Přitom je pro další vývoj podstatné, zda odchylky mají stoupající či klesající tendenci. Vymizení signálû je v tëchto pfípadech dlouhodobé, trvající obvykle alespon 6 az 10 hodin (v závislosti na intenzitë poruchy).

### **Index A**

Tento třetí významný ukazatel má víceménë lokální charakter, získává se

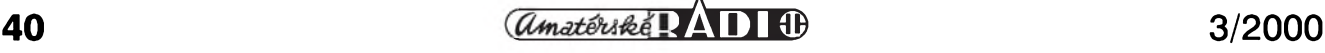

matematickou derivaci osmi poslednich tříhodinových K indexů a je to vlastně indikator toho, jak siine bylo v posledni 24hodinové periodě narušené magnetické pole. Mezi indexy A a K opet existuje vztah, který je znázorněn v této tabulce:

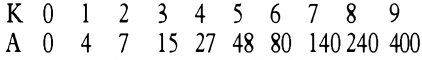

Obecně lze o dobrých či špatných podmínkách šíření mluvit tehdy, známeli alespoň jeden údaj z každé vzájemně zavislé dvojice - napr. hodnotu slunečního toku SFU a K index. Pokud bude SFU větší než 120 a K index bude v té dobe <sup>1</sup> nebo 0, pak rozhodne stoji zato poohlédnout se na pásmu po vzácných stanicích. Takových dnů však není ani v období maxima slunecní cinnosti mnoho! Také sledování predpovedí aktivity geomagnetického pole je dûlezité, neboí zacátek geomagnetickych bourí byvá v nekterých případech provázen velmi výrazným několikahodinovým zlepšením podmínek Sírení na vySSích pásmech (14 až 28 MHz) díky zvýšené ionizaci vrstvy F2.

Existuje rada programû pro pocítace od C64 pochopitelne po PC, jejichz pomocí můžeme zjistit buď pravdepodobnost mozného spojení do určitého směru, nejvhodnější kmitočet, nebo jen prosté konstatování, zda

podmínky jsou tč. špatné, průměrné nebo nadprûmërné. Jeden z nejjednodušších pro ty, kteří ještě nazapomněli, co je to BASIC, prinááíme ve vÿpisu, který pracuje na počítačích PC s programem **GwBASIC** nebo QBASIC (součást MS DOS), případně i TURBOBASIC.

#### **Literatura**

- [1] *Williams, Gwyn, G4FKH:* An Introduction to Solar Indices. RadCom, Sept. 1999.
- [2] *Reid, Les, ZL2LR:* The practical Application of Ionospheric Data. Break-In, Oct. 1998.

**2QX**

 CLS : LOCATE 1, 1, 0, 0, 7: LOCATE 11, 25 PRINT " PODMINKY SIRENI NA KV PASMECH": LOCATE 14, 20 PRINT " piati v obdobi prumerne aktivity slunce" 130 T = TIMER: WHILE TIMER  $<$  T + 3: WEND LOCATE 8, <sup>1</sup> GOSUB 530 GOSUB 750  $170 A = A$  P\$ = " Nadprumerne podminky sireni"  $\text{QS} = "$  Prumerne podminky sireni" R\$ = " Podprumerne podminky sireni " S\$ = " Velmi spatne podminky sireni" U\$ = "-------------------------------------------" IF <sup>F</sup> < 85 THEN 240 ELSE 250 G1 = 0: GOTO 260 250 G1 = 50 - 6350 \* F  $\hat{ }$  (-1.09) 260 G2 = 50 - 3350 \* F  $\hat{ }$  (-1.09) 270 G3 = 50 - 3950 \* F  $\hat{ }$  (-1.2) 280 IF F < 85 THEN 290 ELSE 350 IF <sup>A</sup> <= G2 THEN <sup>300</sup> ELSE <sup>310</sup> T\$ = Q\$: GOTO 440 310 IF A  $\lt$  = G3 THEN 320 ELSE 330 T\$ = R\$: GOTO 440 IF A > G3 THEN 340 T\$ = S\$: GOTO 440 IF <sup>A</sup> <= G1 THEN <sup>360</sup> ELSE <sup>370</sup> T\$ = P\$: GOTO 440 IF <sup>A</sup> <= G2 THEN <sup>380</sup> ELSE <sup>390</sup> T\$ = Q\$: GOTO 440 IF <sup>A</sup> <= G3 THEN <sup>400</sup> ELSE <sup>410</sup> T\$ = R\$: GOTO 440 IF A > G3 THEN 420 ELSE 490 T\$ = S\$: GOTO 440 PRINT : PRINT PRINT : PRINT PRINT , U\$ PRINT , T\$ PRINT , U\$ PRINT : PRINT : PRINT INPUT " NOVY VYPOCET [ ENTER ] NEBO KONEC [ Q ] "; W\$ IF W\$ <> "q" AND W\$ <> "Q" THEN <sup>510</sup> ELSE <sup>520</sup> 510 GOTO 100 520 SYSTEM 530 REM

540 REM Prepocet poctu slun. skvrn na slun. tok 550 REM-------------------------------------------------------- 560 CLS : PRINT : PRINT 570 INPUT " zname pocet slun. skvrn [N] nebo slun. tok [F] "; RS <sup>580</sup> IF (RS <> "F" AND RS <> "f" AND RS <> "N" AND RS <> "n") THEN <sup>560</sup> 590 IF R\$ = "N" OR R\$ = "n" THEN GOTO 620 600 IF R\$ = "F" OR R\$ = "f" THEN GOTO 680 610 PRINT : PRINT 620 INPUT " rel. cislo slunecnich skvrn [ 1-100 ] ", SSN 630 IF SSN < <sup>1</sup> OR SSN > 100 THEN PRINT IS: GOTO 620 640 SF =  $63.75 + .728$  \* SSN + .00089 \* SSN \* SSN 650 SF =  $INT(SF + .5)$ 660 PRINT : PRINT " slunecni sum "; SF: <sup>F</sup> = SF 670 RETURN 680 PRINT : INPUT " slunecni sum [ 65-150 ] ", SF: <sup>F</sup> = SF 690 IF SF < 65 OR SF > 150 THEN PRINT IS: GOTO 680 700 SSN =  $INT((-.728 + SQR(.529984 - (63.75 - SF) * .00356))/.00178)$  $710$  SSN = INT(SSN) 720 PRINT 730 PRINT " relativni cislo slunecnich skvrn "; SSN 740 RETURN:  $F = INT(SF)$ 750 REM 760 REM PREPOCET <sup>K</sup> --> <sup>A</sup> index 770 REM--------------------------------- 780 INPUT " [ A ] nebo [ K ] index geomag. aktivity ", KS 790 IF  $K\$  = "A" OR  $K\$  = "a" THEN 810 ELSE 800 800 IF K\$ = "K" OR K\$ = "k" THEN 850 ELSE 780 810 PRINT 820 INPUT " geomag. aktivita - index A [ 0-50 ] ", A 830 IF A < <sup>0</sup> OR A > 50 THEN 810 ELSE 980 850 PRINT : INPUT " Virginia - index K [ 0 - 5 ] ", <sup>K</sup> 860 IF K = 0 THEN K =  $.1$ 870 IF <sup>K</sup> > <sup>5</sup> THEN 850 880 IF <sup>K</sup> < <sup>4</sup> THEN 900 890 IF K  $>$  = 4 THEN 950 900 A = -4.911802E-08 \* K  $\hat{ }$  8 - 1.526491E-04 \* K  $\hat{ }$  7 910 A = A + 3.629008E-03 \* K  $\hat{ }$  6 + 1.301042E-02 \* K  $\hat{ }$  5 920 A = A - .5015627 \* K  $\hat{ }$  4 + 3.398718 \* K  $\hat{ }$  3 930 A = A - 7.704322  $*$  K  $\hat{ }$  2 + 9.093435  $*$  K - 8.847809E-02 940 GOTO 970 950 A = .1410578  $*$  K  $\sim$  4 - 1.262027  $*$  K  $\sim$  3 960 A = A + 5.173815  $*$  K  $\sim$  2 - 2.850294  $*$  K + .749 970 PRINT " Geomagn. aktivita - A index "; INT(A + .5) 980 RETURN

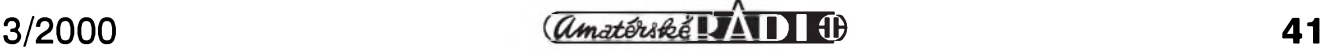

# <span id="page-41-0"></span>**Vseobecné podmínky závodú na VKV**

1) Tyto podmínky platí od 1. ledna 2000 pro všechny závody na VKV uvedené v bodu 2, které vyhlasuje Cesky radioklub, clen Regionu I. IARU.

2) Níze uvedené závody na VKV, vyhlášené ČRK, jsou časově koordinovány v celém Regionu I. IARU, a to vždy celý první víkend v příslušném mesíci od 14.00 UTC v sobotu do 14.00 UTC v neděli:

- **I. subregionální závod** (bfezen),
- **II. subregionální závod** (kveten),
- Mikrovlnný závod (červen),
- **Polní den na VKV - III. subregionální** závod (červenec),
- **IARU Region I. - VHF Contest** (záfí),
- **IARU Region I. - UHF/Microwave Contest** (fíjen),
- **A1 Contest** (listopad).

Mimo tyto závody se "Všeobecné podmínky závodü na VKV" vztahují i na dalsí závody na VKV, které CRK vyhlasuje:

**• Polní** den mládeže (červenec),

• **QRP závod** (srpen).

Ke kazdému závodu müze vyhlasovatel definovat další dodatečné podmínky, které tyto doplñují nebo rozsifují.

**3)** V národním pofadí budou hodnoceny pouze ty stanice, které se zúčastní vyse uvedenych závodü z území Ceské republiky. Pfijaté deníky ostatních stanic budou pouzity pouze pro kontrolu.

**4)** *Soutezní kategorie*:

**SINGLE OP** - stanice obsluhované jednotlivcem bez jakékoli cizí pomoci behem závodu. Cizí pomocí behem závodu se rozumí vlastní obsluha vysílacího a pfijímacího zafízení, smerování antén, vedení deníku a pfehledu stanic, se kterymi bylo pracováno.

**MULTI OP**. - stanice ostatní.

1. 144 MHz - single op. 2. 144 MHz - multi op. 3. 432 MHz - single op. 4. 432 MHz - multi op. 5. 1,3 GHz - single op. 6. 1,3 GHz - multi op. 7. 2,3 GHz - single op. 8. 2,3 GHz - multi op. 9. 3,4 GHz - single op. 10. 3,4 GHz - multi op. 11. 5,7 GHz - single op 12. 5,7 GHz - multi op. 13. 10 GHz - single op. 14. 10 GHz - multi op. 15. 24 GHz - single op. 16. 24 GHz - multi op. 17. 47 GHz - single op. 18. 47 GHz - multi op. 19. 76 GHz - single op. 20. 76 GHz - multi op.

Kategorie 9. a 10. platí od okamziku, kdy CTÚ uvolní pásmo 3,4 GHz pro radioamatérsky provoz.

*Druhy provozu:* CW a fone podle povolovacích podmínek, pficemz je nutno dodržovat doporučení I. Regionu IARU pro různé druhy provozu v kmitočtových úsecích radioamatérskych pásem. Veskeré vybavení stanice musí být umístěno na ploše o maximálním průměru 500 metrů.

**5)** Pouzití DX clusteru, DX sítí a convers kanálů není zakázáno v žádné kategorii. Oznamování vlastní znacky (selfspotting) jakymkoliv zpüsobem v síti DX clusterü je ZAKÁZÁNO a je düvodem k nehodnocení stanice. Pouzití neamatérských komunikačních prostředků (například Internet, telefony včetně mobilních apod.) k dohodnutí spojení behem závodu je ZAKÁZÁNO a je düvodem k nehodnocení stanice.

**6)** V jednom daném okamziku smí mít

kazdá stanice na jednom pásmu pouze jeden signál, přičemž signál(y) nezbytné pro pfipojení do síte paket rádia se neuvažují.

**7)** V pfípade provozu více stanic z jednoho stanovistě, u nichž nastane spor, bude hodnocena pouze ta stanice, která měla toto

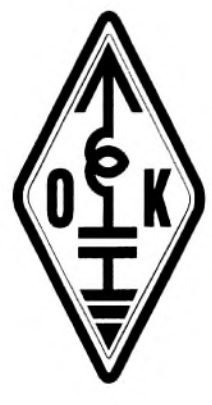

stanoviste fádné pfihláseno a potvrzeno. Za stanoviště je pro účely tohoto ustanovení povazován kruh o prümeru 1000 metrů, v jehož středu je umístěna vlastní stanice.

8) Výkon koncového stupně vysílače musí byt podle povolovacích podmínek pro jednotlivé operátorské třídy, pokud není podmínkami závodu stanoveno jinak.

**9)** Spojení EME, MS, cross-band a pfes pozemní či kosmické převáděče se do závodů nepočítají.

**10)** S kazdou stanicí lze v závode na každém soutěžním pásmu započítat jen jedno platné spojení, při kterém byl obema stanicemi pfedán a potvrzen kompletní soutěžní kód. Opakovaná spojení musí byt v deníku oznacena (RPT, DUPE apod.) s bodovou hodnotou 0.

**11)** *Soutezní kód* sestává z RS nebo RST, pořadového čísla spojení a WW -lokátoru. Pořadové číslo spojení musí na každém pásmu začínat číslem 001. Úplný kód včetně pořadového čísla spojení od 001 předávají i nesoutěžící stanice, které nechtějí být hodnoceny. Tři nuly - 000 - nejsou žádným pořadovým číslem

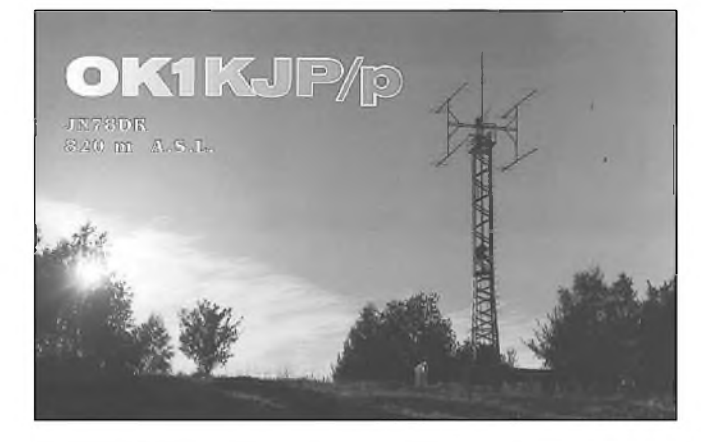

*Stanoviste radioklubu OK1KJP na kóté Slavkov ve ctverci JN78DR*

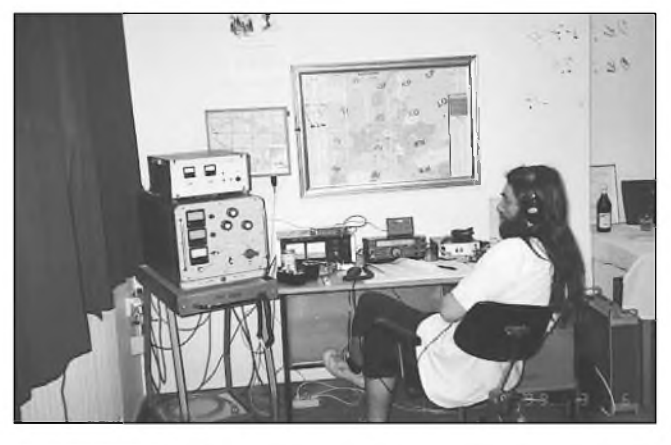

*Vysílacípracovisté radioklubu OK1KSF na Kleti (JN78DU); u stolu Jirka, OK1FPG (foto TNX OK1APG)*

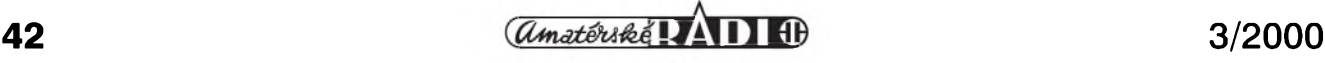

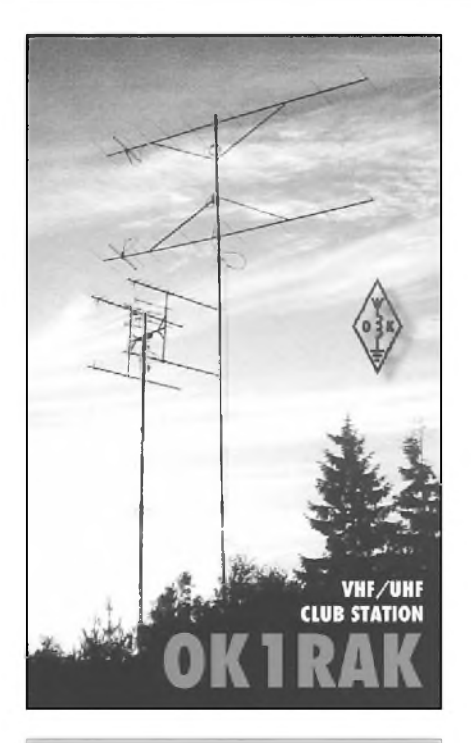

*Antény rakovnického radioklubu OKIRAK/p (JO60RB)*

a spojení bude vyhodnocovatelem označeno jako neplatné. Stanice, které nechtějí bÿt hodnoceny, nemusí posílat deník!

**12)** *Bodování*: za kazdÿ kilometr preklenuté vzdálenosti mezi obema stanicemi se pocítá jeden bod. Bodová hodnota spojení v soutezním deníku musí bÿt uvedena jako celé císlo. Za spojení v tomtéz WW-lokátoru se pocítá <sup>1</sup> bod. Podle doporucení I. Regionu IARU má bÿt pouzit koeficient 111,2 pro prevod stupnû na kilometry, zohlednující zakřivení Země. Pro určení zeměpisné šířky a délky soutěžního stanoviště pro vÿpocet lokátoru se pouzívá systém **WgS-84** (World geodetic system 1984).

**13)** *Soutezní deník* je mozné zaslat vyhodnocovateli v elektronické podobe, tištěné podobě, nebo oběma způsoby současně.

**14)** Elektronickÿ deník musí bÿt ve formátu EDI, určeném jako standardní formát pro vyhodnocování závodú v rámci Regionu I. IARU. Deník v jiném formátu nebude akceptován a stanice nebude v závode hodnocena.

**15)** TiStenÿ deník musí bÿt pro kazdé soutěžní pásmo zvlášť. Je tištěn ve formátu A4 na vÿSku a sestává z titulního a průběžných listů.

### *Titulní list obsahuje tyto údaje*:

a) značku soutěžící stanice, jaká byla používána v závodě,

*b*) vlastní WW-lokátor předávaný v závode,

*c*) soutěžní pásmo a kategorii,

*d)* název závodu a rok jeho konání,

*e)* jméno operátora individuální stanice nebo jméno vedoucího operátora klubové stanice a jeho volací značku,

*f)* u klubové stanice znacky ostatních operátoru, ktefí stanici obsluhovali behem závodu,

g) název soutěžního QTH (kóty nebo kopce),

*h*) nadmořskou vyšku soutěžního QTH,

*i*) maximální výkon vysílace použitý v závode,

*j*) použitý anténní systém,

*k*) počet platných spojení,

*l*) ODX [km] + značka DX stanice,

*m*) celkový počet bodů,

*n*) čestné prohlášení, že během závodu byly dodrženy povolovací a soutěžní podmínky a ze vSechny údaje v deníku jsou pravdivé,

*o*) datum vyplnění soutěžního deníku,

*p)* podpis operátora stanice, u klubových stanic vedoucího operátora nebo jeho zástupce,

*q*) celkový počet listů soutěžního deníku.

Průběžný list soutěžního deníku obsahuje tyto údaje:

*a)* vlastní volací znacku, jaká byla pouzita v závode,

*b*) vlastní WW-lokátor alespoň 1x na kazdé stránce,

*c*) soutěžní pásmo,

*d)* císlo stránky,

e) datum - 1x na stránce a při změně,

*f)* cas UTC - minutu u kazdého spojení, hodinu stačí uvádět při každé změně,

*g)* znacku protistanice,

*h*) odeslaný report a pořadové číslo u kazdého spojení,

*i*) report, pořadové číslo spojení a WW-lokátor pfijaty od protistanice,

*j)* bodovou hodnotu spojení (bodová hodnota spojení nedokončených, nepotvrzenych nebo opakovanych je 0),

*k*) součet bodů za spojení na jedné straně průběžného listu.

*Průběžný list* soutěžního deníku by měl obsahovat minimálně 30 a maximálně 40 řádek pro spojení rovnoměrně rozložených na stránce odshora dolů a nesmí být ve formě tzv. "harmoniky" z tiskárny počítače. Deník ze závodu musí byt v levém rohu nahofe spojen (seSit seSívackou), nesmí byt ve forme volnych listů.

**16)** Pokud stanice zasílá deník v tiStené podobe a má-li více nez 250 spojení na jednom pásmu, musí k deníku pfilozit abecední seznam stanic, se kterymi na tomto pásmu pracovala. Ke kazdé volací značce musí být uvedeno číslo vlastního spojení.

**17)** Deník ze závodu musí byt odeslán na adresu vyhodnocovatele nejpozdeji desátý den po skončení závodu. Rozhoduje datum na poStovním razítku nebo datum odeslání generovaným elektronickym poStovním systémem.

**18)** Pokud stanice nezaslala deník k vyhodnocení v elektronické podobe a svým deklarovaným výsledkem se řadí do pátého mista v kategorii, má právo vyhodnocovatel pozádat o zaslání deníku v elektronické podobe. Pro formát deníku platí ustanovení bodu 14. Deník musí byt na adresu vyhodnocovatele dorucen do 10 dnů od vyžádání. V opačném případě nemusí byt tato stanice v závode hodnocena.

**19)** Spojení je neplatné pro hodnocenou stanici, pokud má v deníku:

*a*) jakoukoliv chybu v přijaté značce a kódu, tzn. v reportu, poradovém císle spojení nebo lokátoru,

*b*) má-li rozdíl v čase spojení větší než 10 minut oproti správnému času UTC.

**20)** Za opakované a zapoctené spojení se kontrolované stanici strhne desetinásobek bodové hodnoty zapocteného opakovaného spojení.

**21)** Stanice nebude v závode hodnocena: za nedodržení soutěžních nebo povolovacích podmínek, za více nez 10 % špatně vypočtených vzdáleností, za nepravdivé nebo chybné údaje uvedené v soutěžním deníku, za nesportovní chování v závodě.

**22)** Diplomy obdrzí hodnocené stanice podle následujícího klíce:

*(Pocet hodnocenych úcastníku v kategorii/diplomy za umístení)*

15 a více/do 3. místa včetně

5 až 14/do 2. místa včetně

1 až 4/na 1. místě

23) Soutěžní stanoviště se přihlašují podle platného "Regulativu" na adrese koordinátora. PrihláSku lze odeslat nejdříve počátkem osmého týdne před datem konání závodu. PrihláSky odeslané pred termínem nebudou potvrzeny. Rozhoduje datum poStovního razítka.

**24)** *Kontroly stanic*: OK VKV manazer a VKV contest manažer nebo jimi či Radou ČRK pověřené osoby mají právo během závodu kontrolovat soutěžící stanice. Stanice, které kontrolu svého zarízení těmto pověřeným osobám neumožní, nebude na základe doporucení kontrolora po schválení Radou CRK v závode hodnocena.

**25)** 50 MHz IARU Contest se rídí vlastními podmínkami.

Tyto VSeobecné podmínky závodú na VKV byly schváleny na zasedání vykonného vyboru rady Ceského radioklubu dne 9. 10. 1999.

**OK1MG**

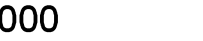

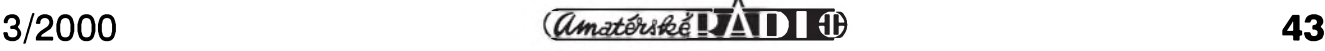